Федеральное государственное бюджетное образовательное учреждение высшего образования «Воронежский государственный университет инженерных технологий»

# **OTYET**

# о результатах самообследования образовательной программы по направлению подготовки/специальности 09.03.02 Информационные системы и технологии

бакалавр

присваиваемая квалификация

Рассмотрен и одобрен на заседании ученого совета факультета \_\_\_\_ Скрыпников А.В. Декан  $\iota$ 

Воронеж, 2023

## **Раздел 1. Общие сведения**

1.1 Основная профессиональная образовательная программа (далее - образовательная программа, ОП) реализуется в соответствии с федеральным государственным образовательным стандартом, утвержденным приказом Минобрнауки России от 19.09.2017 № 926.

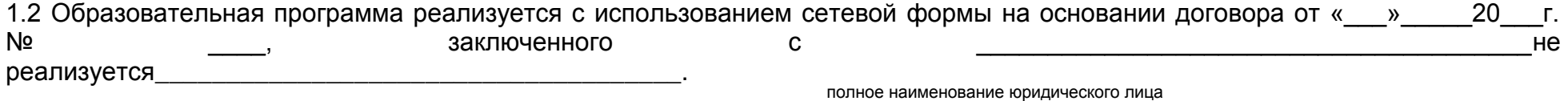

1.3 Уровень использования эффективных профориентационных методик в работе с абитуриентами.

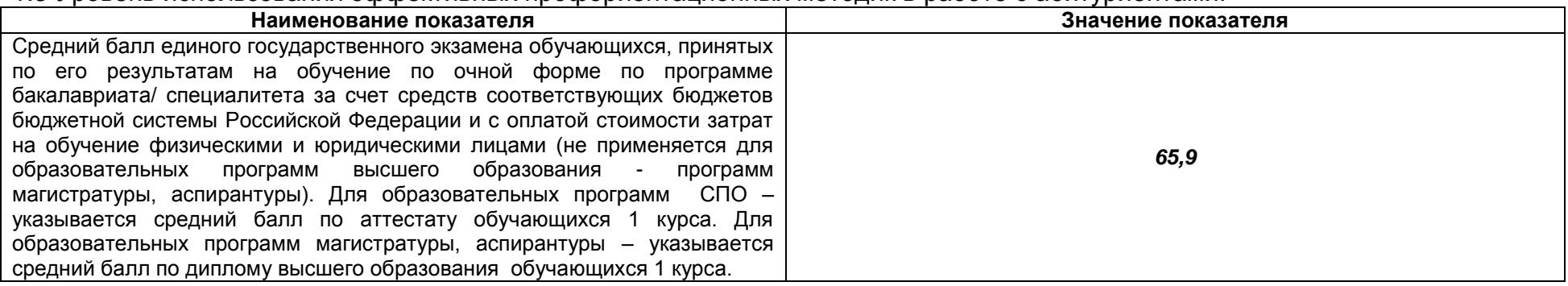

## **Раздел 2. Оценка реализации образовательной программы**

2.1. Сведения об ученых степенях, званиях педагогических (научно-педагогических) работников, участвующих в реализации образовательной программы, и лицах, привлекаемых к реализации образовательной программы на иных условиях:

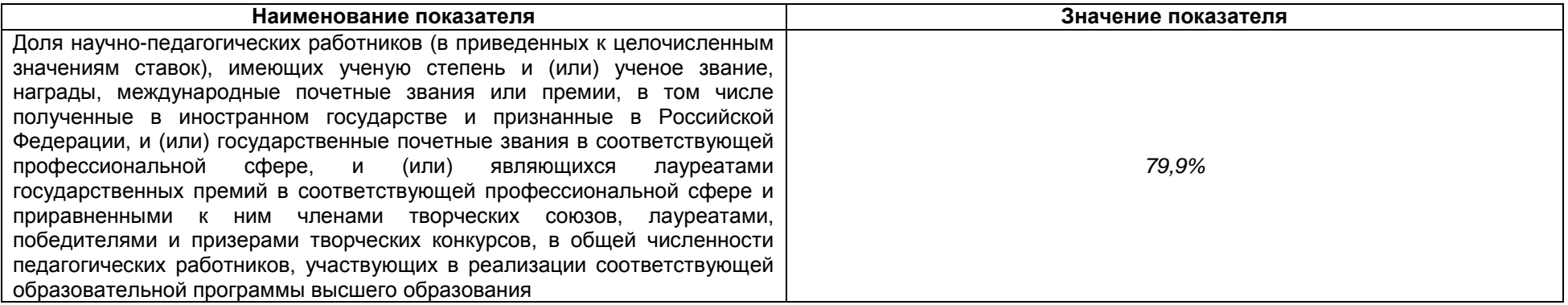

2.2 Сведения о педагогических (научно-педагогических) работниках, участвующих в реализации образовательной программы, и лицах, привлекаемых к реализации образовательной программы на иных условиях:

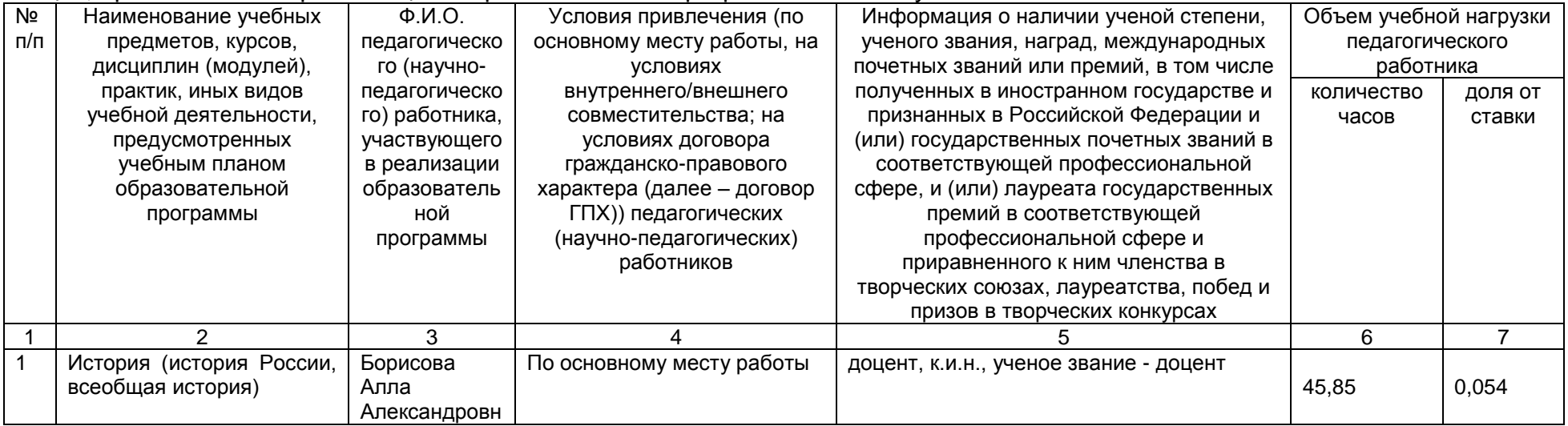

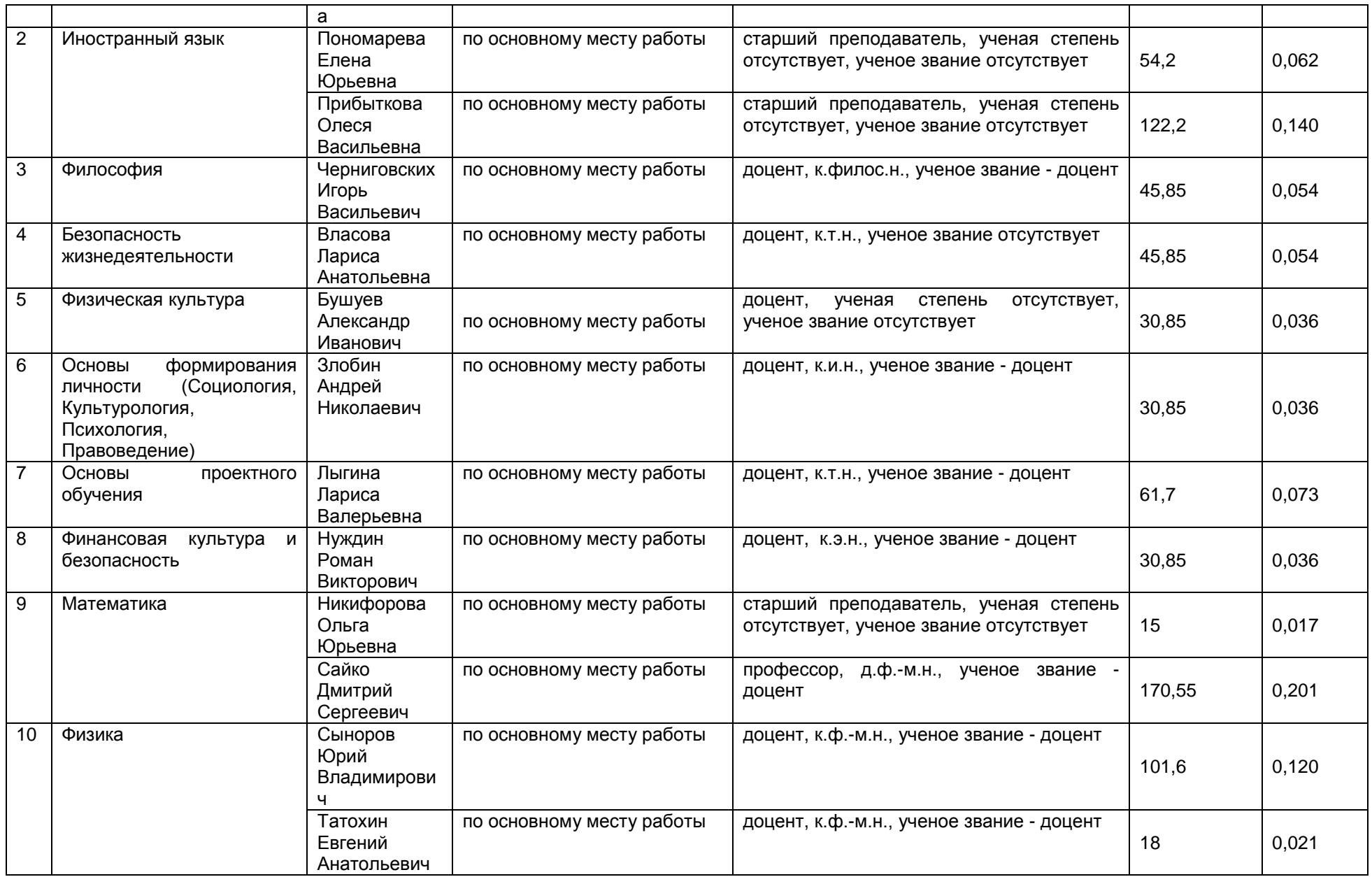

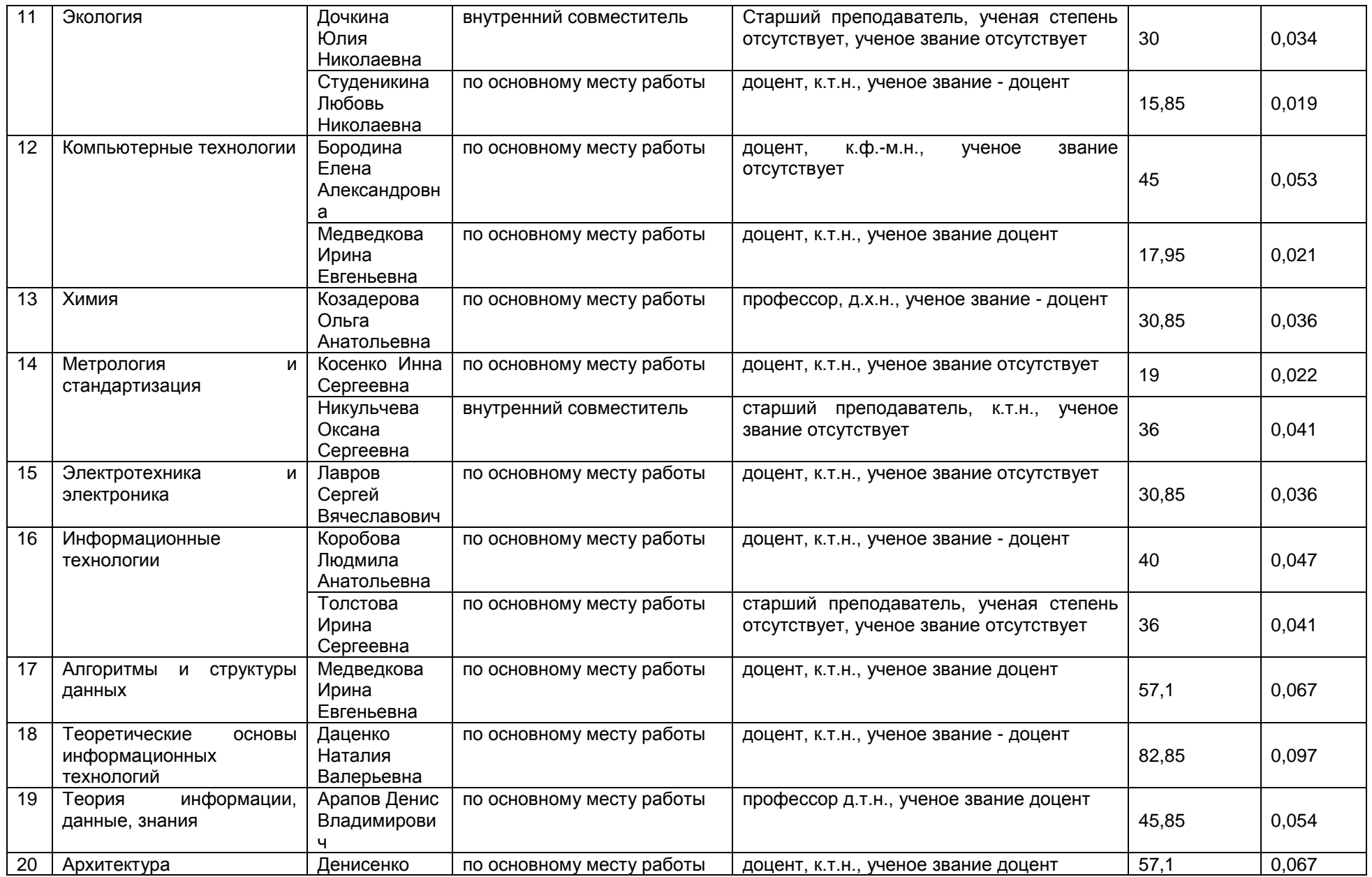

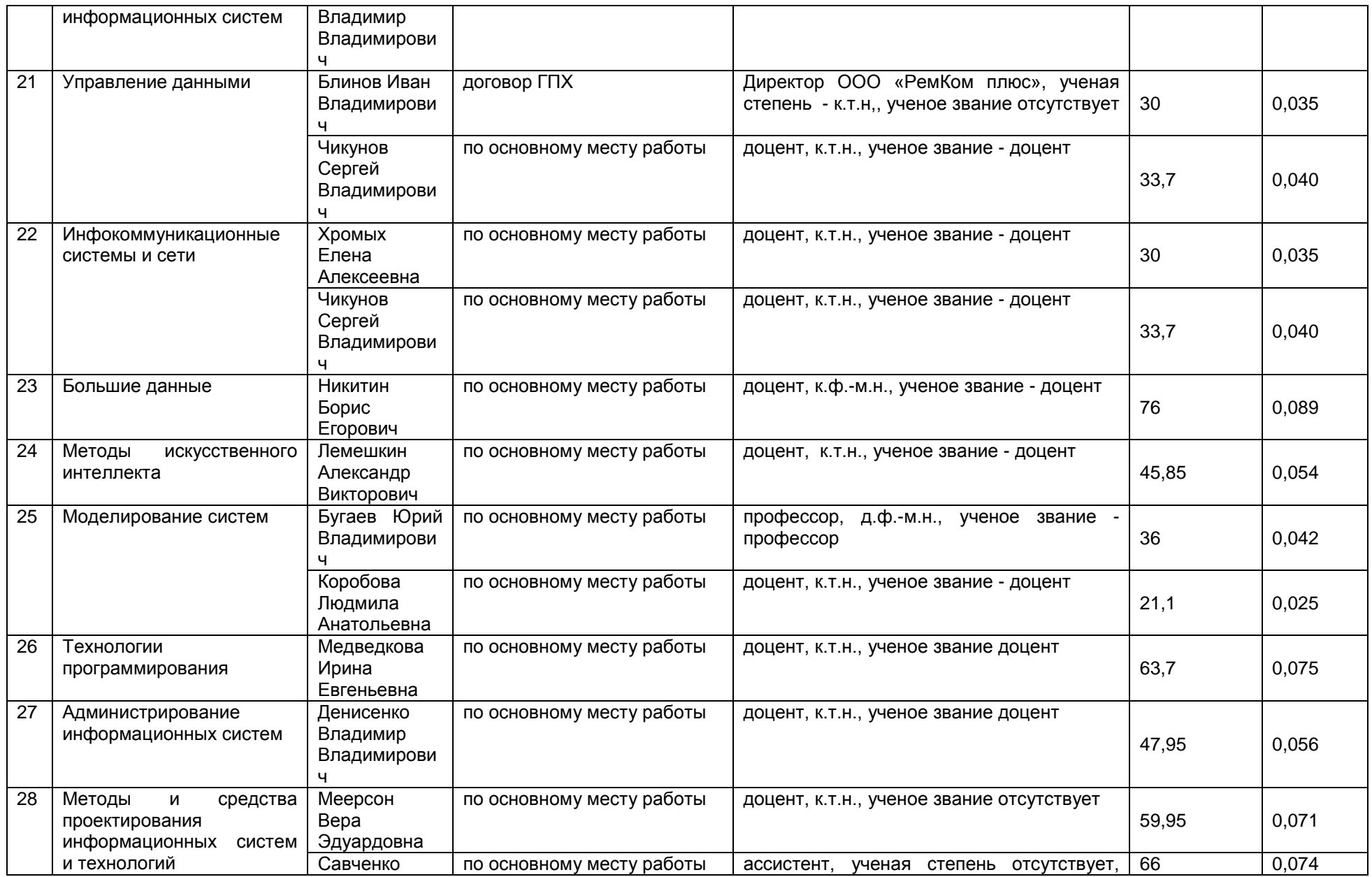

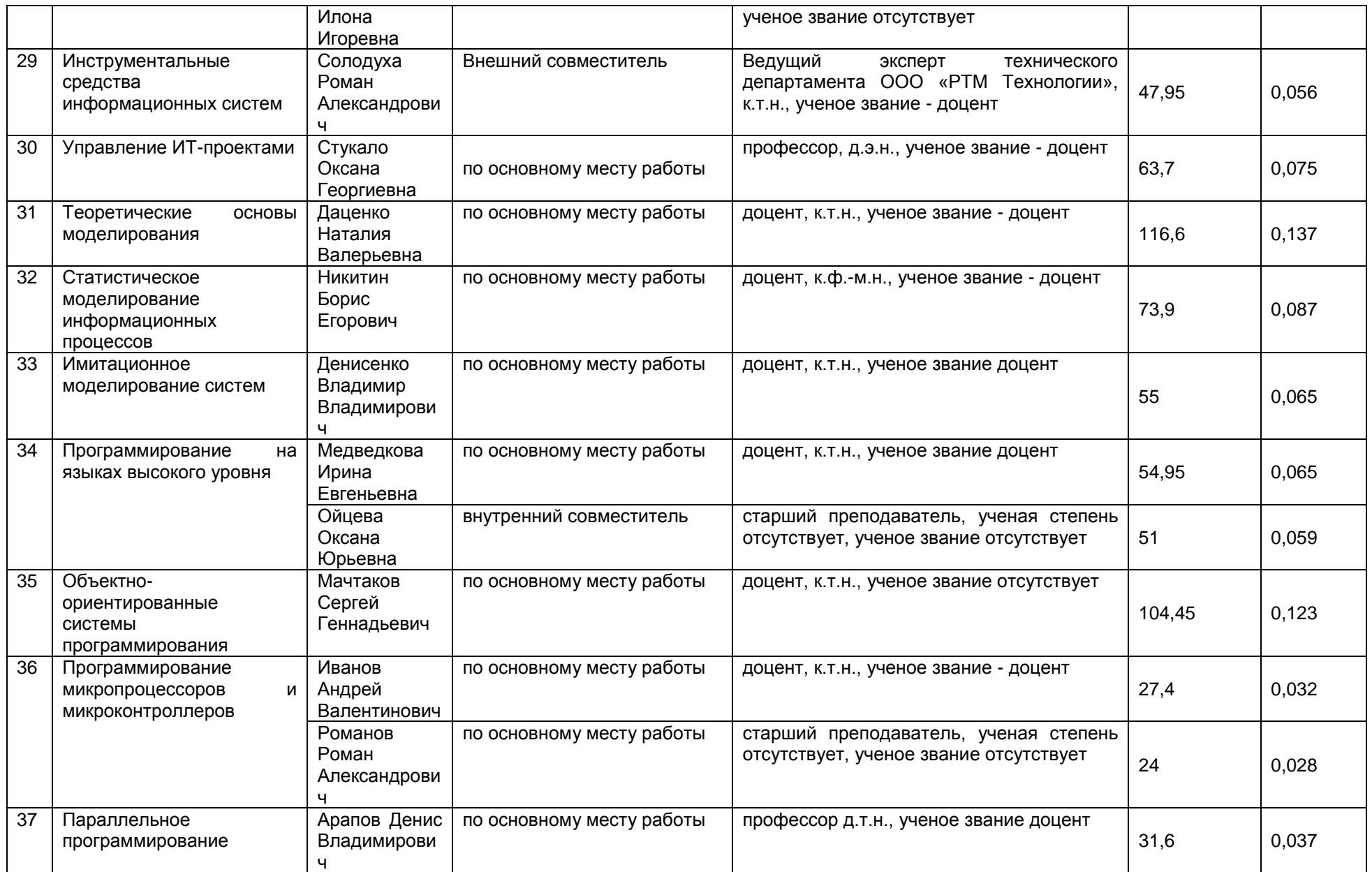

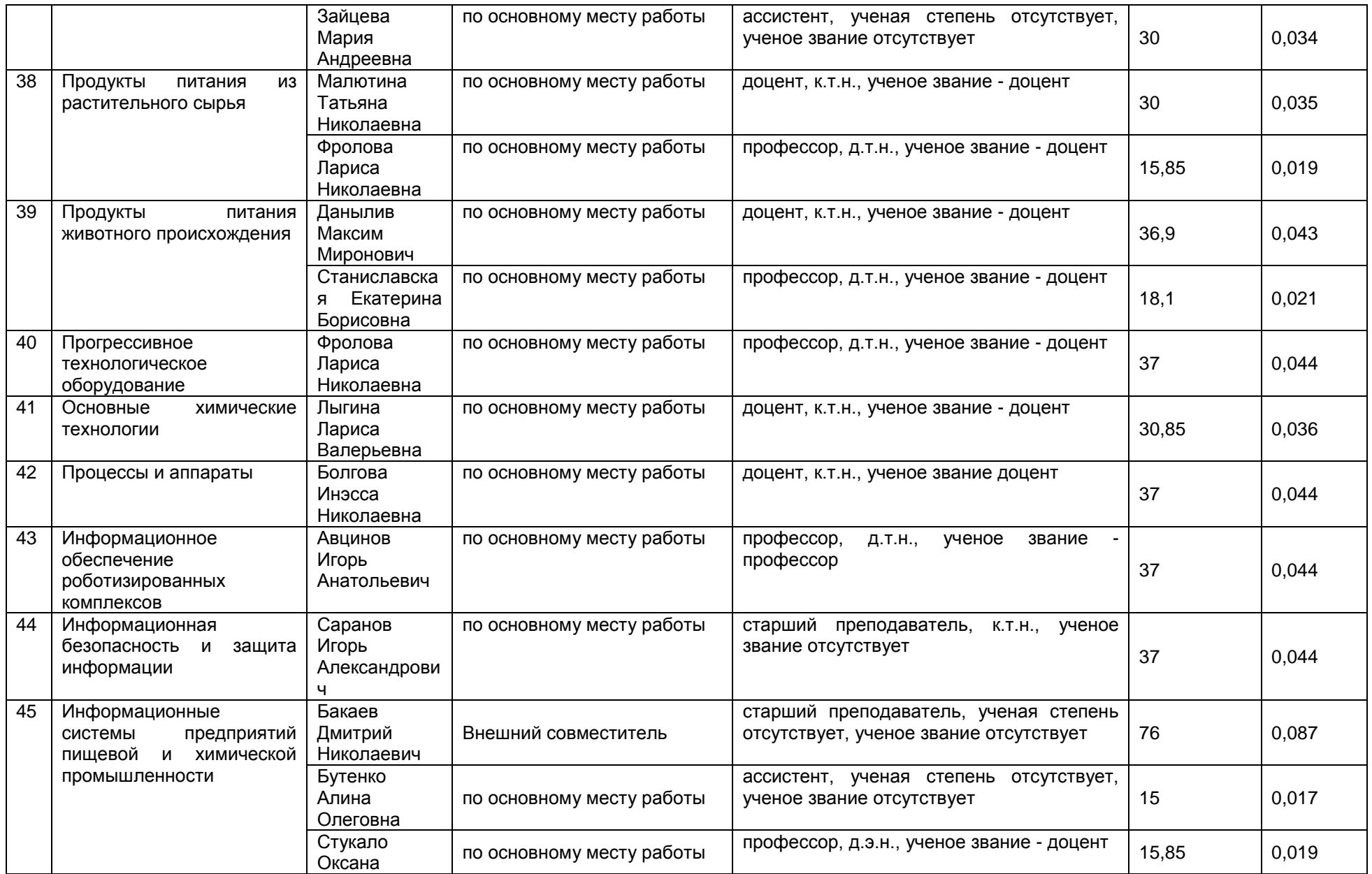

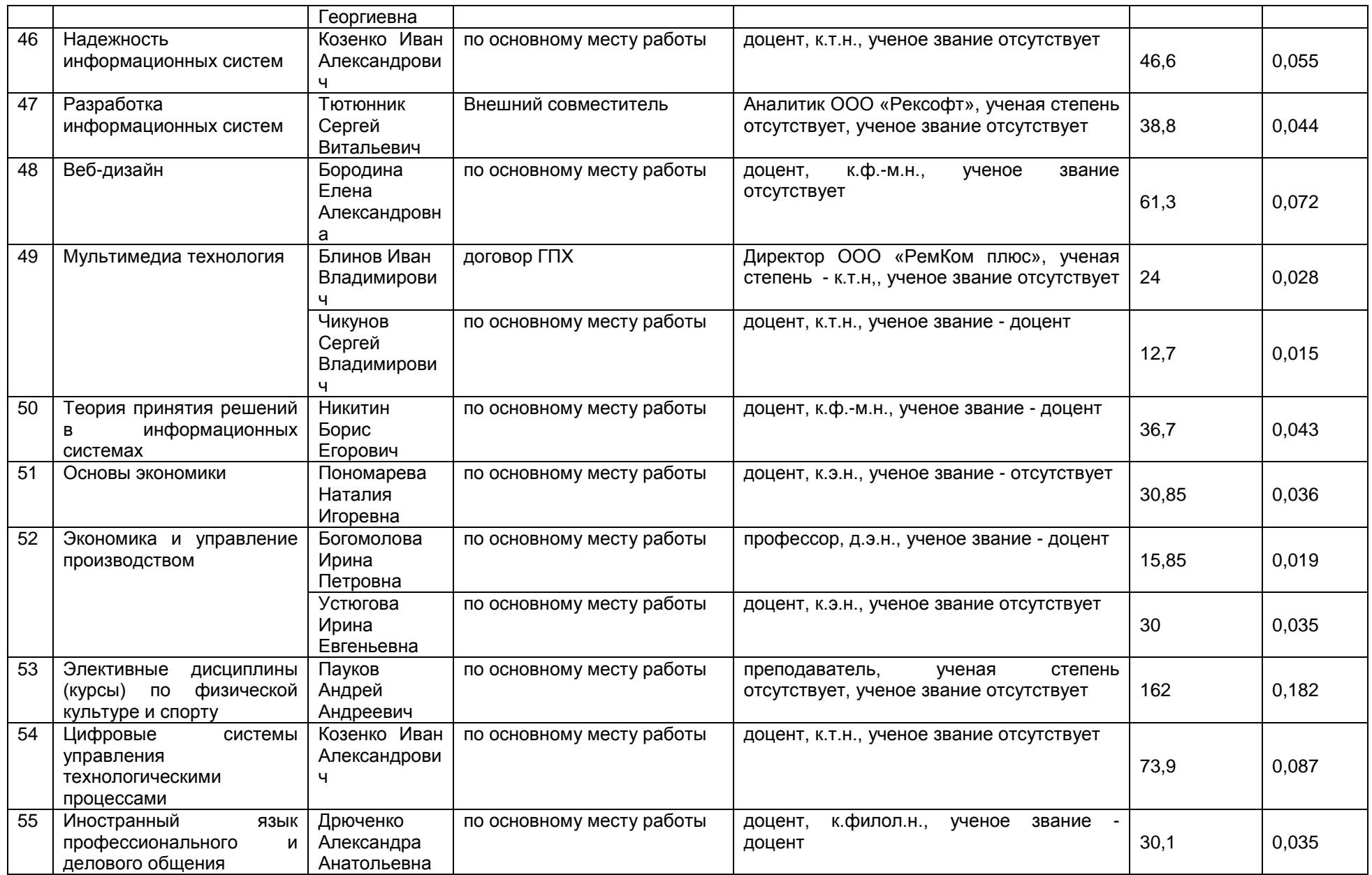

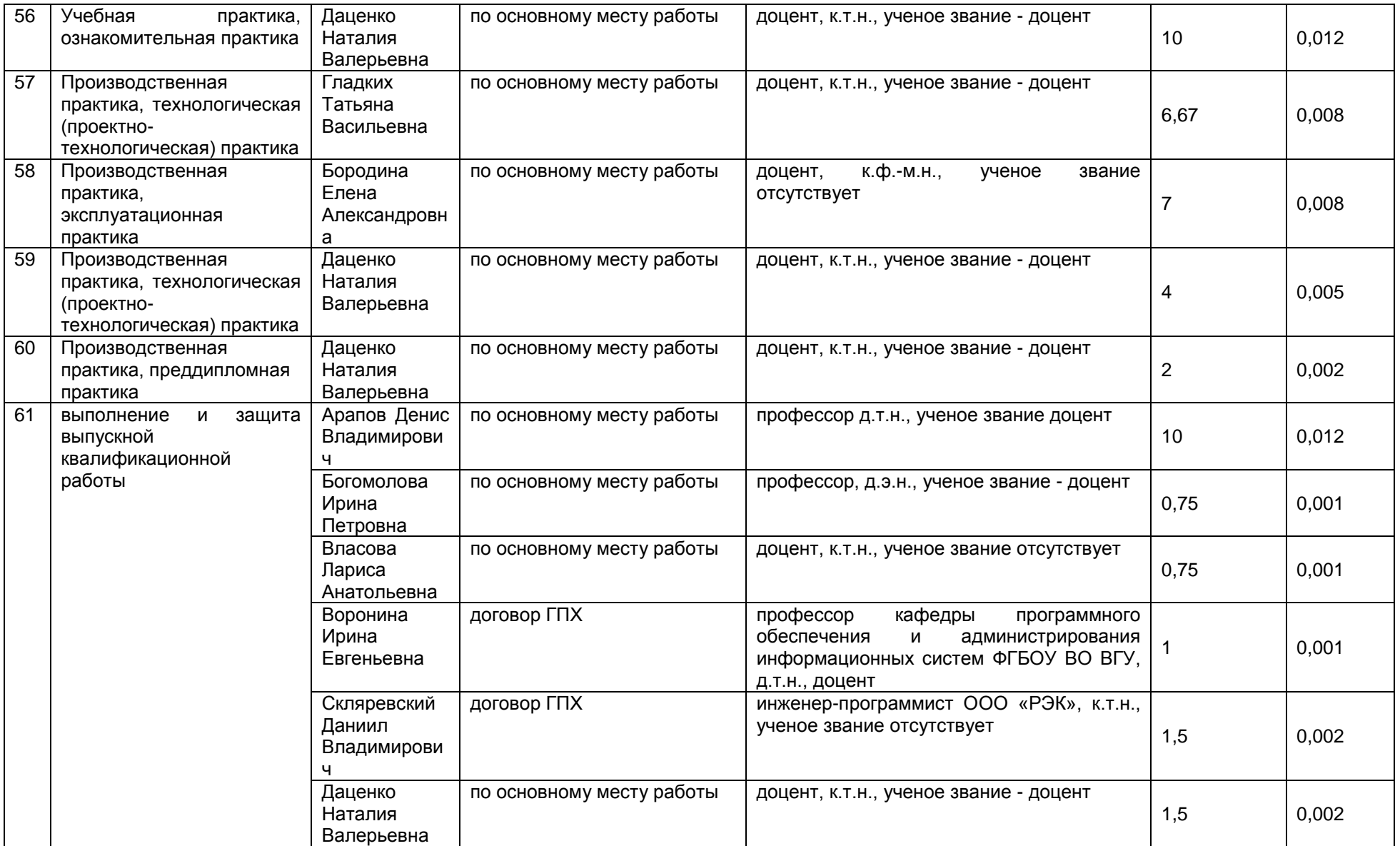

2.3. Доля научно-педагогических работников, участвующих в реализации образовательной программы, и лицах, привлекаемых к реализации образовательной программы на иных условиях, являющихся руководителями и (или) работниками иных организаций, осуществляющими трудовую деятельность в профессиональной сфере, соответствующей профессиональной деятельности, к которой готовятся обучающиеся (далее - специалисты-практики)

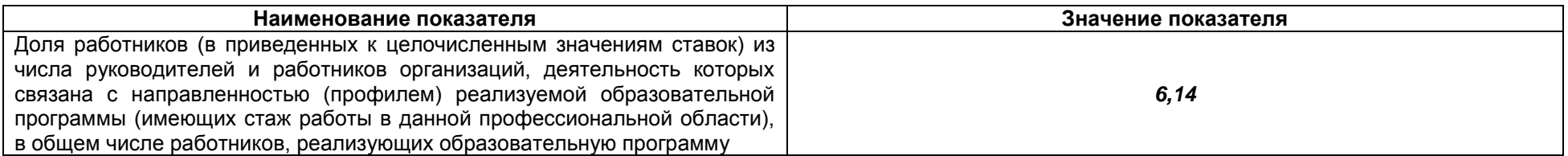

2.4 Сведения о научно-педагогических работниках, участвующих в реализации образовательной программы, и лицах, привлекаемых к реализации образовательной программы на иных условиях, являющихся руководителями и (или) работниками иных организаций, осуществляющими трудовую деятельность в профессиональной сфере, соответствующей профессиональной деятельности, к которой готовятся обучающиеся

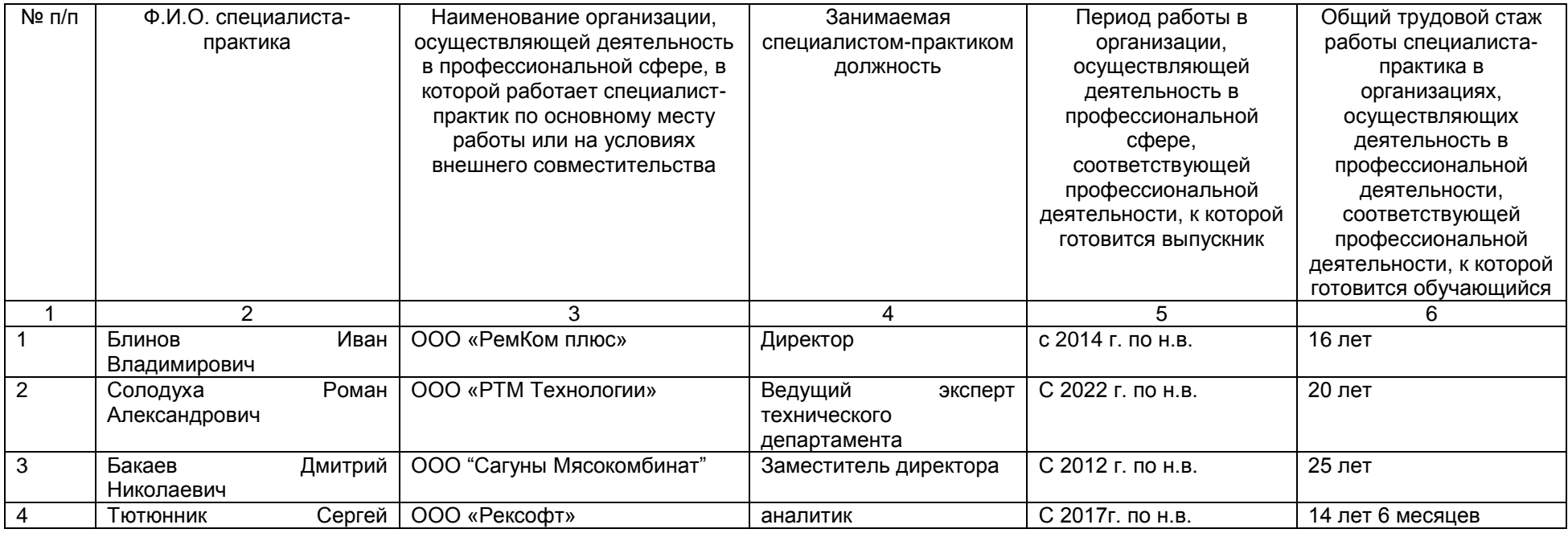

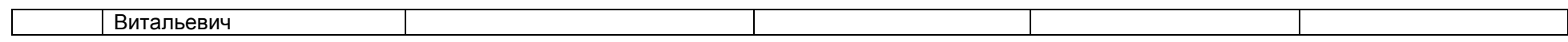

2.5 Учебно-методическое обеспечение образовательной программы в электронной информационно-образовательной среде ВГУИТ

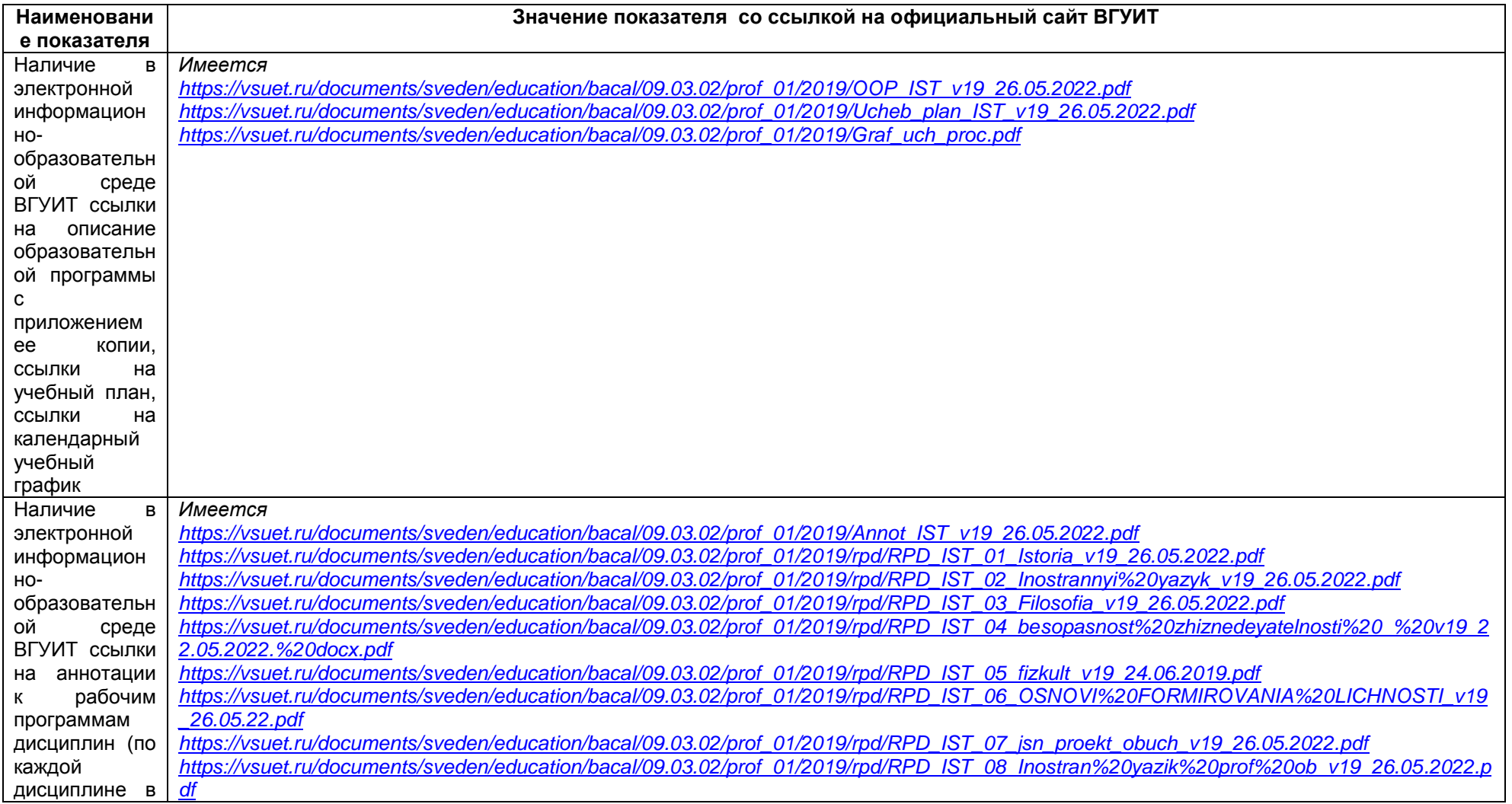

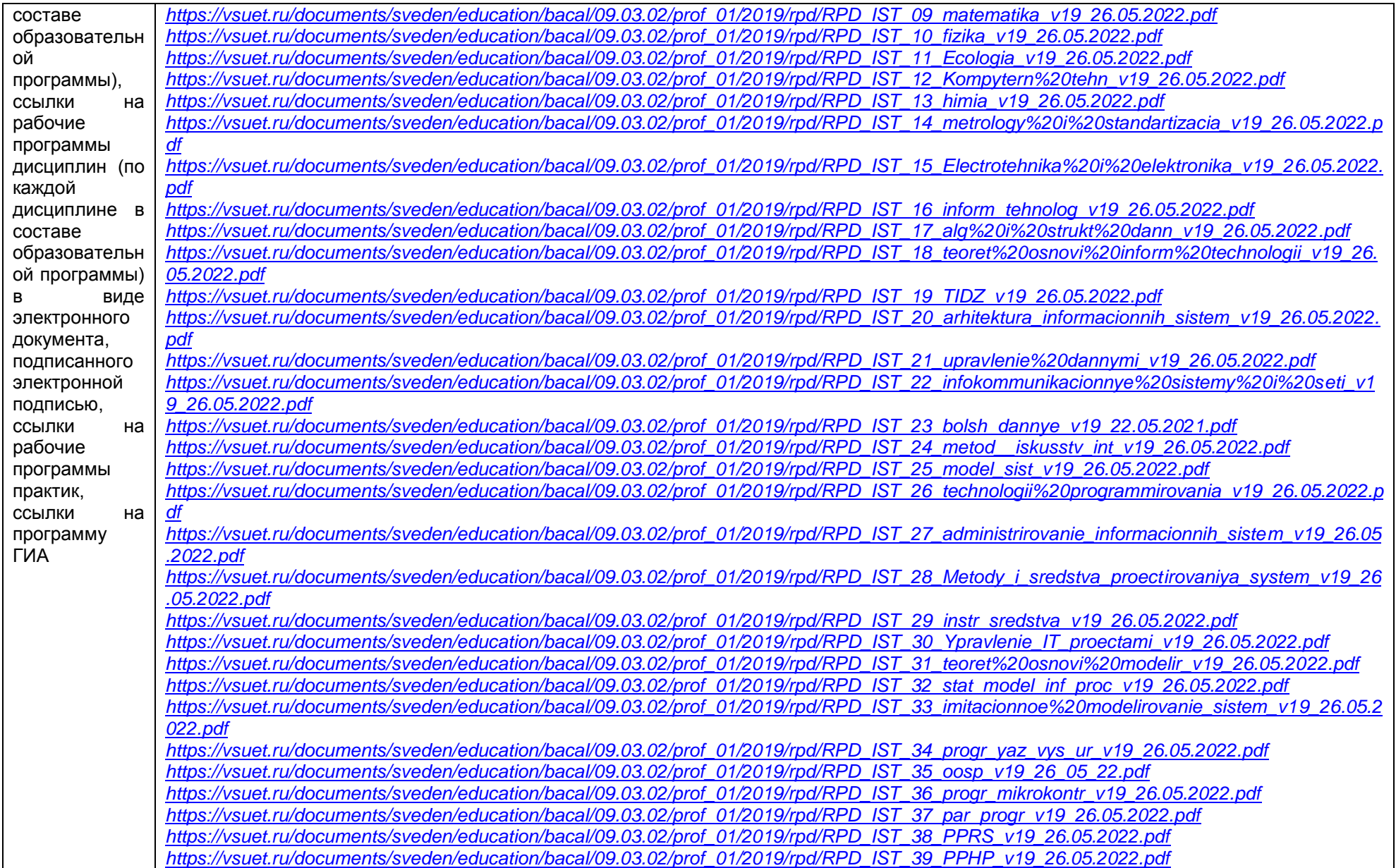

*[https://vsuet.ru/documents/sveden/education/bacal/09.03.02/prof\\_01/2019/rpd/RPD\\_IST\\_40\\_PTO\\_v19\\_26.05.2022.pdf](https://vsuet.ru/documents/sveden/education/bacal/09.03.02/prof_01/2019/rpd/RPD_IST_40_PTO_v19_26.05.2022.pdf) [https://vsuet.ru/documents/sveden/education/bacal/09.03.02/prof\\_01/2019/rpd/RPD\\_IST\\_42\\_PiA\\_v19\\_26.05.2022.pdf](https://vsuet.ru/documents/sveden/education/bacal/09.03.02/prof_01/2019/rpd/RPD_IST_42_PiA_v19_26.05.2022.pdf) [https://vsuet.ru/documents/sveden/education/bacal/09.03.02/prof\\_01/2019/rpd/RPD\\_IST\\_43\\_inf\\_obesp\\_robot\\_kompl\\_v19\\_26.05.2022.pdf](https://vsuet.ru/documents/sveden/education/bacal/09.03.02/prof_01/2019/rpd/RPD_IST_43_inf_obesp_robot_kompl_v19_26.05.2022.pdf) [https://vsuet.ru/documents/sveden/education/bacal/09.03.02/prof\\_01/2019/rpd/RPD\\_IST\\_44\\_inform\\_bez\\_v19\\_26\\_05\\_2022.pdf](https://vsuet.ru/documents/sveden/education/bacal/09.03.02/prof_01/2019/rpd/RPD_IST_44_inform_bez_v19_26_05_2022.pdf) [https://vsuet.ru/documents/sveden/education/bacal/09.03.02/prof\\_01/2019/rpd/RPD\\_IST\\_45\\_nad\\_inf\\_sist\\_v19\\_26.05.21.pdf](https://vsuet.ru/documents/sveden/education/bacal/09.03.02/prof_01/2019/rpd/RPD_IST_45_nad_inf_sist_v19_26.05.21.pdf) [https://vsuet.ru/documents/sveden/education/bacal/09.03.02/prof\\_01/2019/rpd/RPD\\_IST\\_46\\_razr\\_inf\\_sist\\_v19\\_26.05.2022.pdf](https://vsuet.ru/documents/sveden/education/bacal/09.03.02/prof_01/2019/rpd/RPD_IST_46_razr_inf_sist_v19_26.05.2022.pdf) [https://vsuet.ru/documents/sveden/education/bacal/09.03.02/prof\\_01/2019/rpd/RPD\\_IST\\_47\\_web-dizain\\_v19\\_21.05.2021.docx.pdf](https://vsuet.ru/documents/sveden/education/bacal/09.03.02/prof_01/2019/rpd/RPD_IST_47_web-dizain_v19_21.05.2021.docx.pdf) [https://vsuet.ru/documents/sveden/education/bacal/09.03.02/prof\\_01/2019/rpd/RPD\\_IST\\_48\\_multymedia%20tehnologiy\\_v19\\_26.05.2022.pdf](https://vsuet.ru/documents/sveden/education/bacal/09.03.02/prof_01/2019/rpd/RPD_IST_48_multymedia%20tehnologiy_v19_26.05.2022.pdf) [https://vsuet.ru/documents/sveden/education/bacal/09.03.02/prof\\_01/2019/rpd/RPD\\_IST\\_49\\_teor\\_prin\\_resh\\_v19\\_21.05.2021.pdf](https://vsuet.ru/documents/sveden/education/bacal/09.03.02/prof_01/2019/rpd/RPD_IST_49_teor_prin_resh_v19_21.05.2021.pdf) [https://vsuet.ru/documents/sveden/education/bacal/09.03.02/prof\\_01/2019/rpd/RPD\\_IST\\_50\\_Osnovi%20economici\\_v19\\_26.05.2022.pdf](https://vsuet.ru/documents/sveden/education/bacal/09.03.02/prof_01/2019/rpd/RPD_IST_50_Osnovi%20economici_v19_26.05.2022.pdf) [https://vsuet.ru/documents/sveden/education/bacal/09.03.02/prof\\_01/2019/rpd/RPD\\_IST\\_51\\_ekon\\_i\\_upr\\_v19\\_26.05.2022.pdf](https://vsuet.ru/documents/sveden/education/bacal/09.03.02/prof_01/2019/rpd/RPD_IST_51_ekon_i_upr_v19_26.05.2022.pdf) [https://vsuet.ru/documents/sveden/education/bacal/09.03.02/prof\\_01/2019/rpd/RPD\\_IST\\_52\\_cyfra\\_sist\\_v19\\_25.06.2022.pdf](https://vsuet.ru/documents/sveden/education/bacal/09.03.02/prof_01/2019/rpd/RPD_IST_52_cyfra_sist_v19_25.06.2022.pdf) [https://vsuet.ru/documents/sveden/education/bacal/09.03.02/prof\\_01/2019/rpd/RPD\\_IST\\_53\\_Perevod,annot%20i%20referir\\_v19\\_26.05.2022.pdf](https://vsuet.ru/documents/sveden/education/bacal/09.03.02/prof_01/2019/rpd/RPD_IST_53_Perevod,annot%20i%20referir_v19_26.05.2022.pdf) [https://vsuet.ru/documents/sveden/education/bacal/09.03.02/prof\\_01/2019/rpd/RPD\\_IST\\_54\\_programmir\\_%20java\\_v19\\_26.05.2022.pdf](https://vsuet.ru/documents/sveden/education/bacal/09.03.02/prof_01/2019/rpd/RPD_IST_54_programmir_%20java_v19_26.05.2022.pdf) [https://vsuet.ru/documents/sveden/education/bacal/09.03.02/prof\\_01/2019/rpd/RPD\\_IST\\_55\\_web-tehnologii\\_v19\\_26.05.2022.pdf](https://vsuet.ru/documents/sveden/education/bacal/09.03.02/prof_01/2019/rpd/RPD_IST_55_web-tehnologii_v19_26.05.2022.pdf) [https://vsuet.ru/documents/sveden/education/bacal/09.03.02/prof\\_01/2019/pract2019/Metod\\_B2.B.P.1\\_IST\\_v19\\_26.05.2022.pdf](https://vsuet.ru/documents/sveden/education/bacal/09.03.02/prof_01/2019/pract2019/Metod_B2.B.P.1_IST_v19_26.05.2022.pdf) [https://vsuet.ru/documents/sveden/education/bacal/09.03.02/prof\\_01/2019/pract2019/Metod\\_B2.B.P.2\\_IST\\_v19\\_26.05.2022.pdf](https://vsuet.ru/documents/sveden/education/bacal/09.03.02/prof_01/2019/pract2019/Metod_B2.B.P.2_IST_v19_26.05.2022.pdf) [https://vsuet.ru/documents/sveden/education/bacal/09.03.02/prof\\_01/2019/pract2019/Metod\\_B2.O.P.2\\_IST\\_v19\\_26.05.2022.pdf](https://vsuet.ru/documents/sveden/education/bacal/09.03.02/prof_01/2019/pract2019/Metod_B2.O.P.2_IST_v19_26.05.2022.pdf) [https://vsuet.ru/documents/sveden/education/bacal/09.03.02/prof\\_01/2019/pract2019/Metod\\_B2.O.P.3\\_IST\\_v19\\_26.05.2022.pdf](https://vsuet.ru/documents/sveden/education/bacal/09.03.02/prof_01/2019/pract2019/Metod_B2.O.P.3_IST_v19_26.05.2022.pdf) [https://vsuet.ru/documents/sveden/education/bacal/09.03.02/prof\\_01/2019/pract2019/Metod\\_B2.O.U.1\\_IST\\_v19\\_26.05.2022.pdf](https://vsuet.ru/documents/sveden/education/bacal/09.03.02/prof_01/2019/pract2019/Metod_B2.O.U.1_IST_v19_26.05.2022.pdf) [https://vsuet.ru/documents/sveden/education/bacal/09.03.02/prof\\_01/2019/Metod\\_B3\\_IST\\_v19\\_26.05.2022.pdf](https://vsuet.ru/documents/sveden/education/bacal/09.03.02/prof_01/2019/Metod_B3_IST_v19_26.05.2022.pdf)*

2.6 Результаты участия обучающихся образовательной программы в процедурах внутренней системы оценки качества образования

<https://training.i-exam.ru/> <https://fepo.i-exam.ru/> [https://vsuet.ru/documents/spec\\_part/docs/nezav\\_otsenka/int-exam/sertif/03-10-2016\\_27-12-2016.pdf](https://vsuet.ru/documents/spec_part/docs/nezav_otsenka/int-exam/sertif/03-10-2016_27-12-2016.pdf)

адрес ссылки на информацию, размещенную на официальном сайте организации в информационно -телекоммуникационной сети "Интернет", полно на совета "Интернет", последните и при привади с те

Качество подготовки выпускников по результатам государственной итоговой аттестации, защиты выпускных квалификационных работ обучающихся образовательной программы за 2022 г.:

Приказом ректора ВГУИТ Попова В.Н. «О составах государственных экзаменационных комиссий на 2022 год» утвержден состав комиссии по программе «Информационные системы и технологии» для студентов очного обучения приказом № 1907а/ст от 28.12.2021 г. Председатель ГЭК: Воронина Ирина Евгеньевна – д.т.н., профессор кафедры программного обеспечения и администрирования информационных систем ФГБОУ ВО ВГУ.

В состав ГЭК также вошли лица, приглашенные из сторонних организаций, в том числе преподаватели, представители работодателей, направление деятельности которых соответствует области профессиональной деятельности, к которой готовятся выпускники:

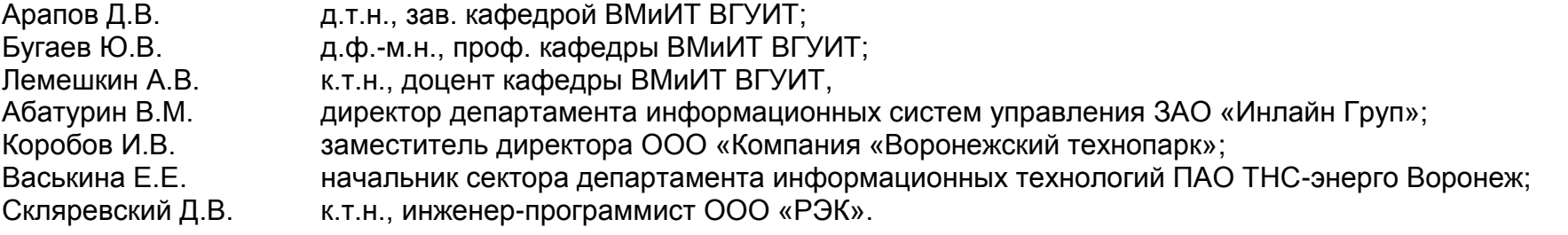

Секретарь – Ивлиев Максим Николаевич – к.т.н., доцент кафедры высшей математики и информационных технологий. В 2021-2022 уч.г. по программе «Информационные системы и технологии» 46 (100%) обучающихся очной формы окончили образовательную организацию, защитили ВКР на «5» - 28 чел.(61%), «4» - 9 чел. (19,5 %), «3» - 9 чел. (19,5 %). Средний балл составил – 4,41.

2.7. Реализация воспитательной работы обучающихся образовательной программы

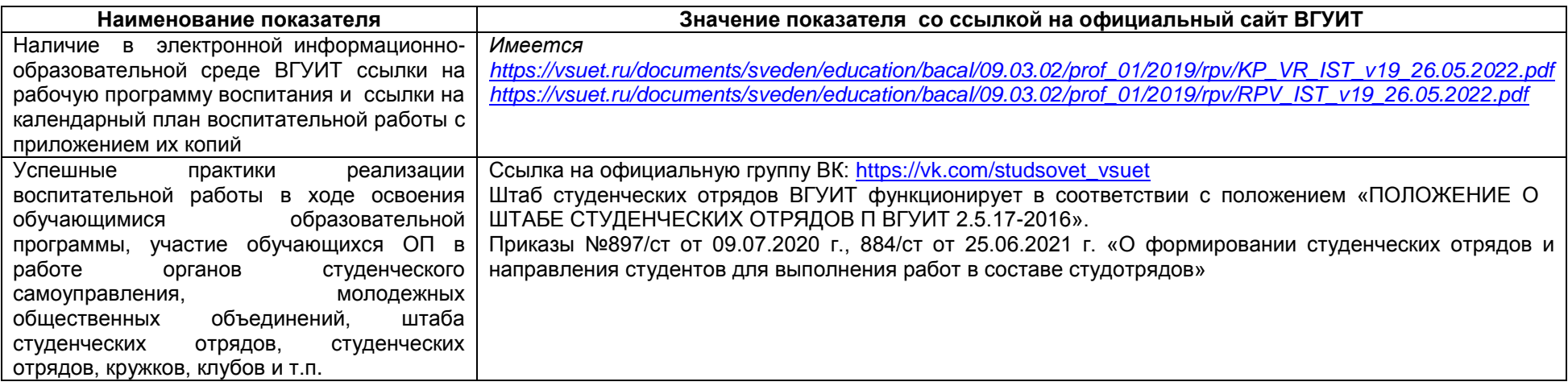

## 2.8. Реализация научно-исследовательской деятельности

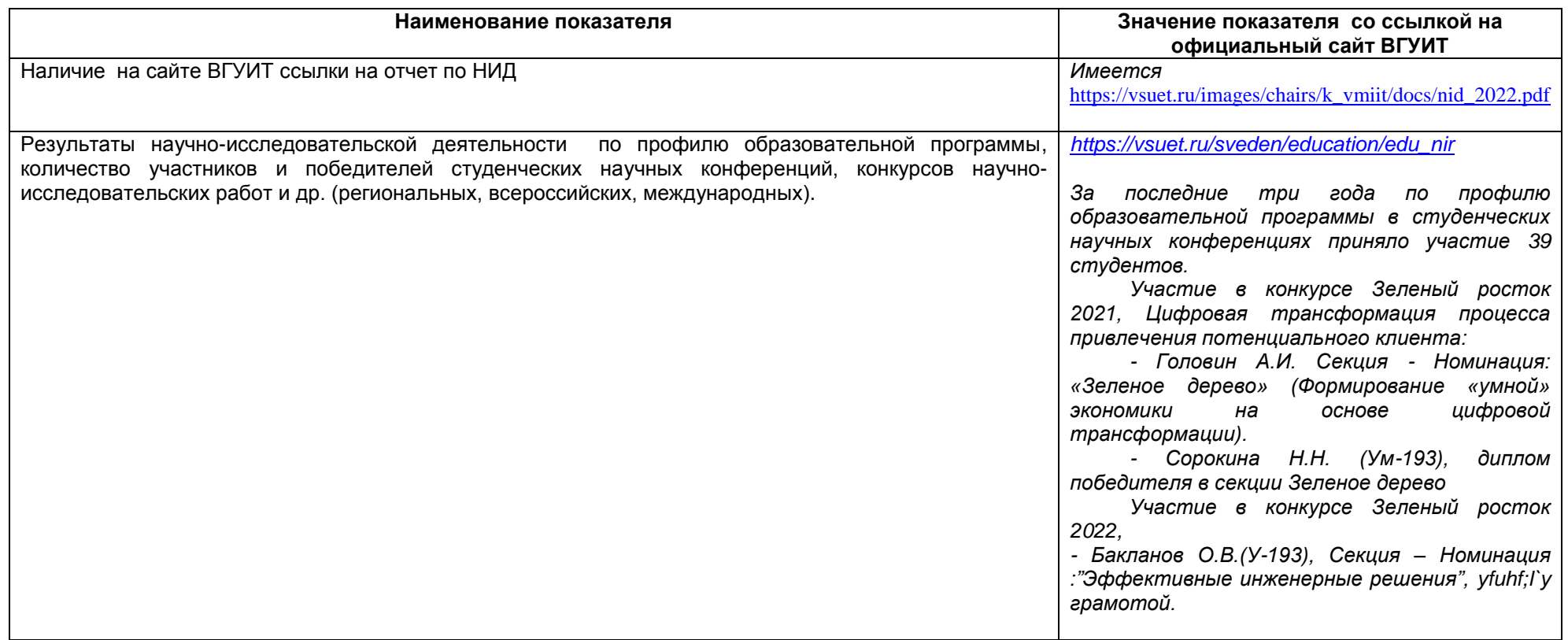

2.9 Показатели трудоустройства выпускников по образовательной программе за последние 3 года **Выпуск 2020 года:**

- всего выпускников – 24 чел.: (из них 10 иностранных гражданина):

- работают по специальности – 17 чел.;

- продолжили обучение 11 чел.;
- служба в ВС РФ 2 чел.;
- другое (декрет, не трудоустроены) 0 чел.

#### **Выпуск 2021 года:**

- всего выпускников 71 чел. (из них 4 иностранных гражданина):
- работают по специальности 55 чел.;
- продолжили обучение 4 чел.;
- служба в ВС РФ 3 чел.;
- другое (декрет, не трудоустроены) 1 чел.

### **Выпуск 2022 года:**

- всего выпускников 66 чел. (из них 7 иностранных гражданина):
- работают по специальности 30 чел.;
- продолжили обучение 4 чел.;
- служба в ВС РФ 3 чел.;
- другое (декрет, не трудоустроены) 1 чел.

В соответствии с предоставленными данными можно сделать вывод, что более 60% выпускников трудоустраиваются по полученной специальности. Некоторые из них продолжают обучение в ВУЗе в магистратуре.

# **Раздел 3. Материально-техническое обеспечение образовательной программы**

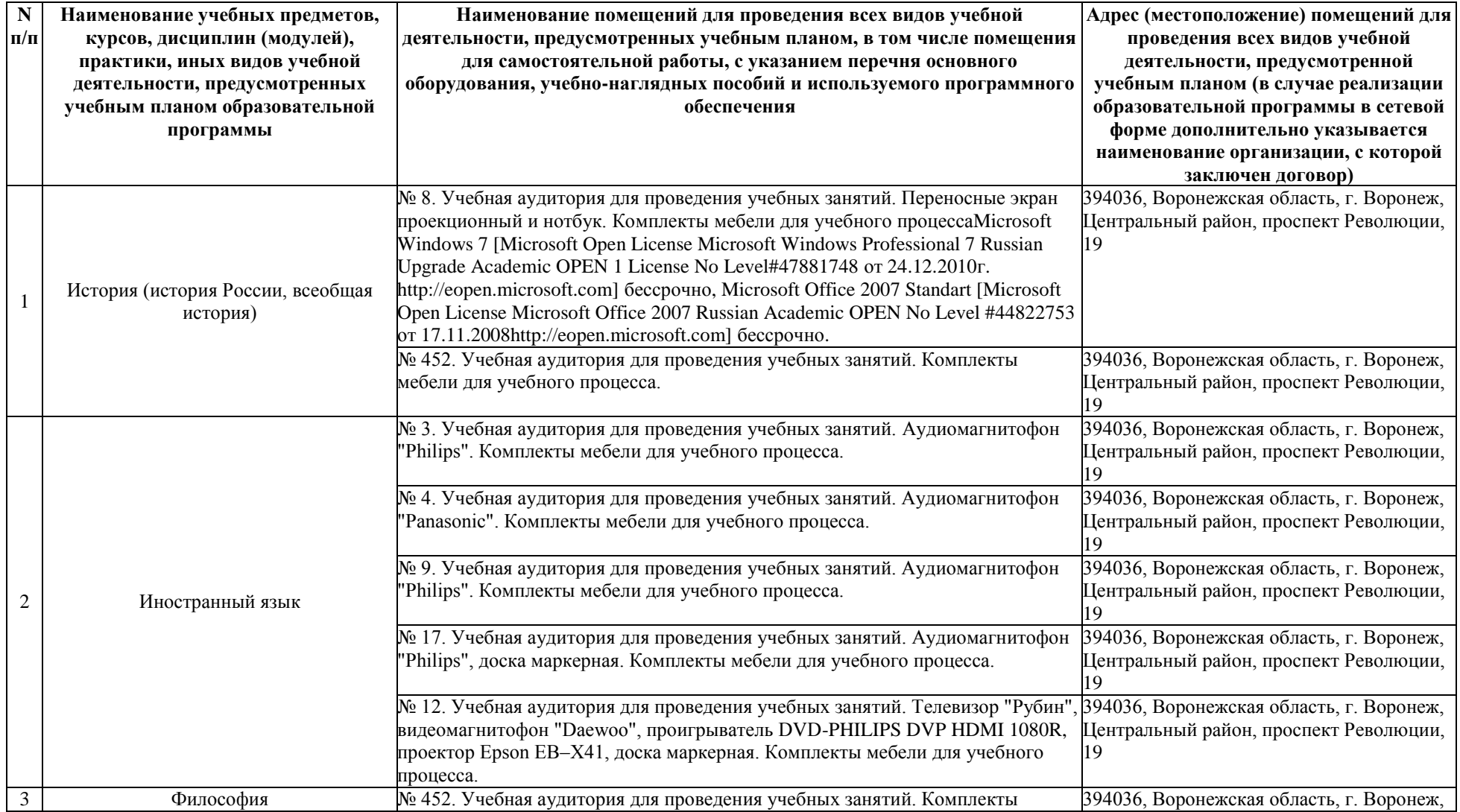

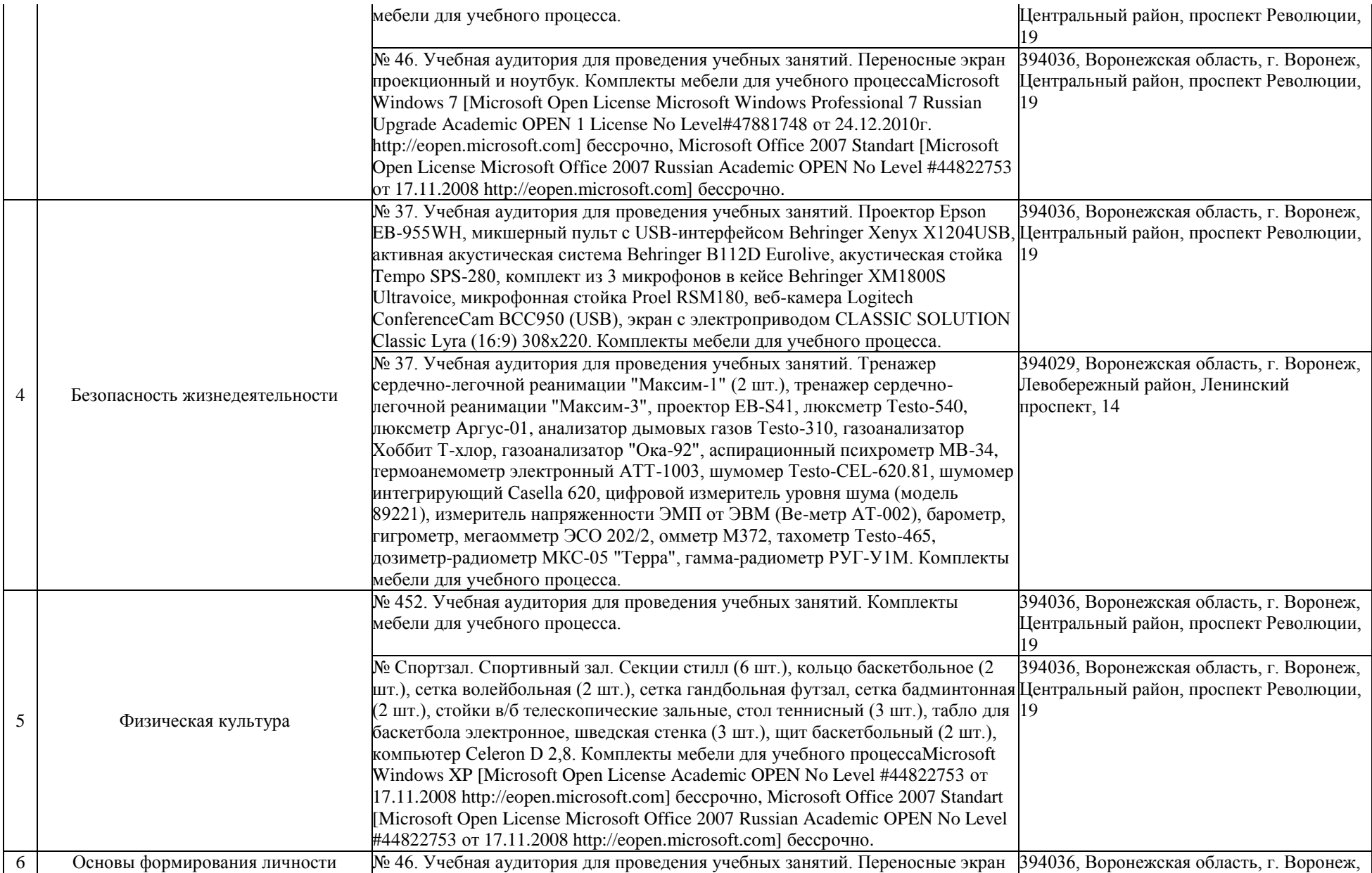

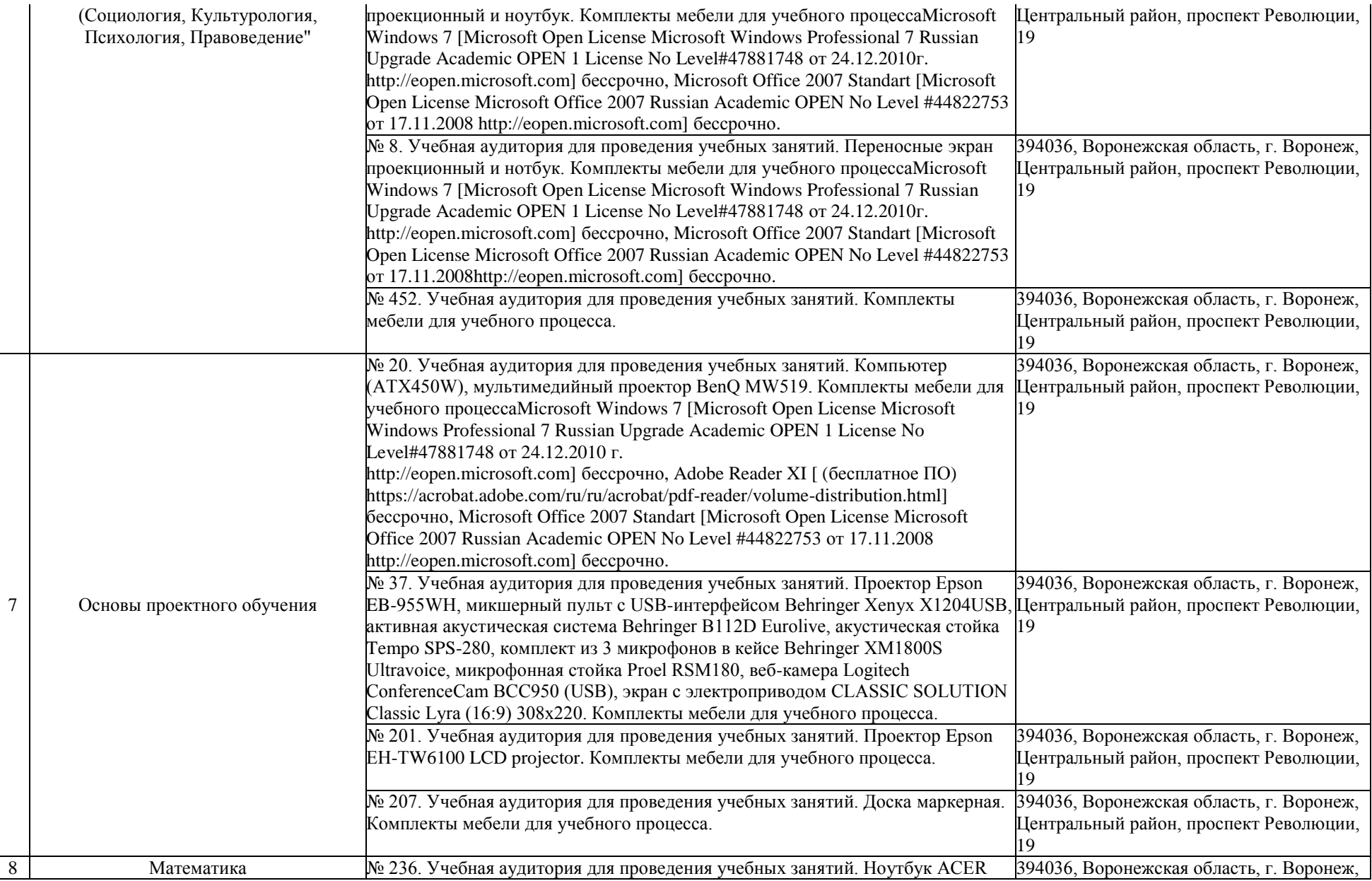

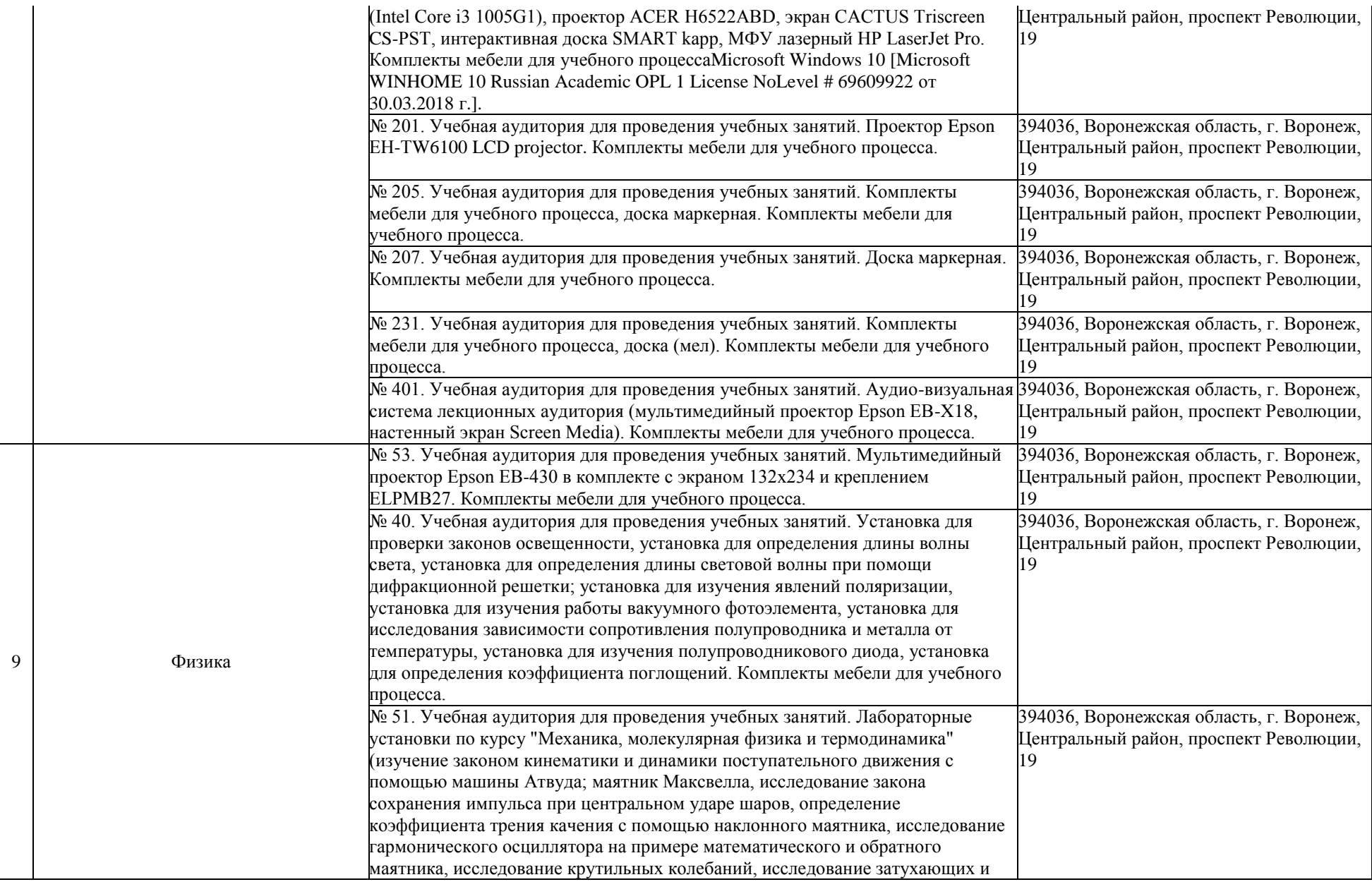

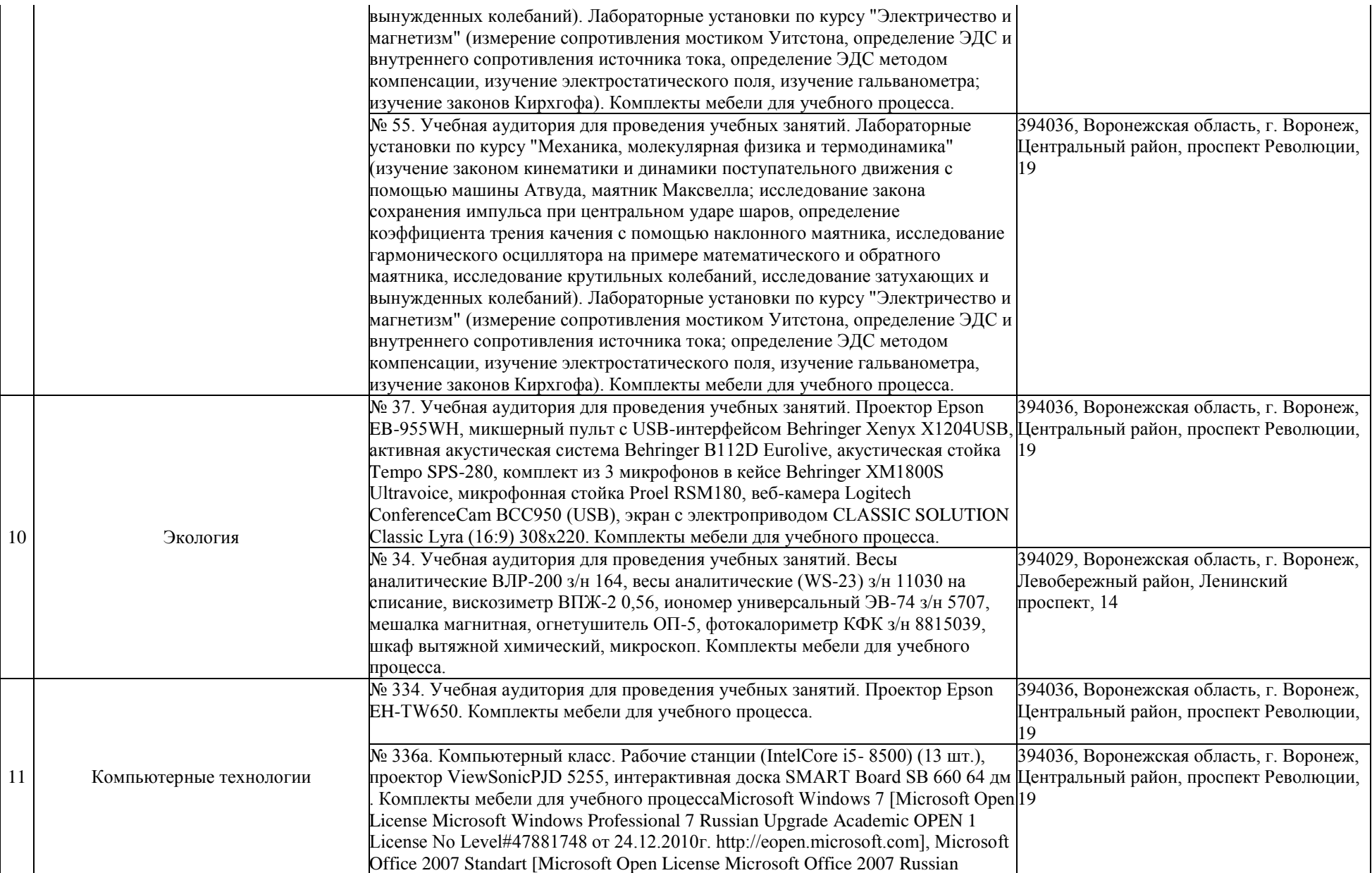

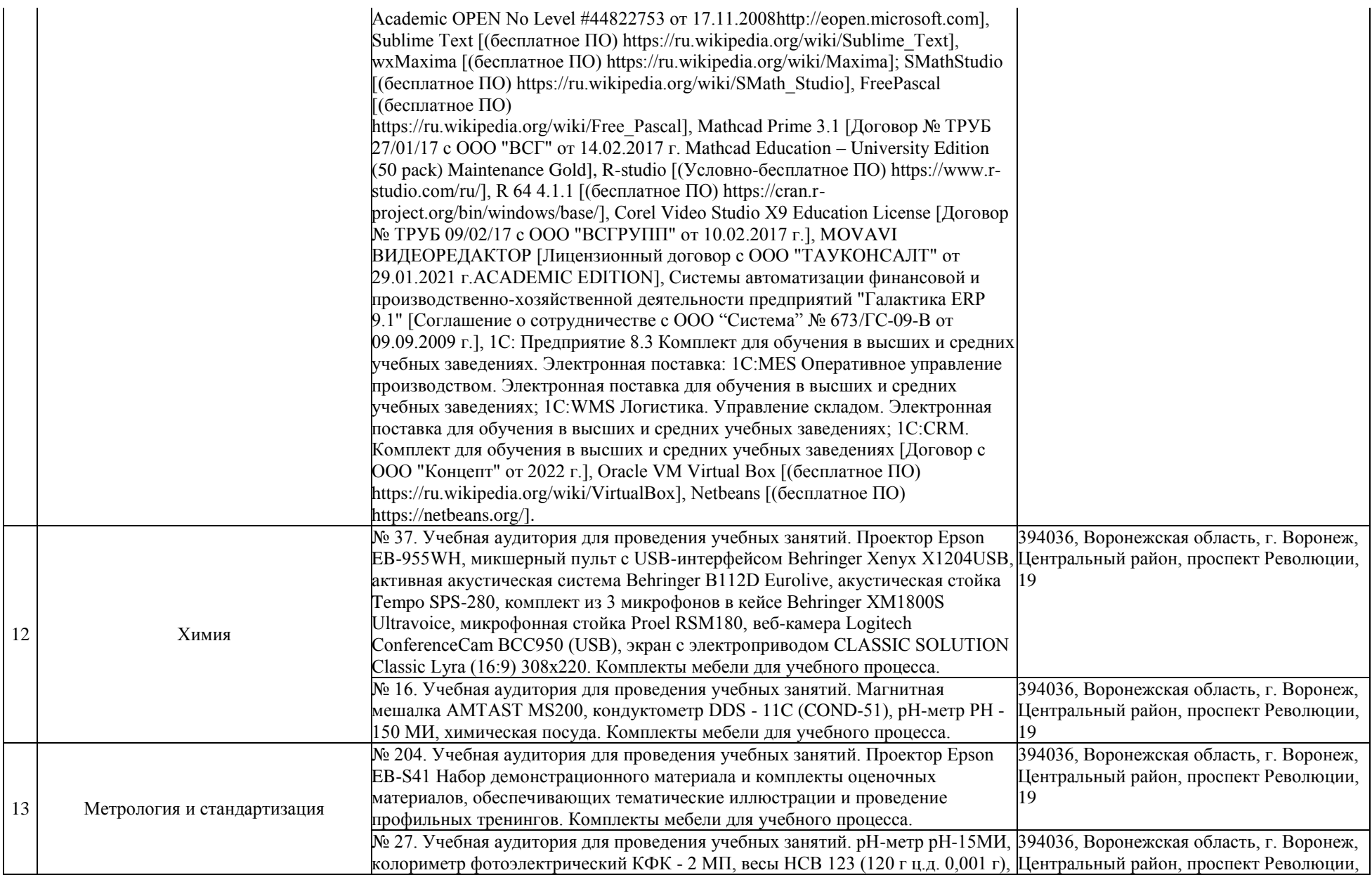

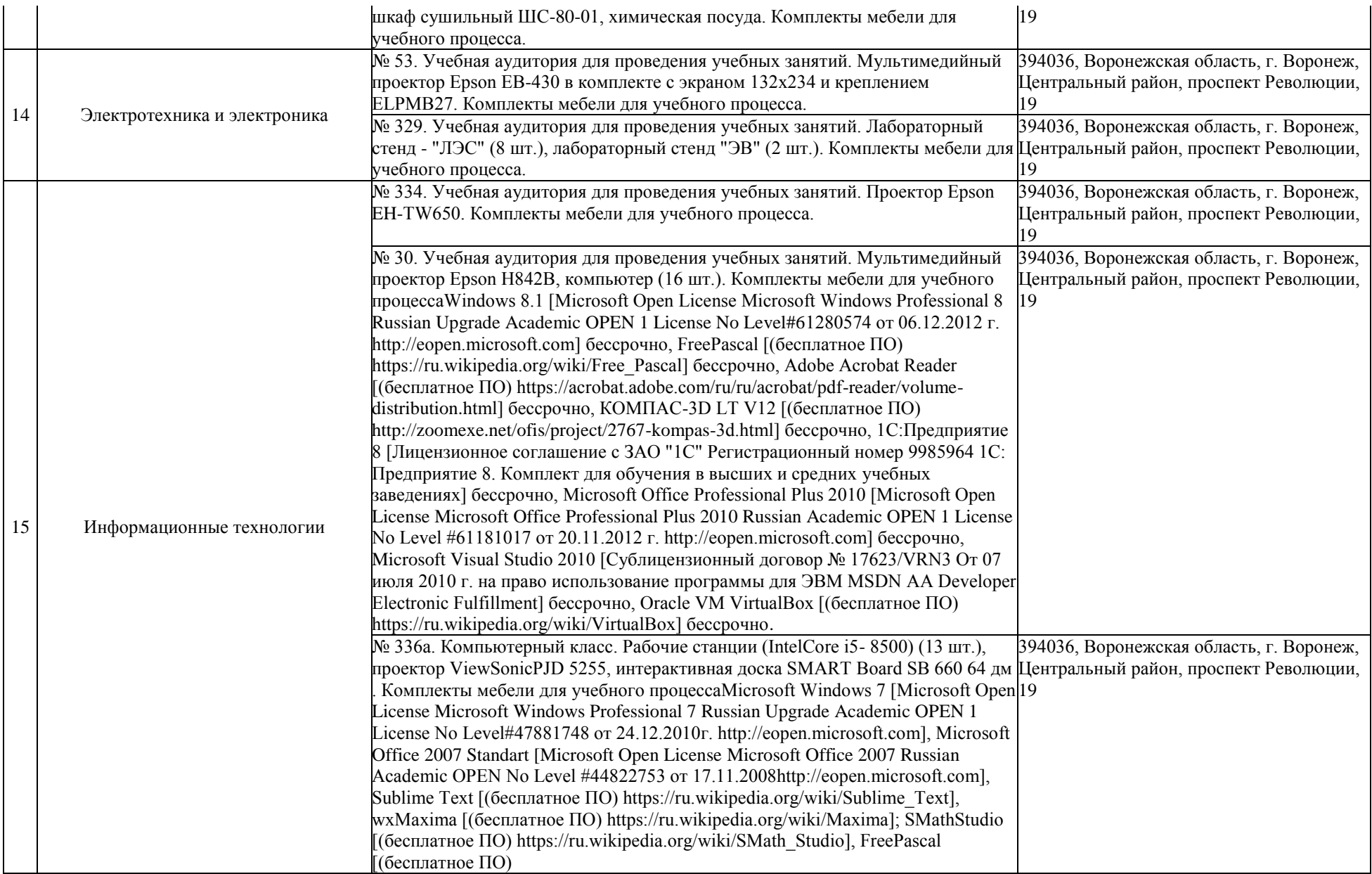

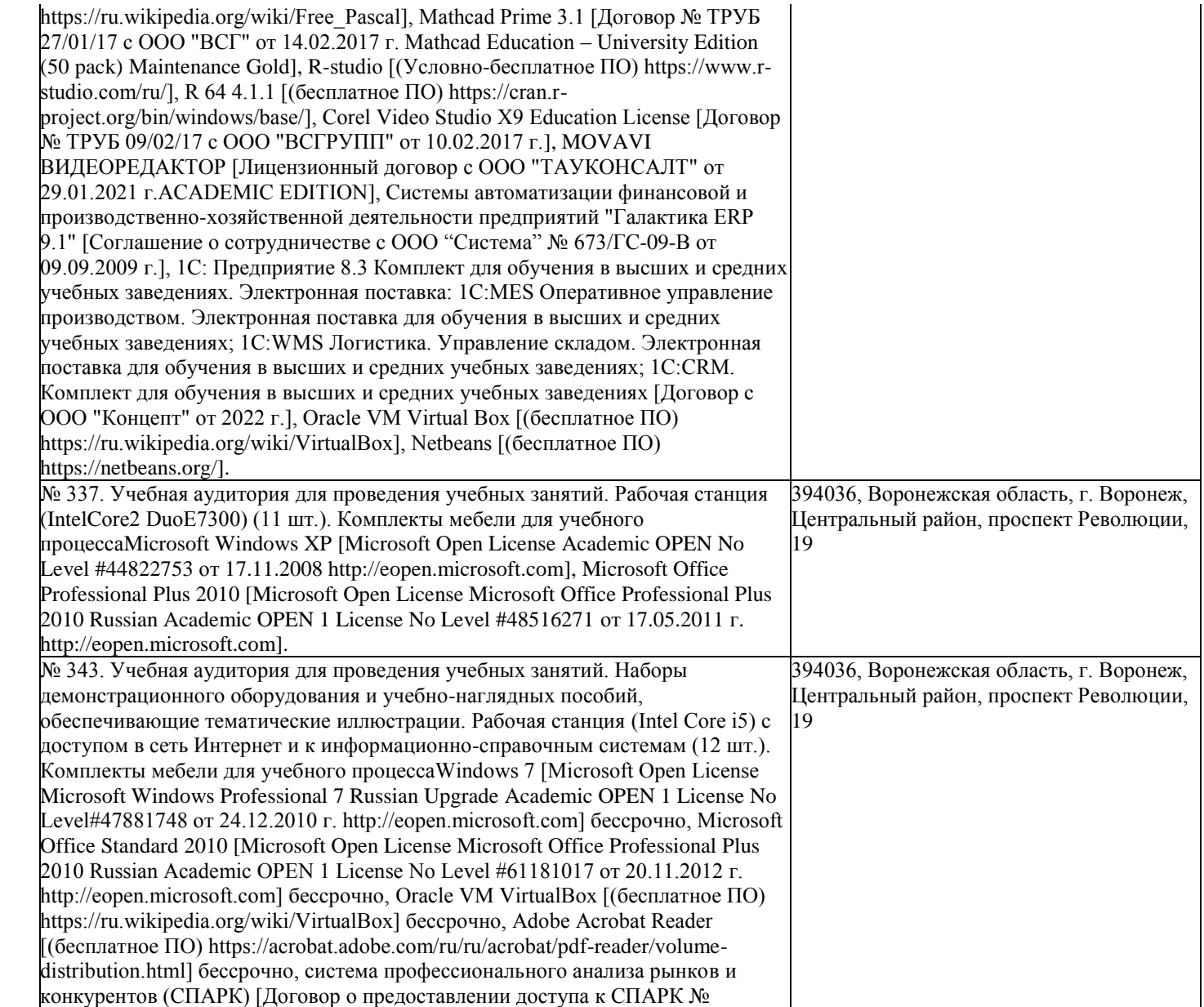

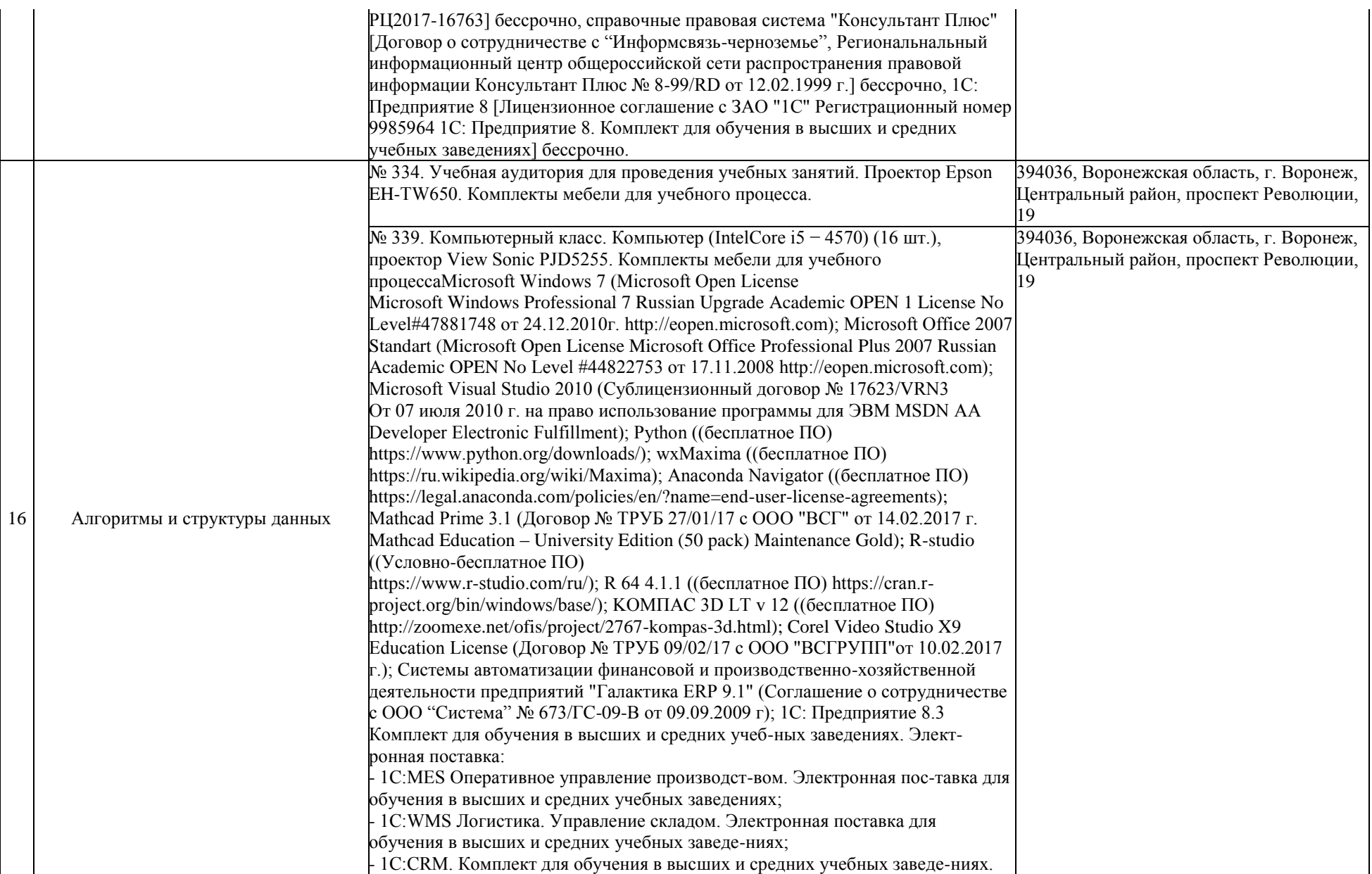

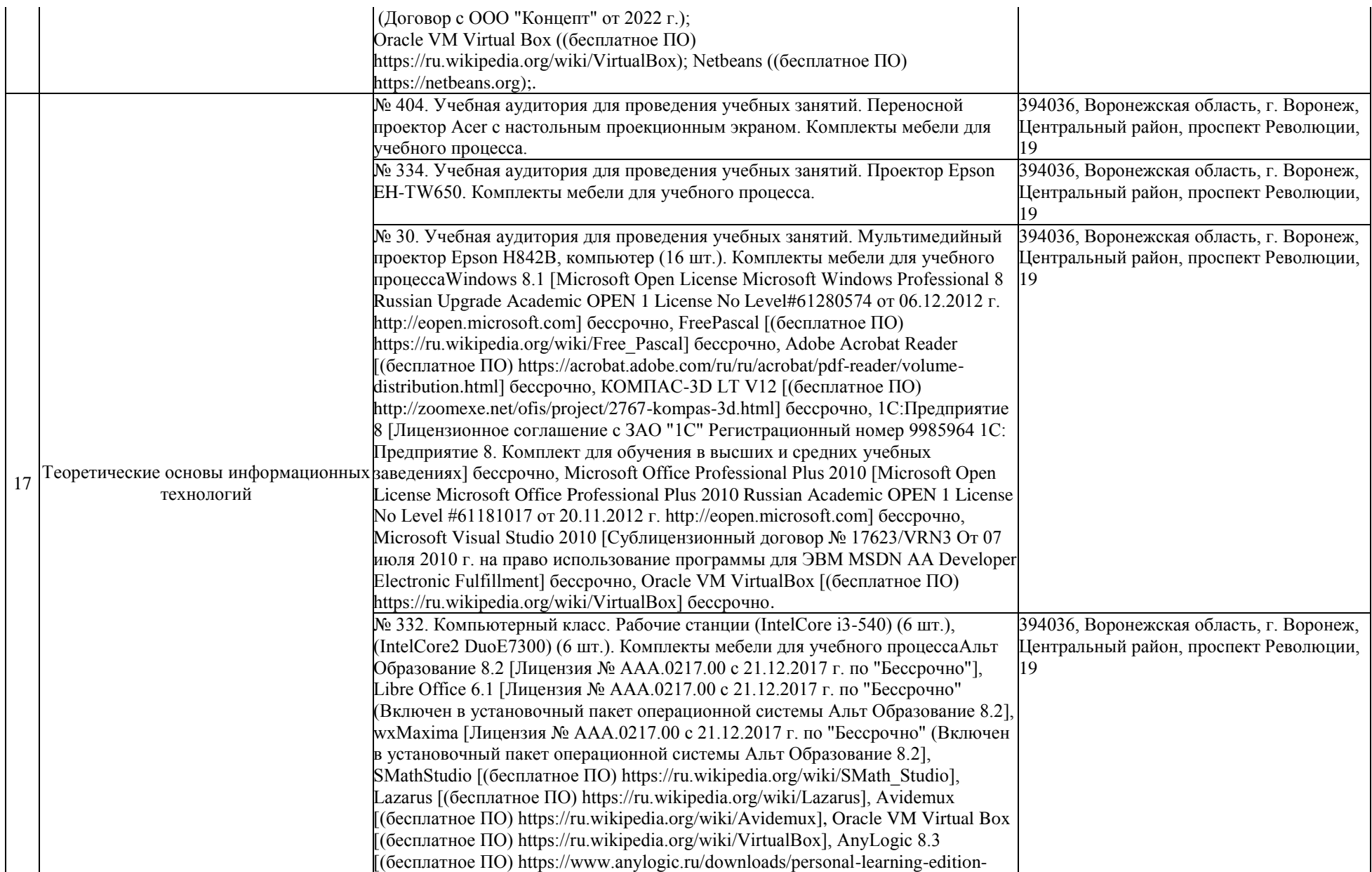

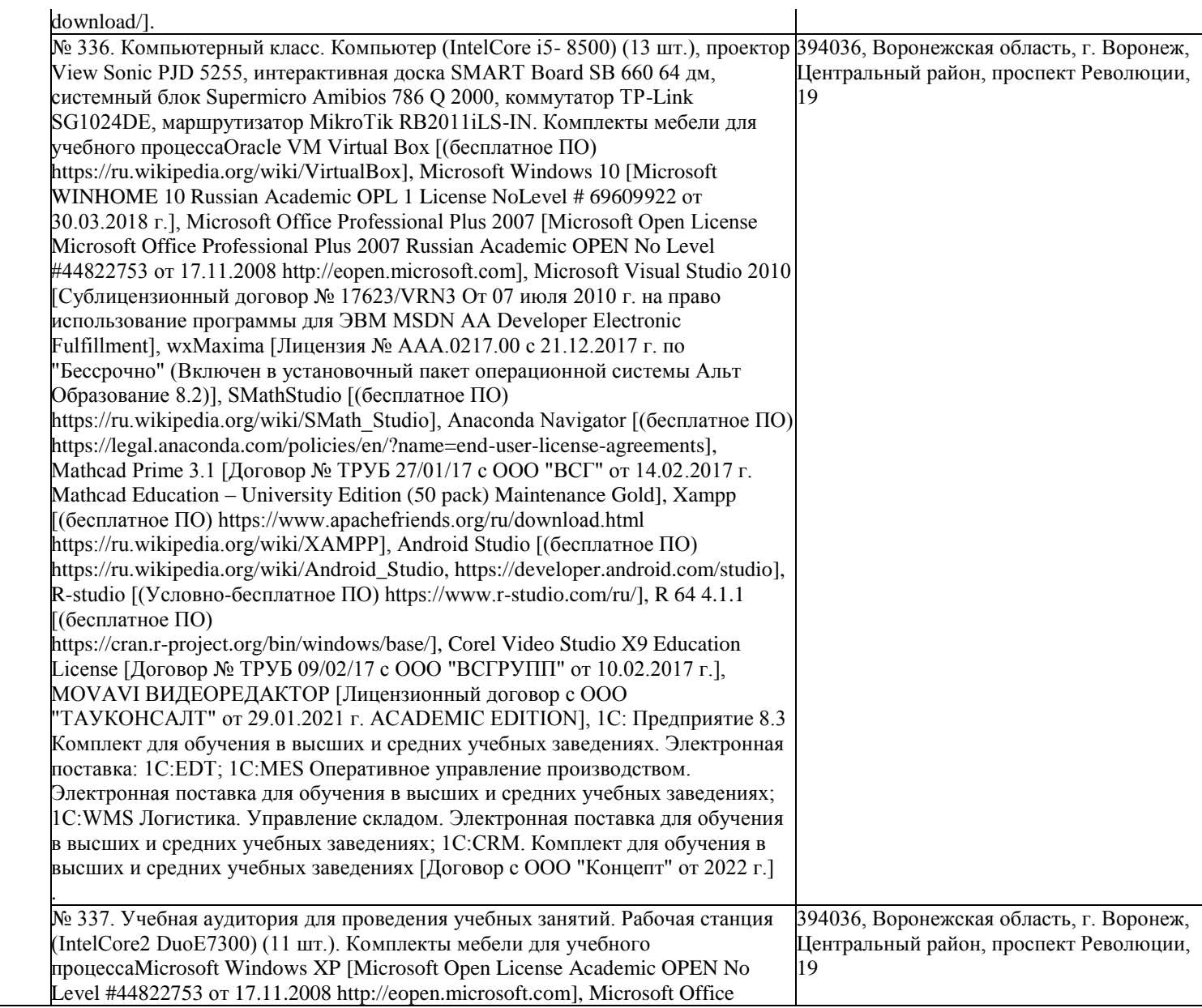

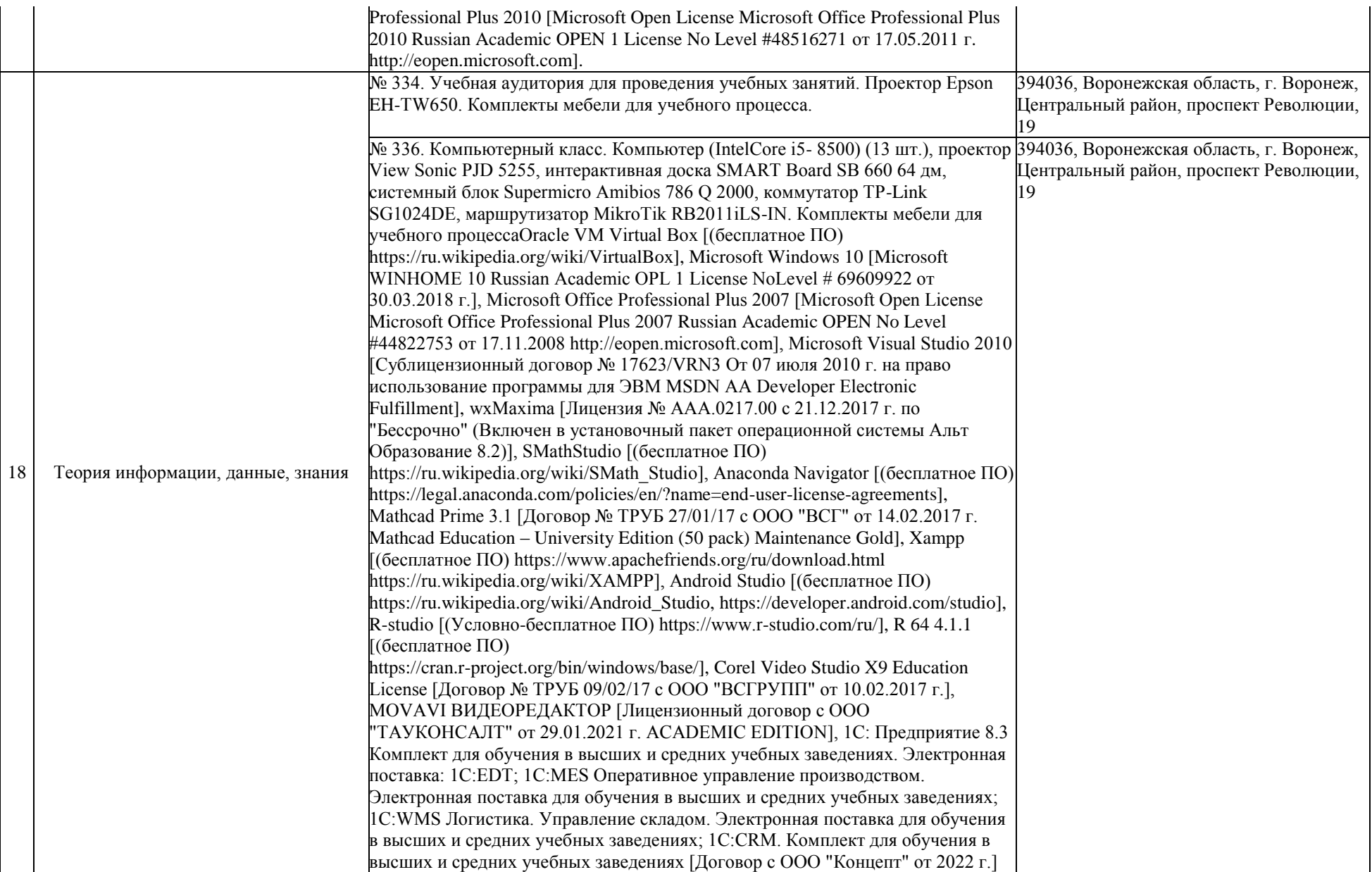

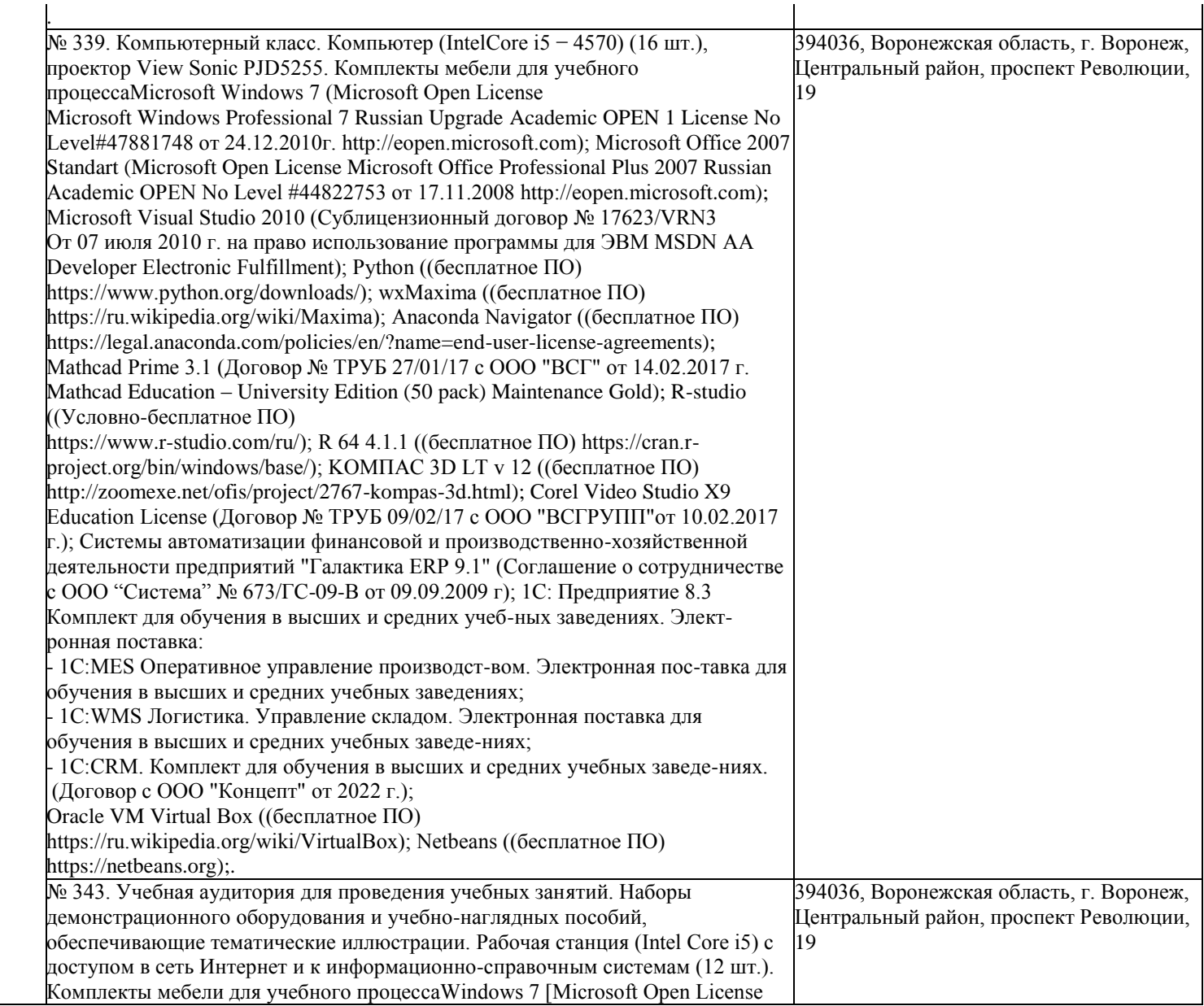

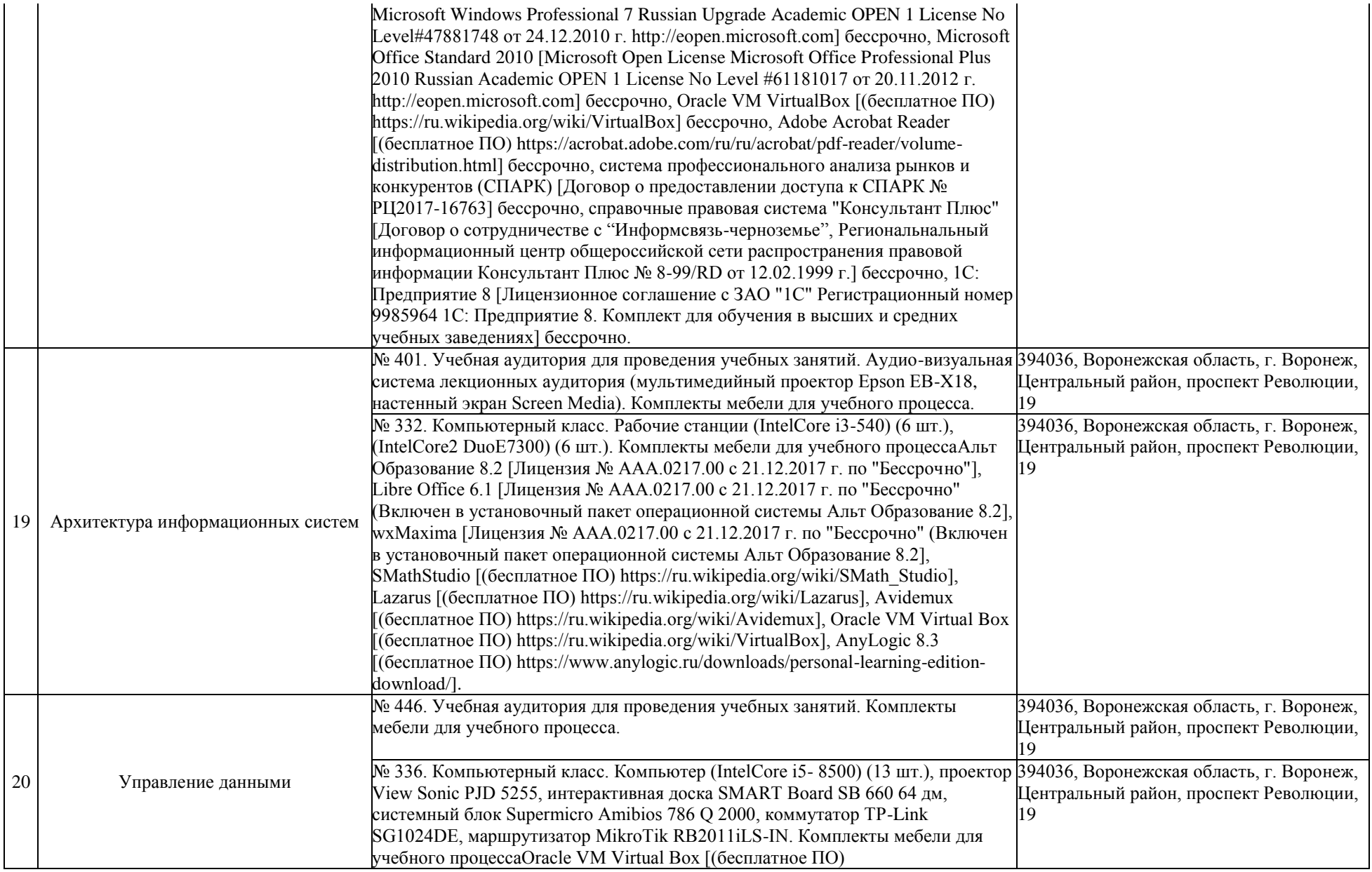

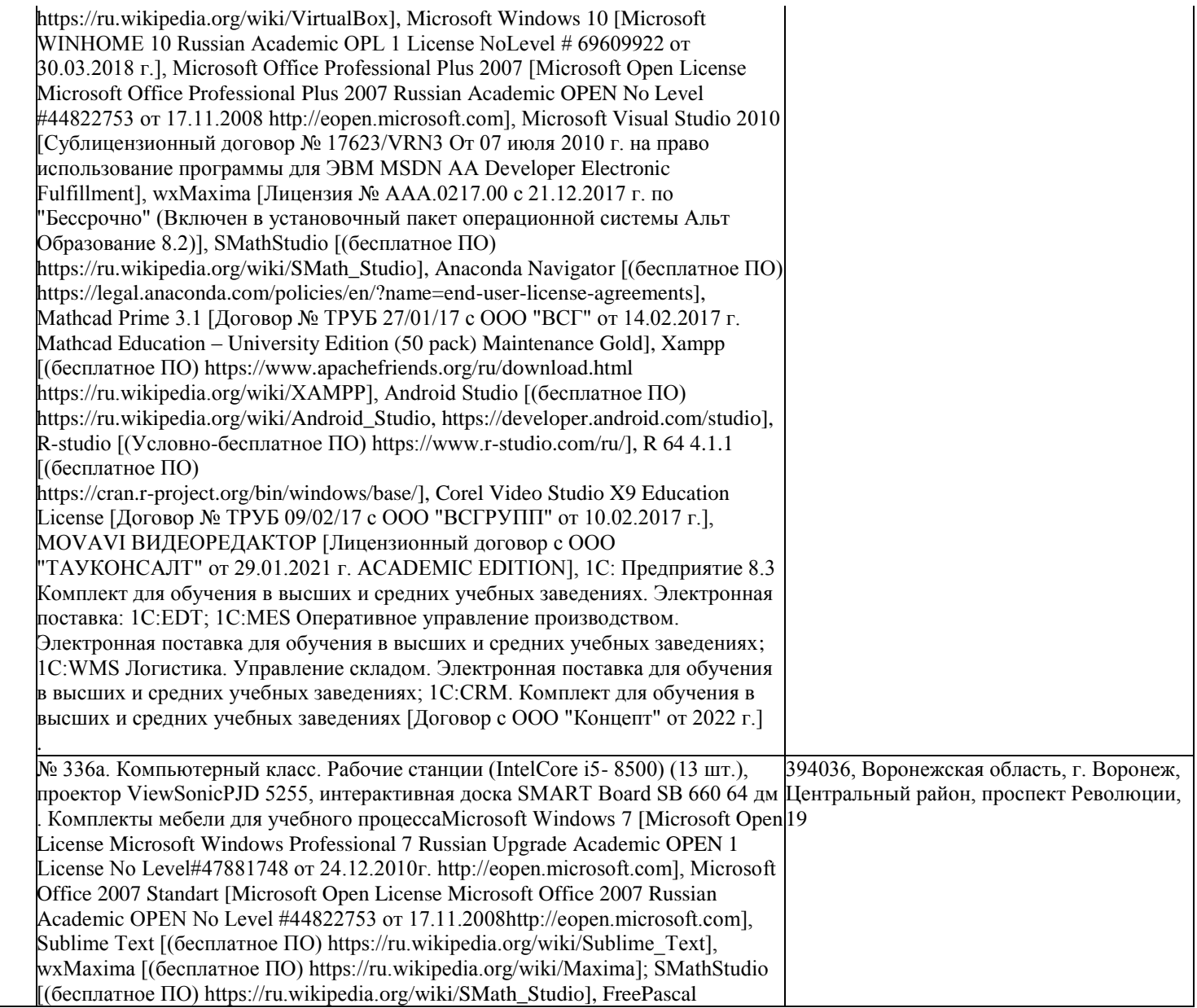

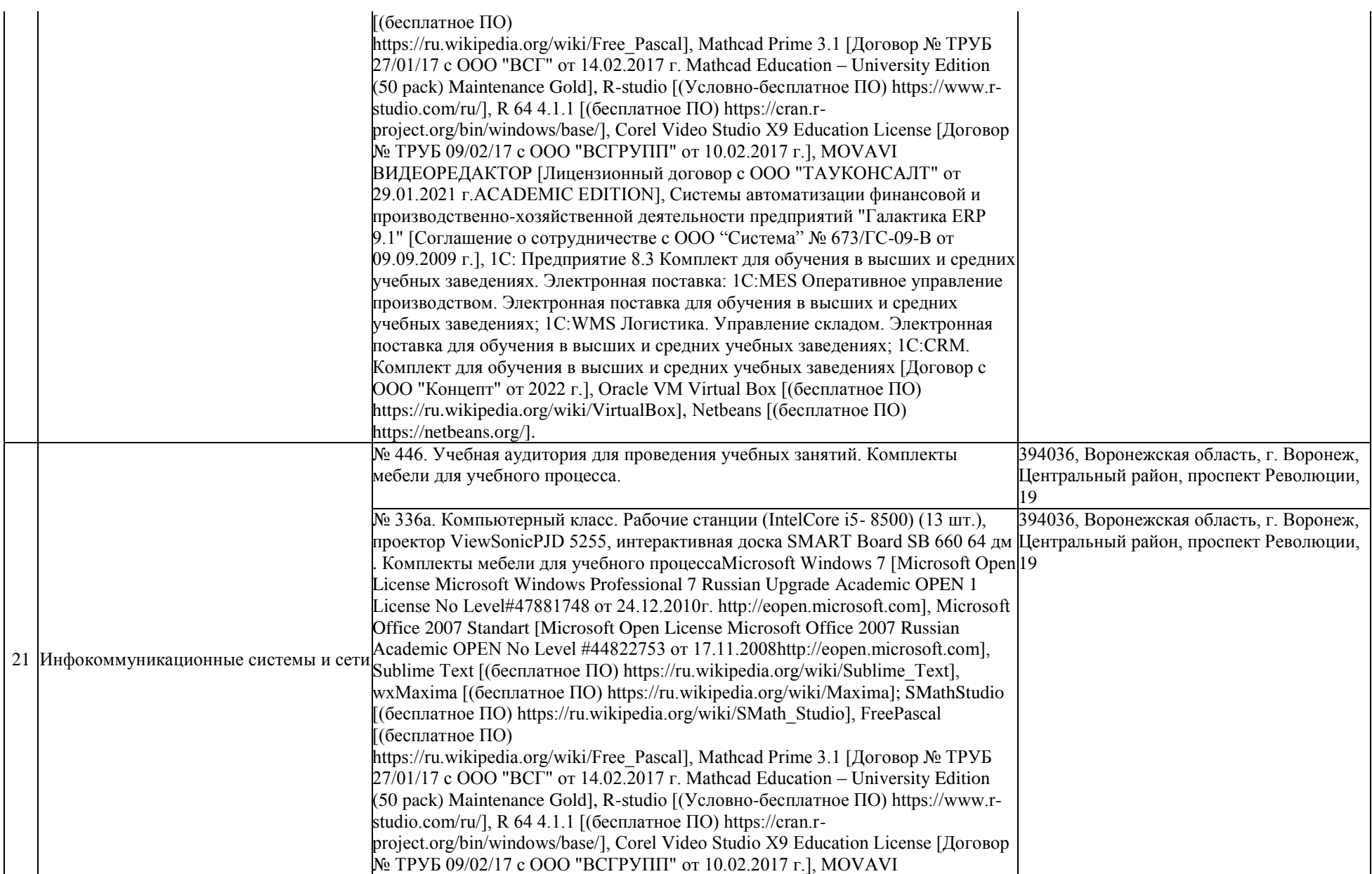

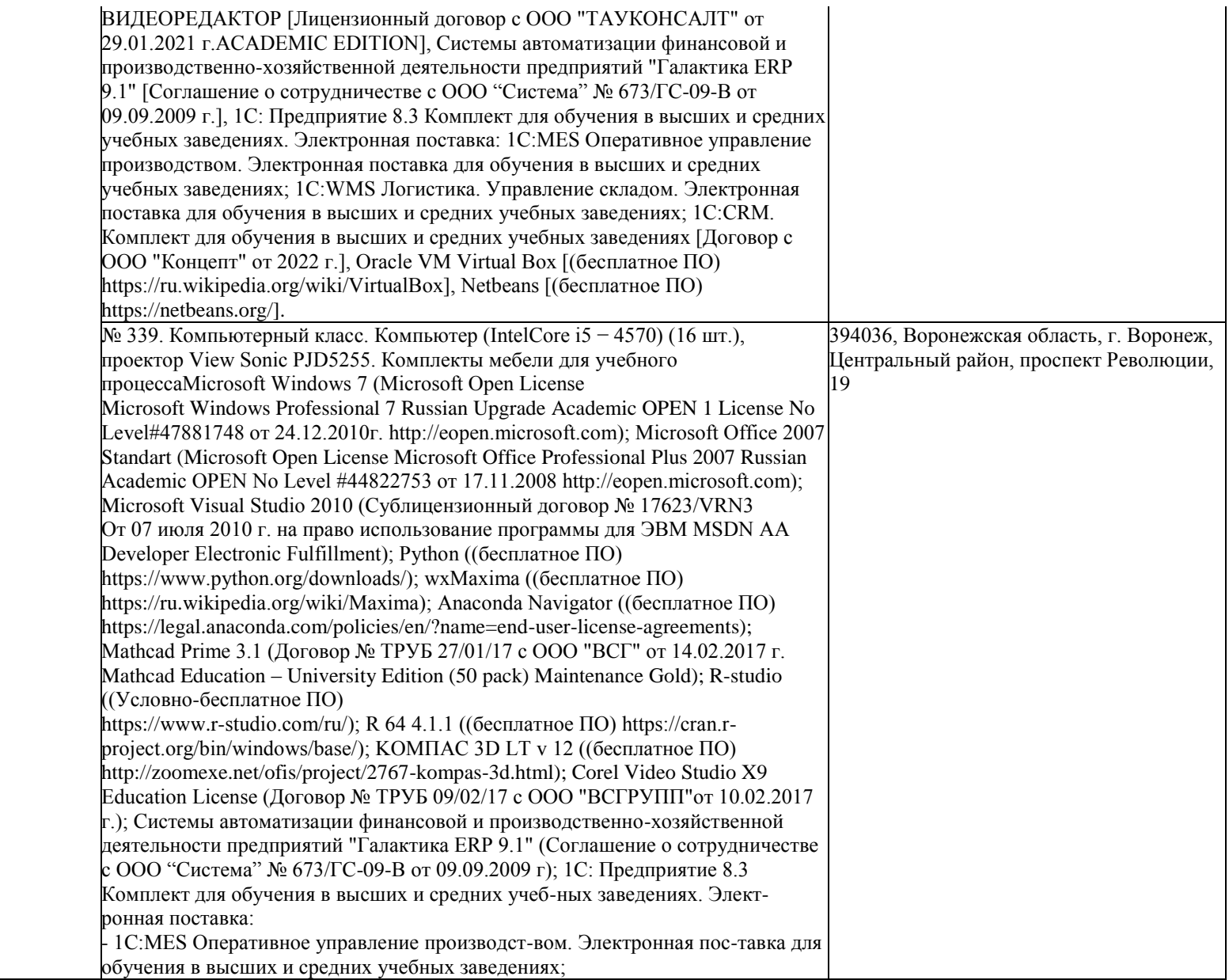

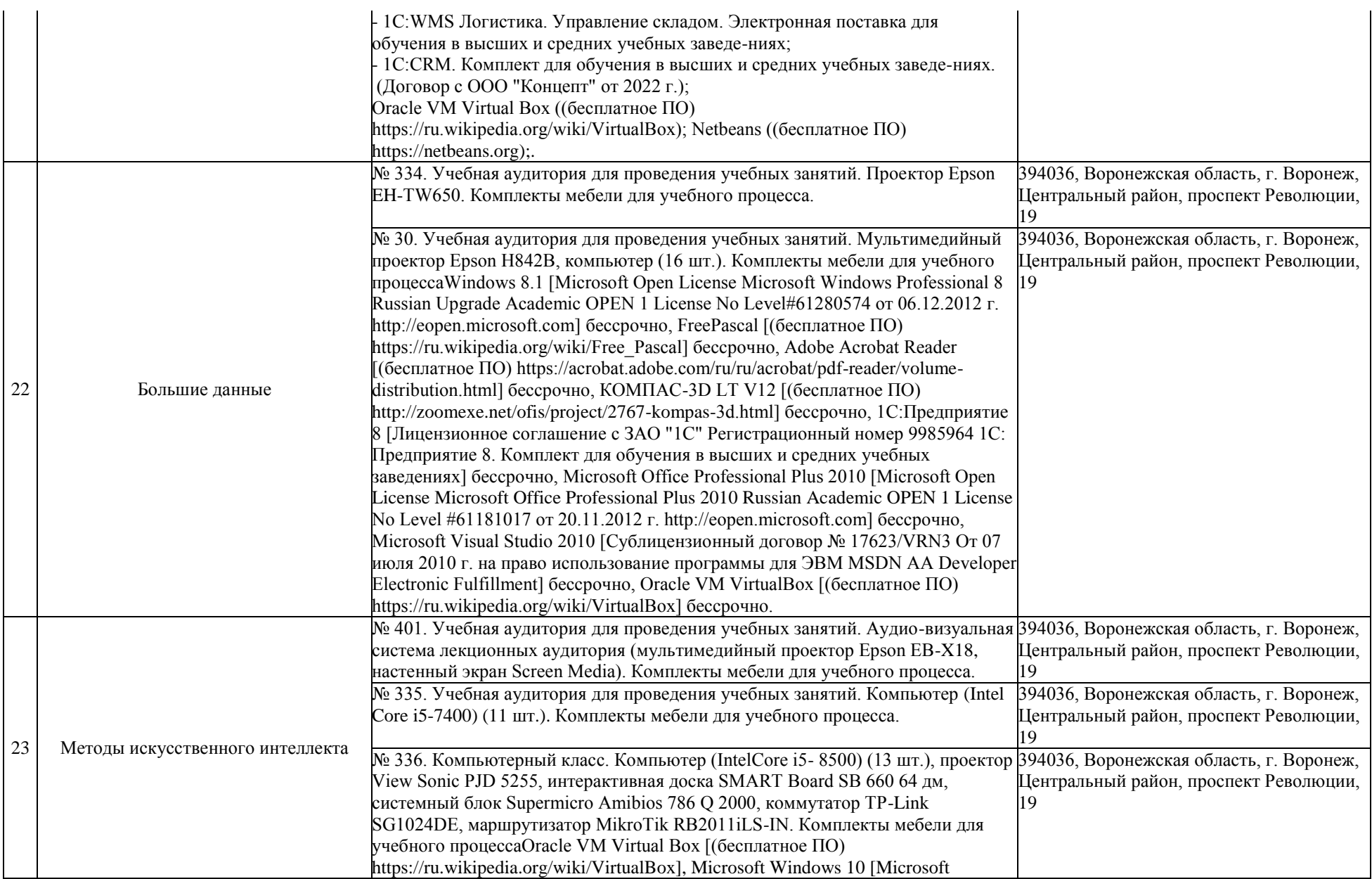

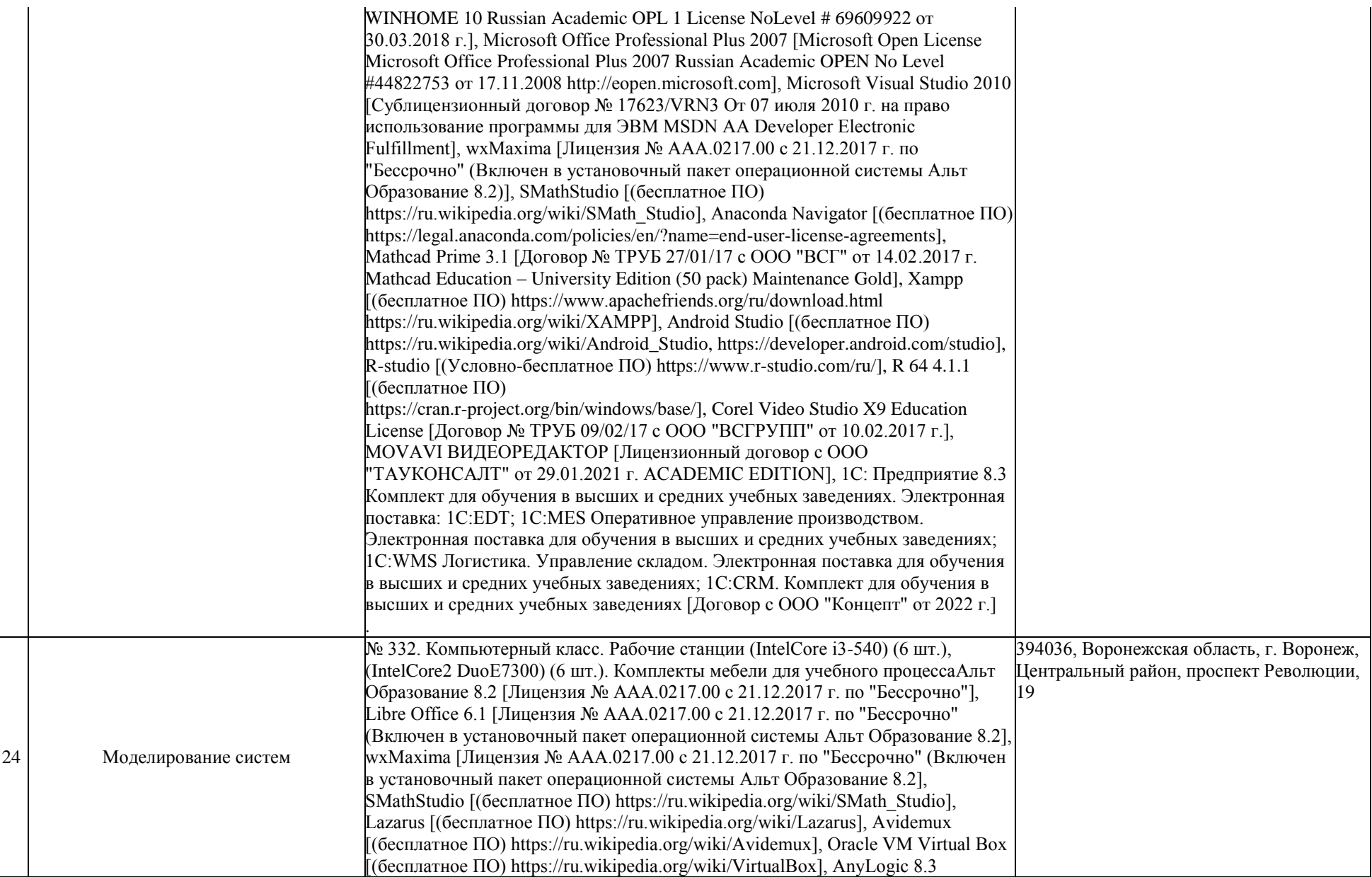
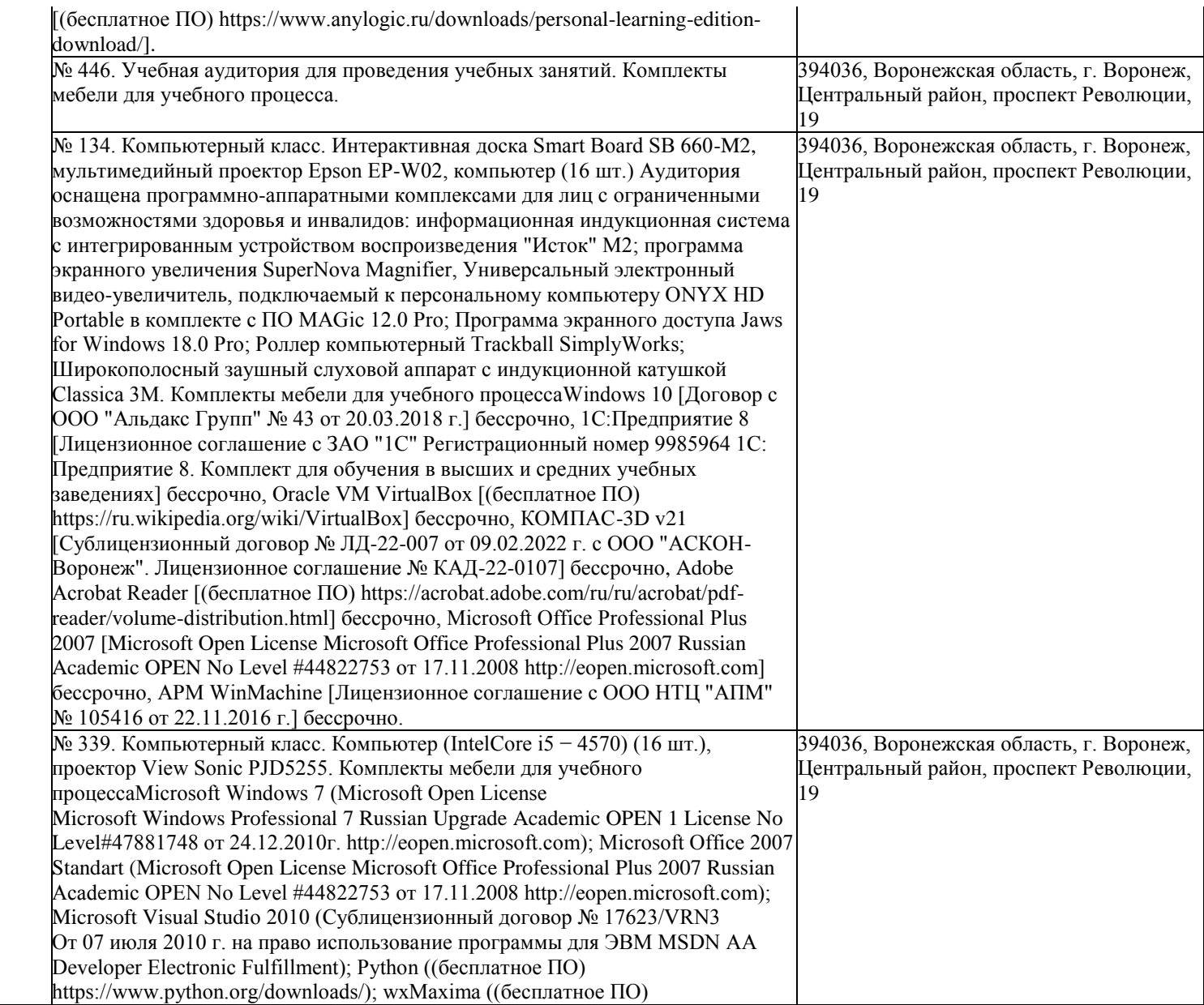

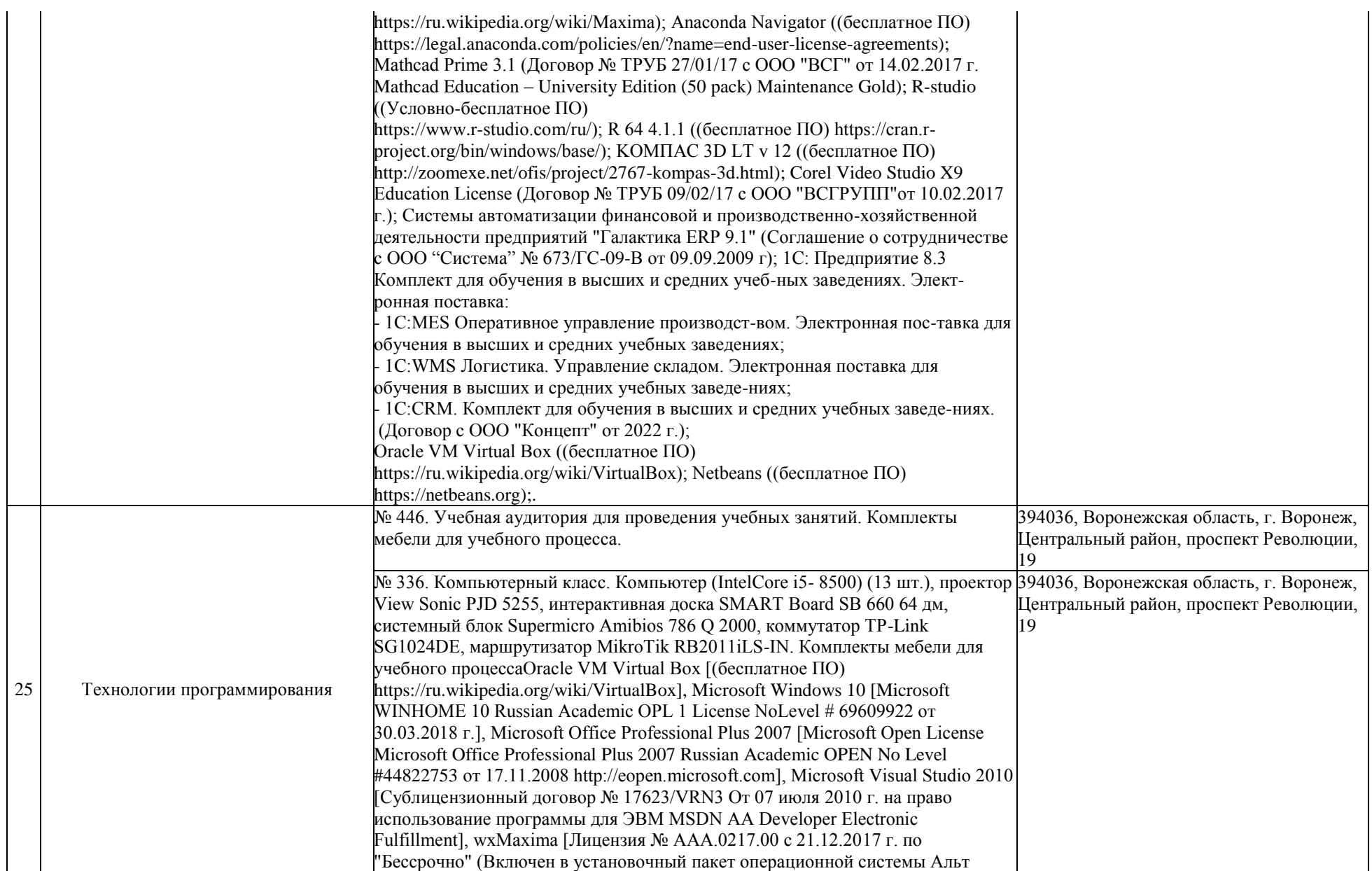

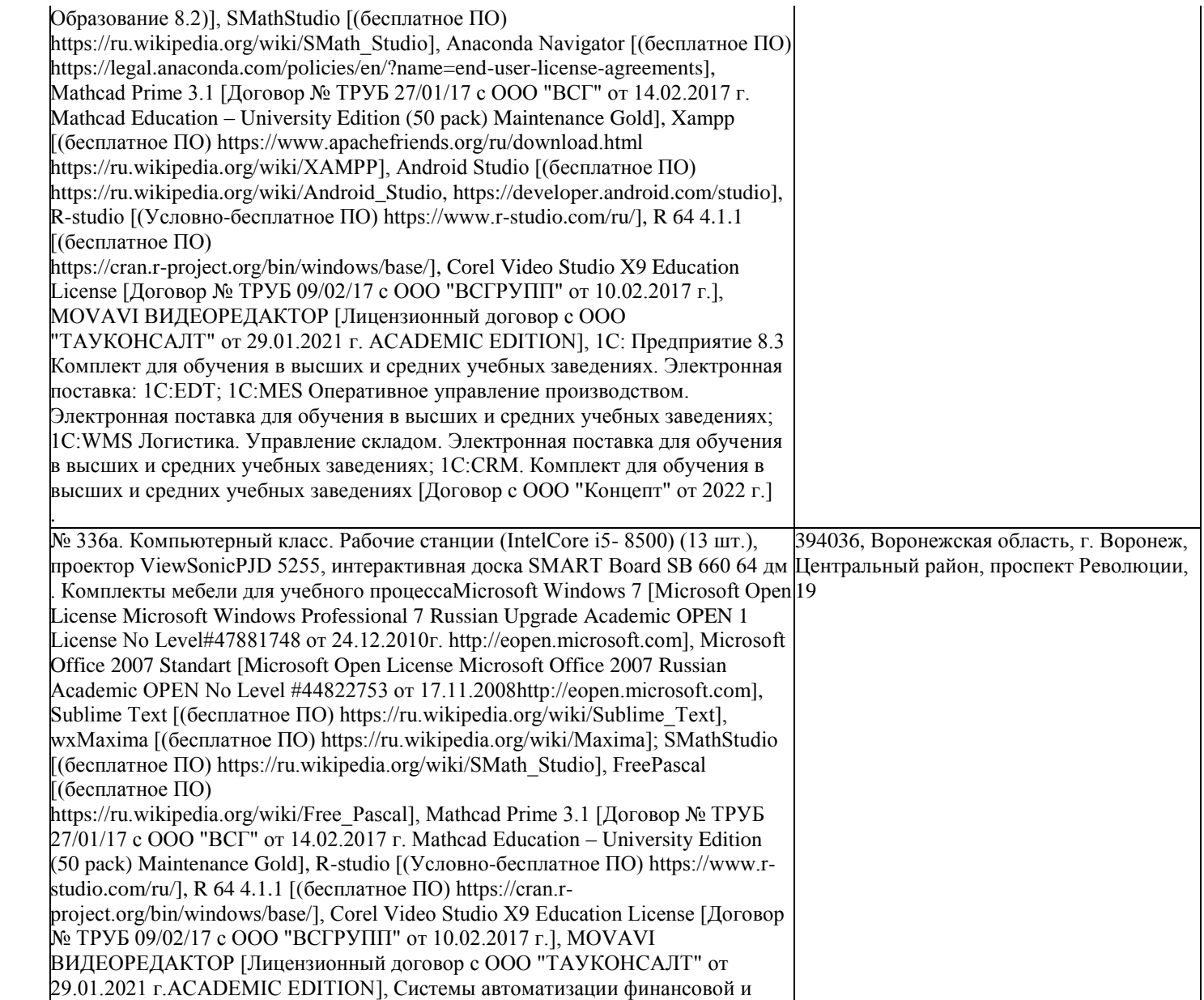

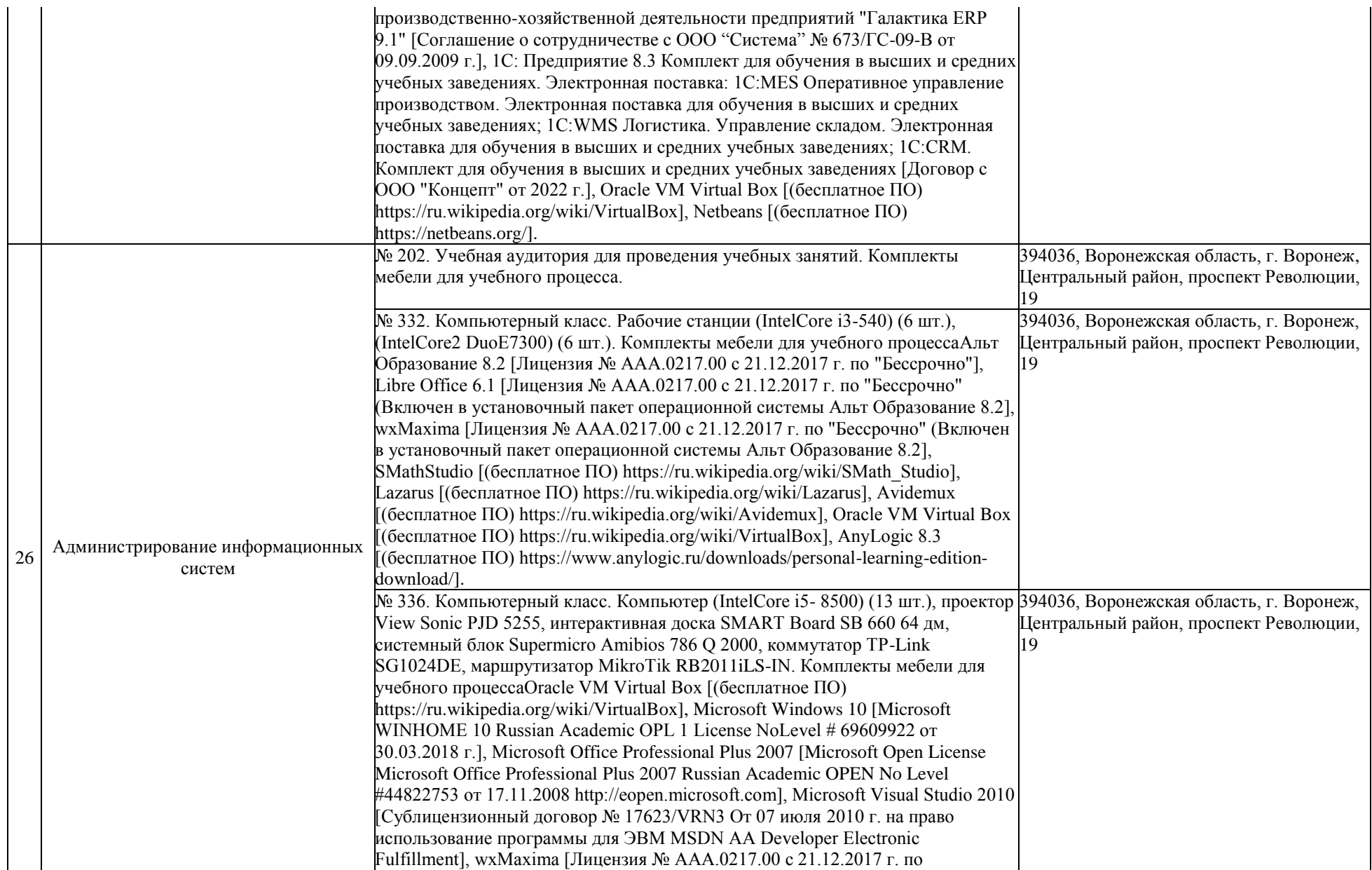

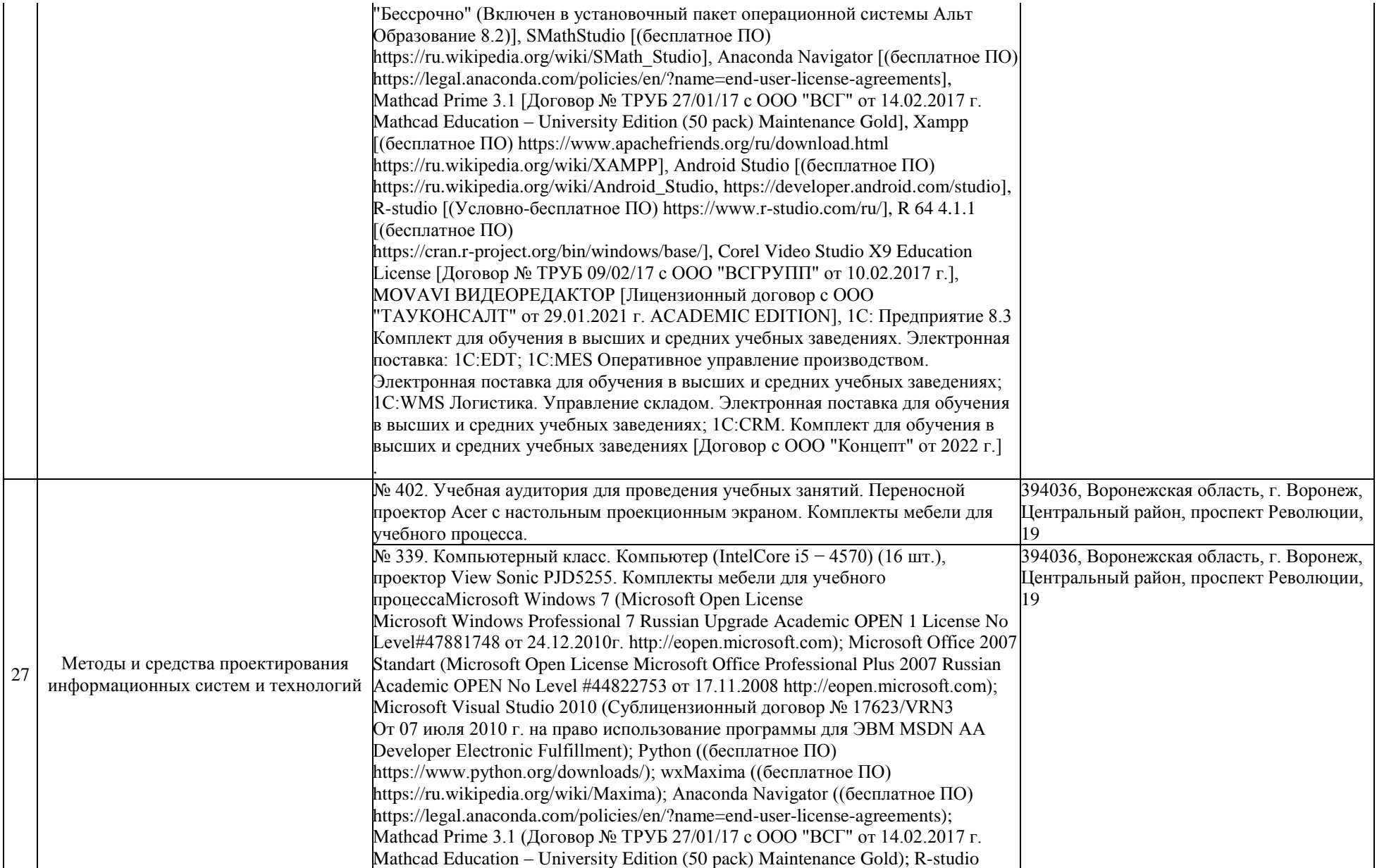

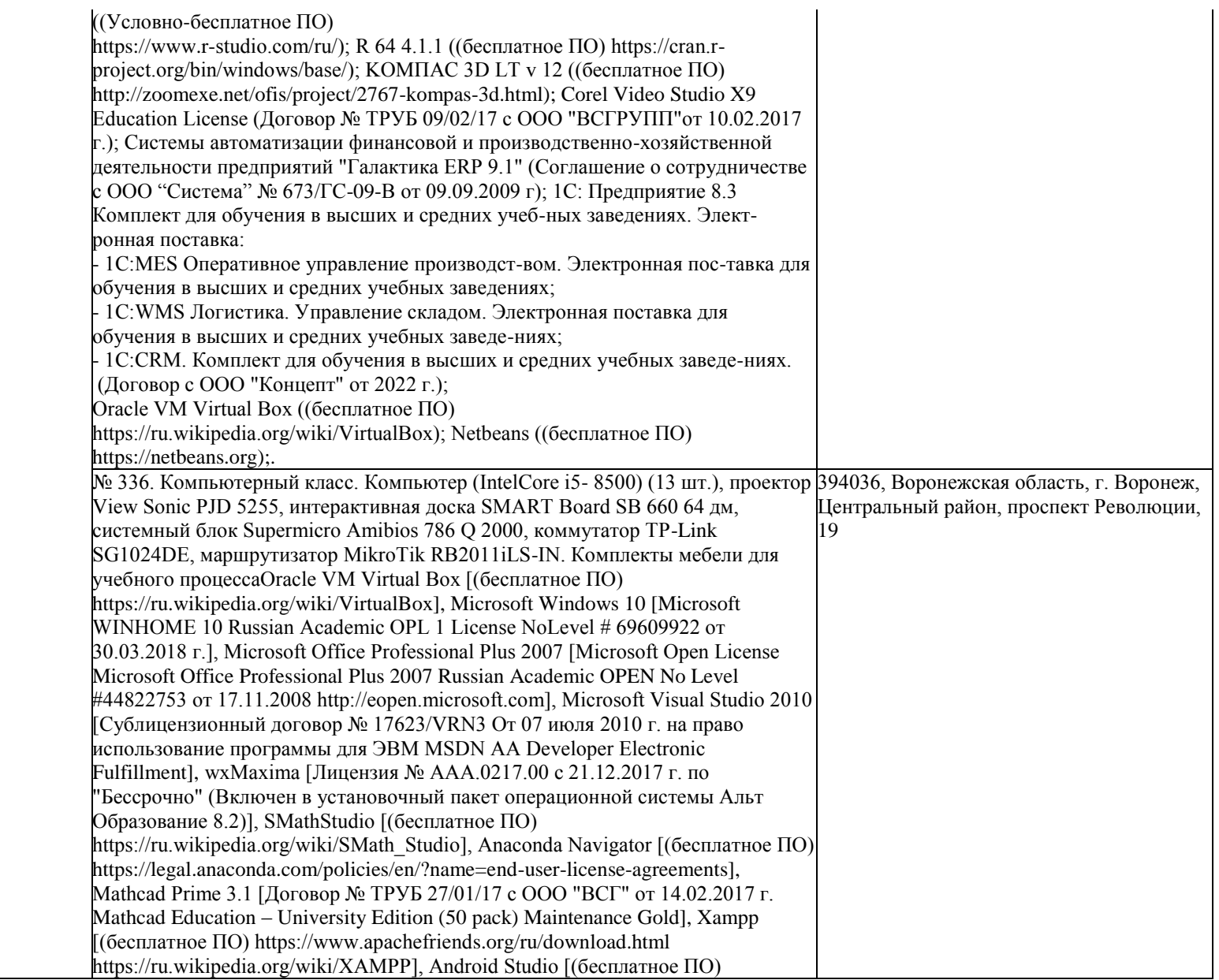

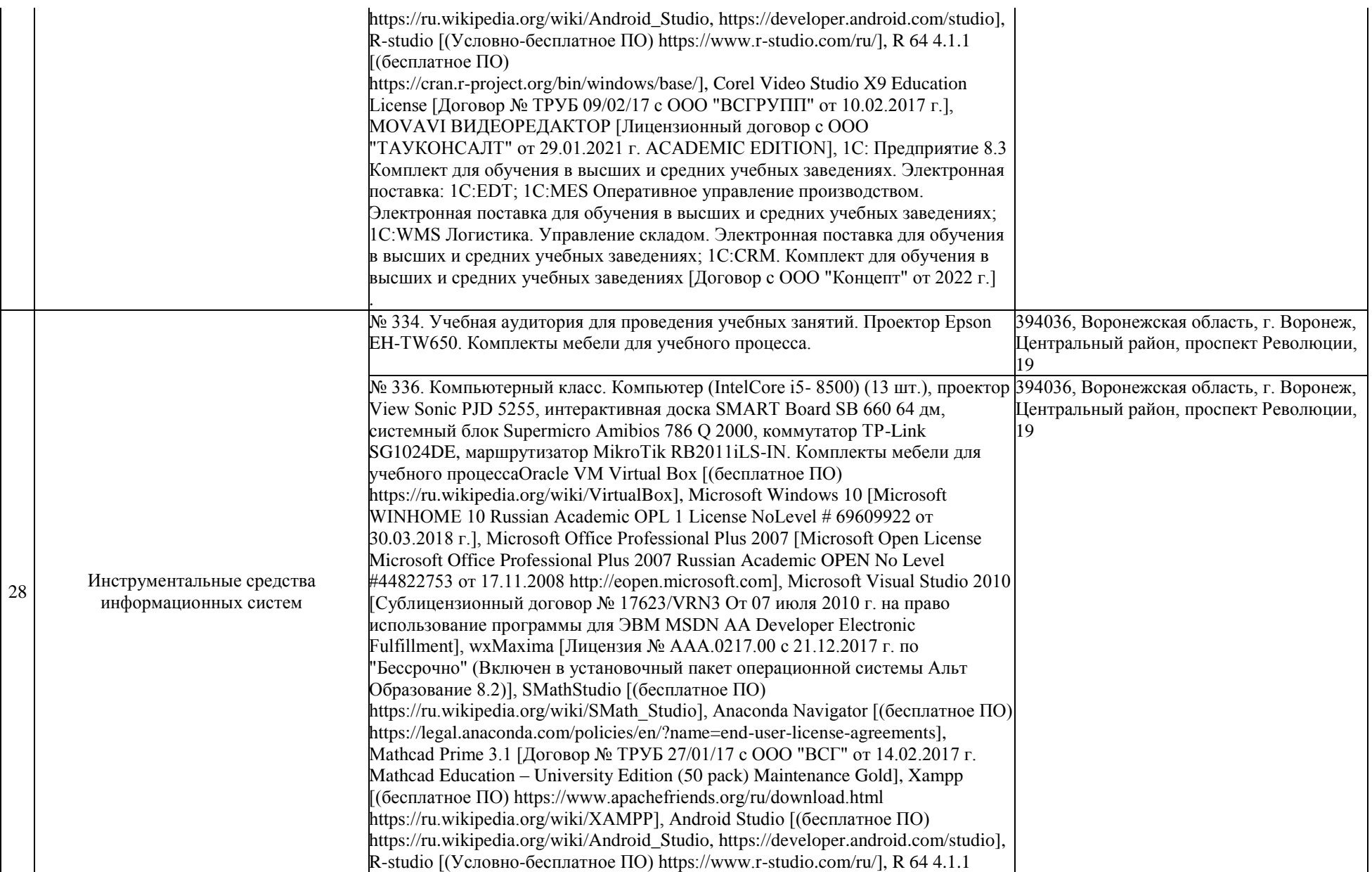

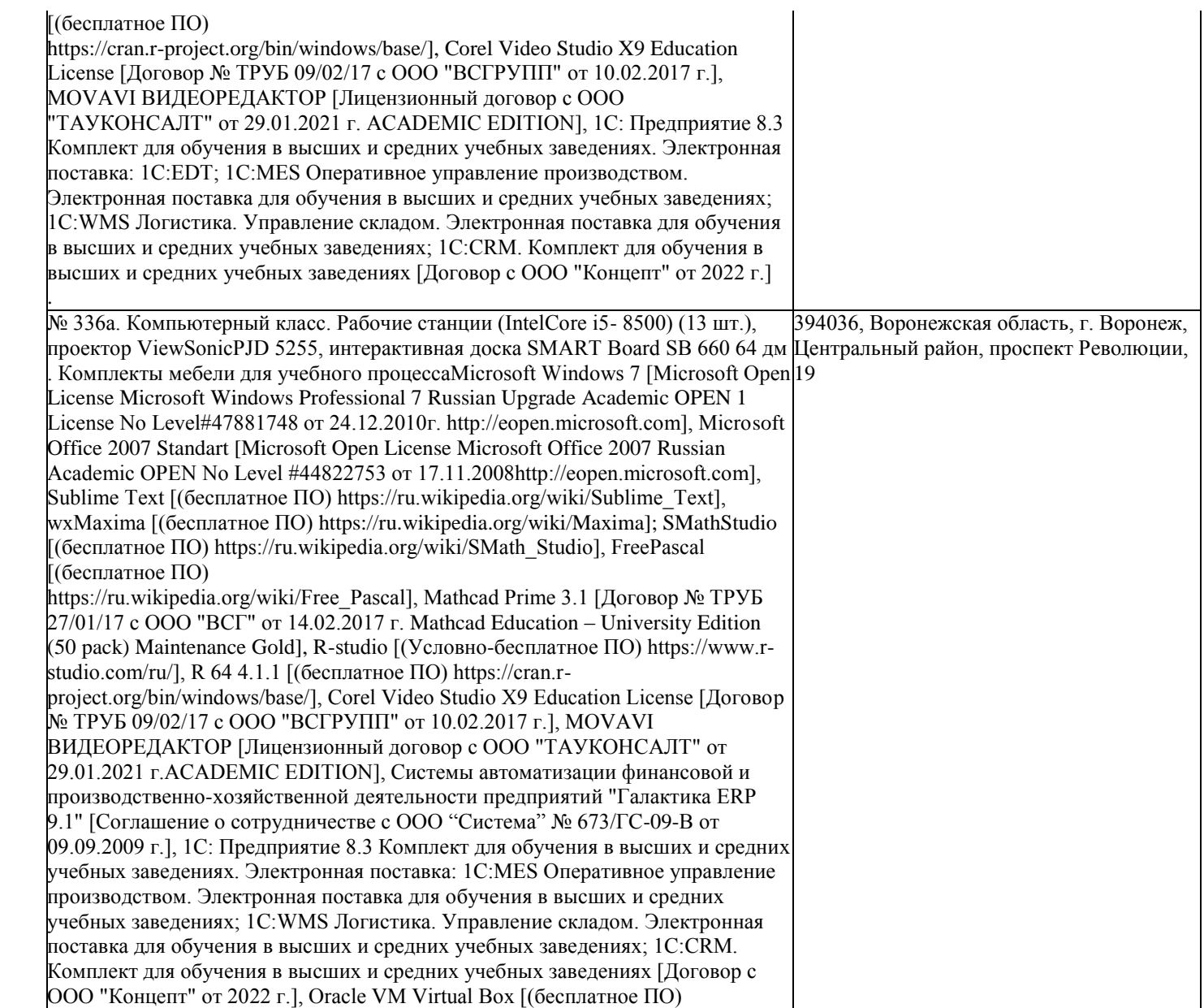

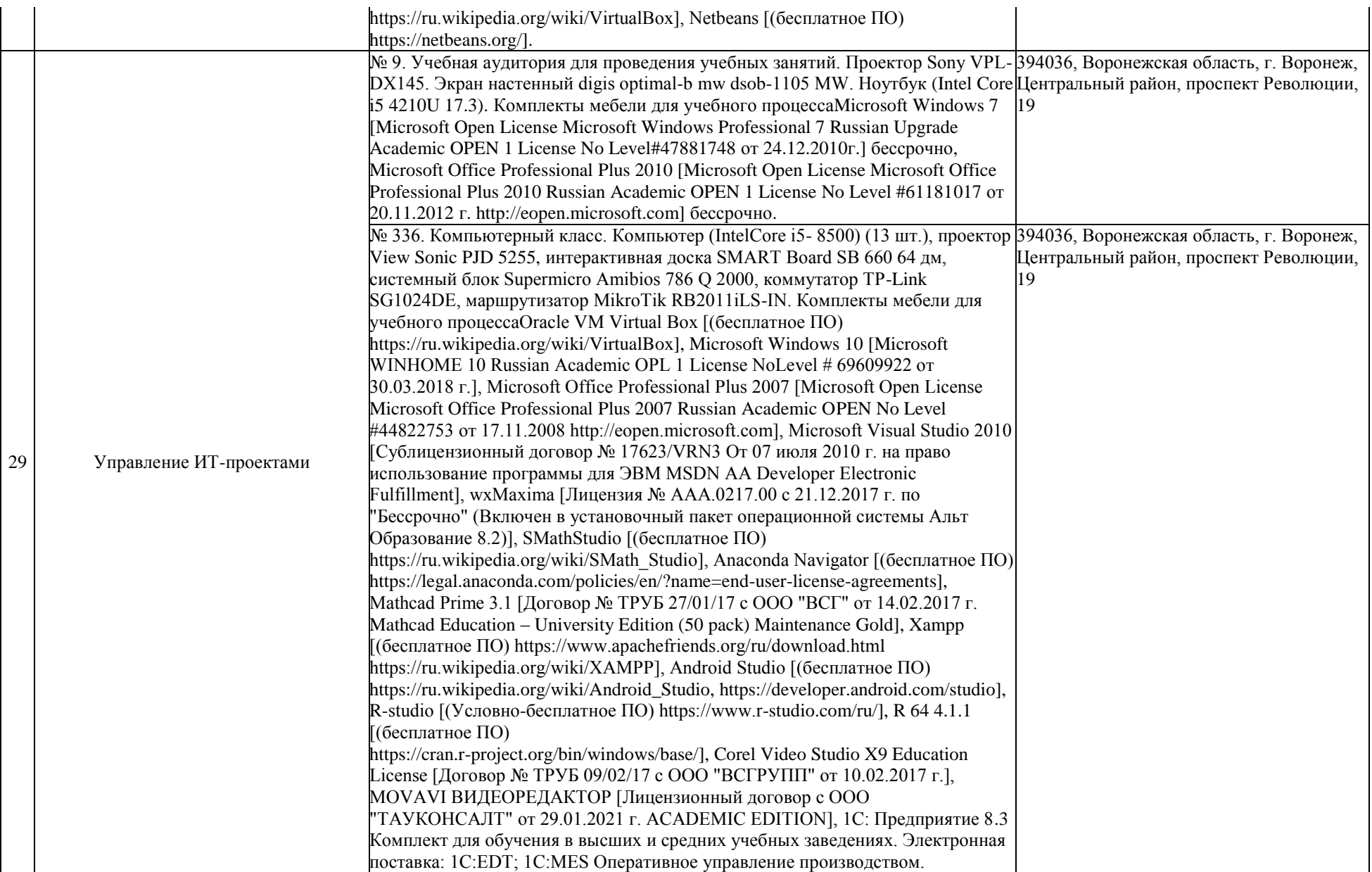

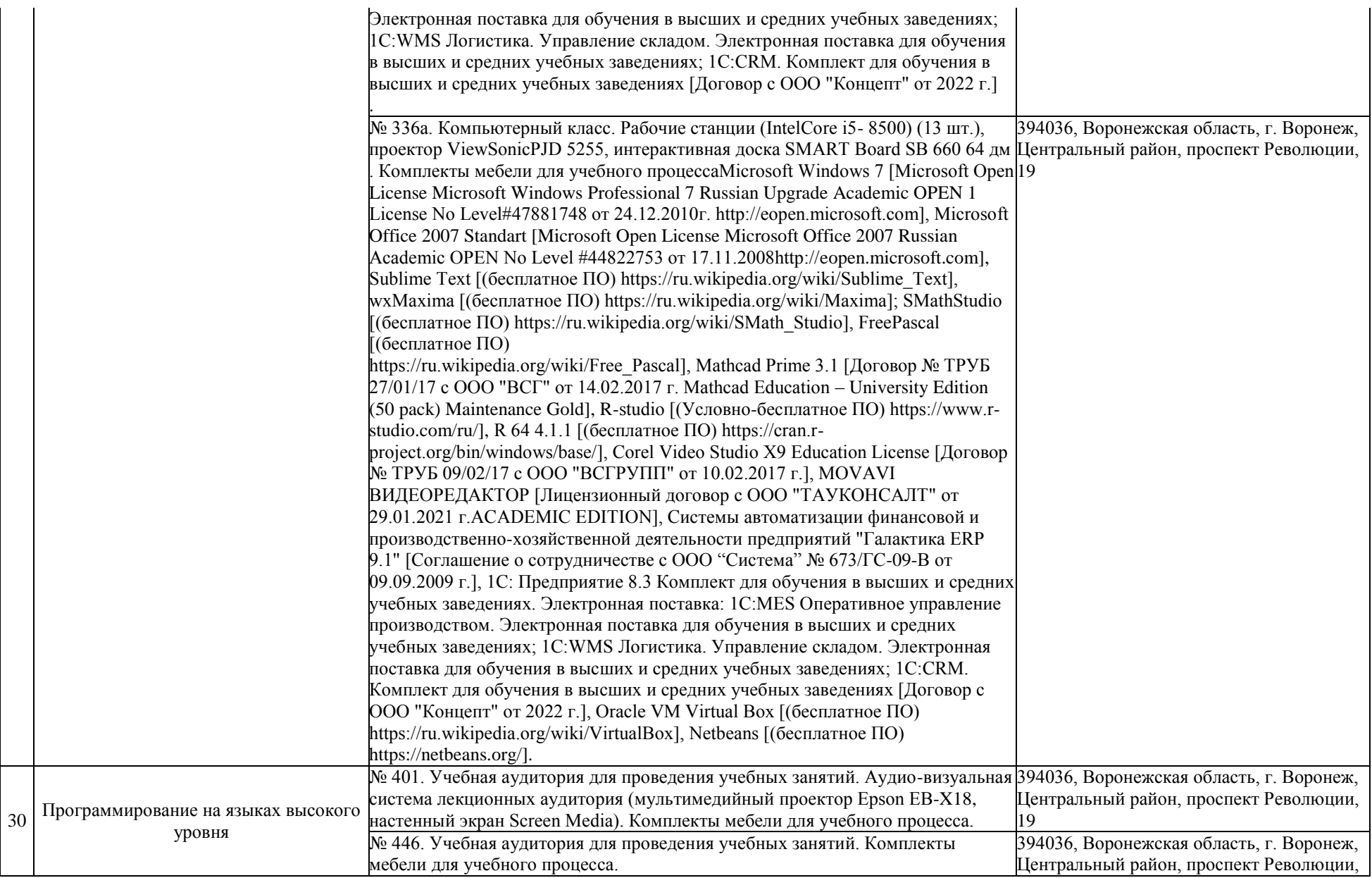

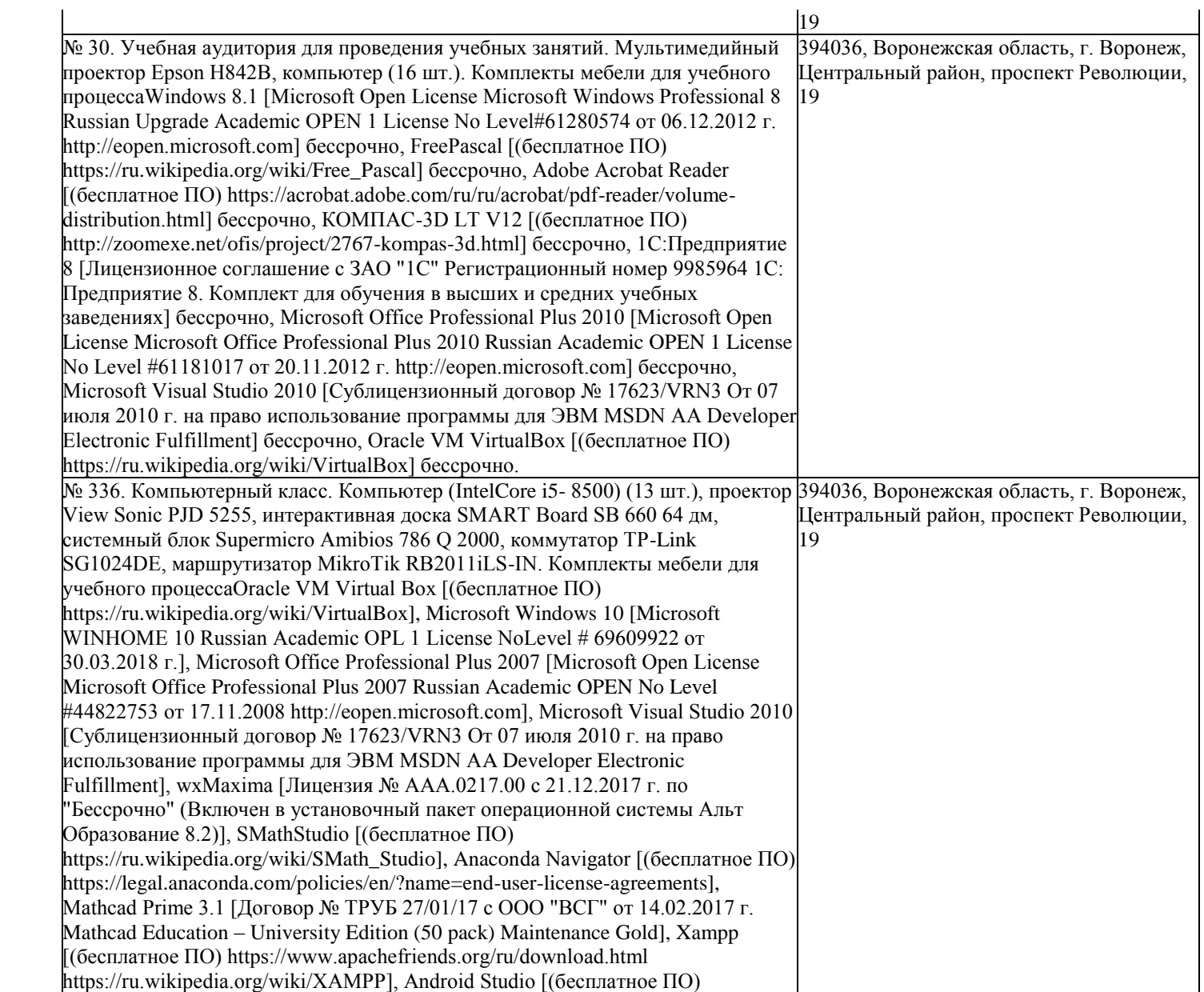

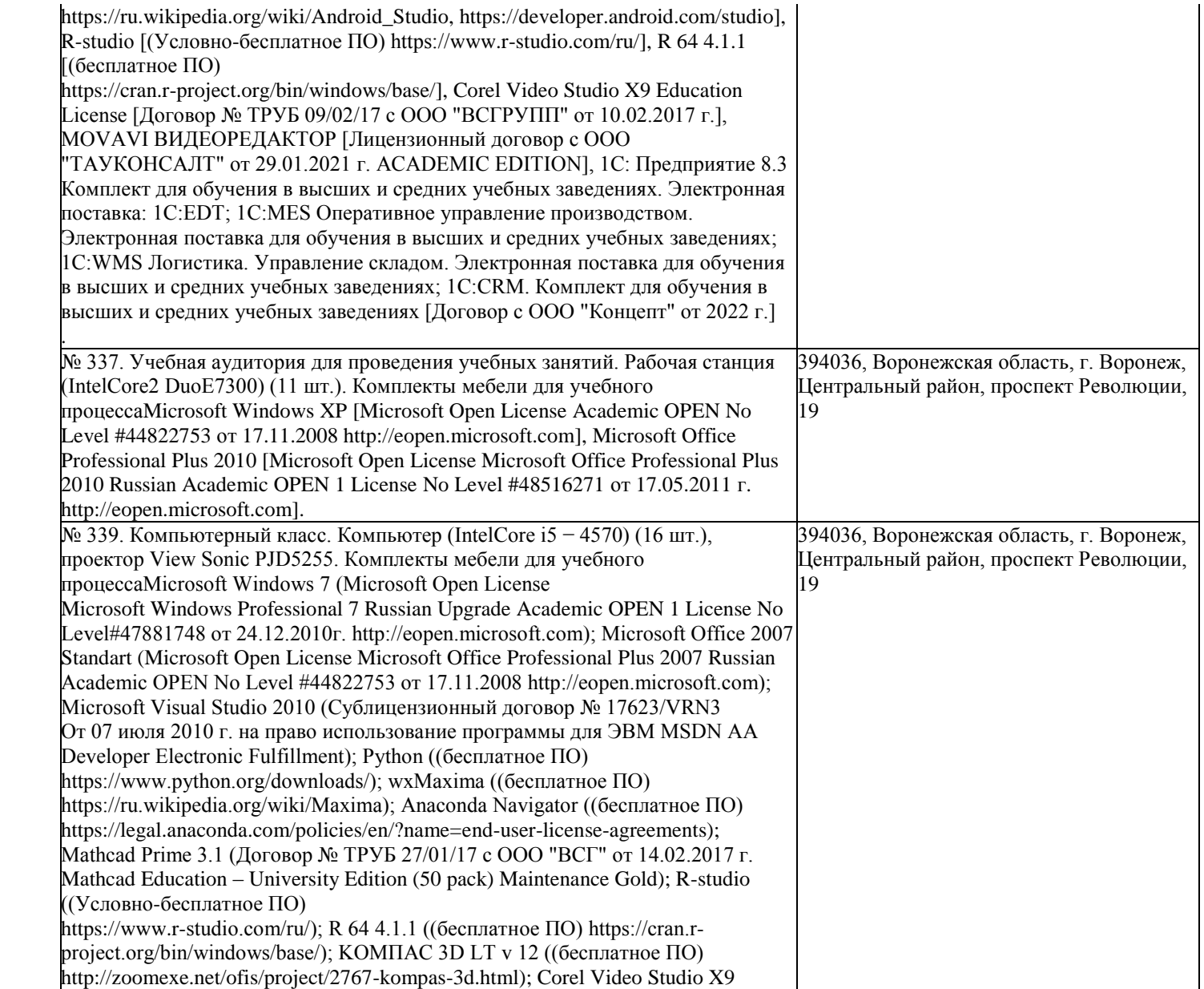

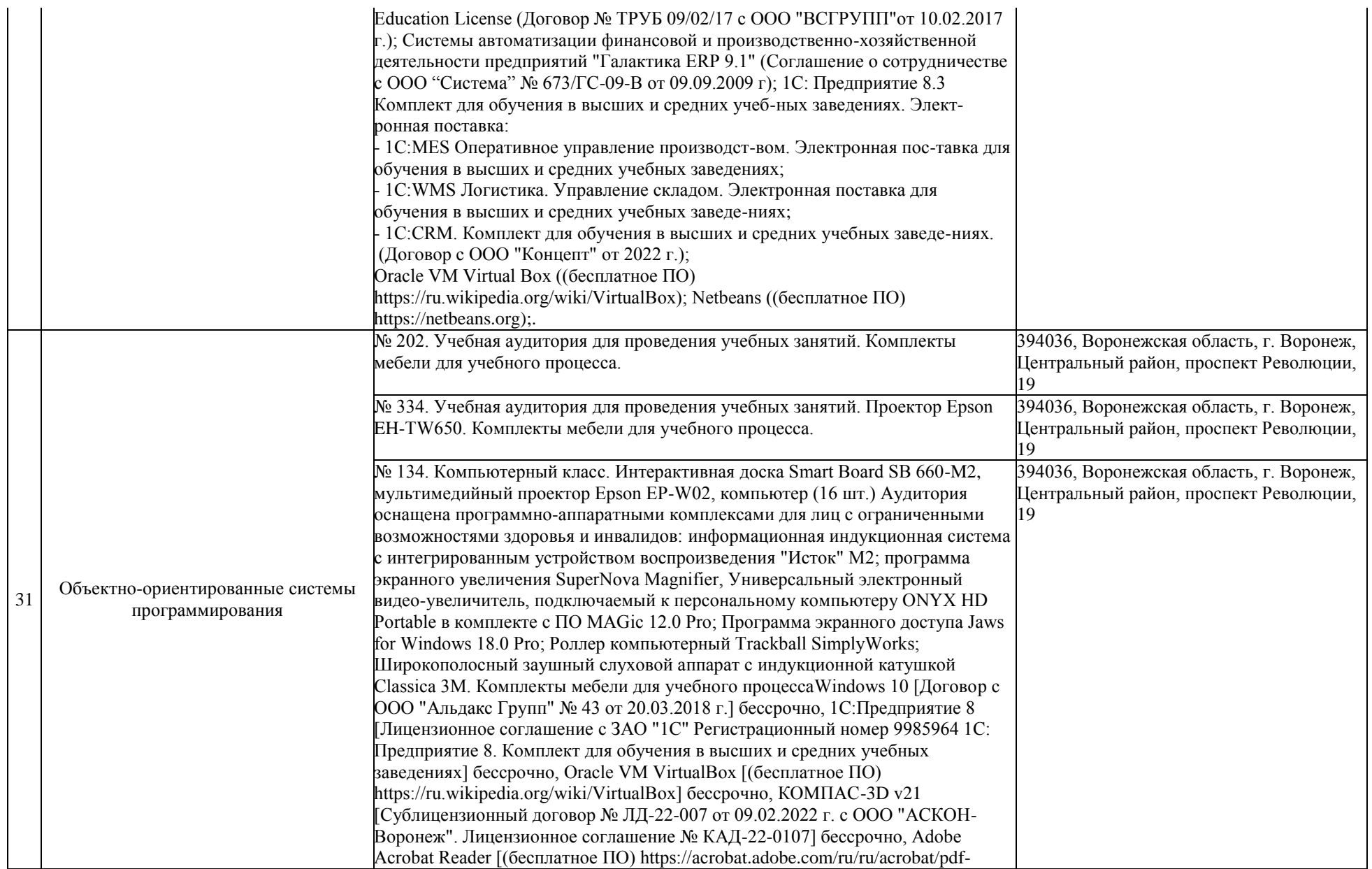

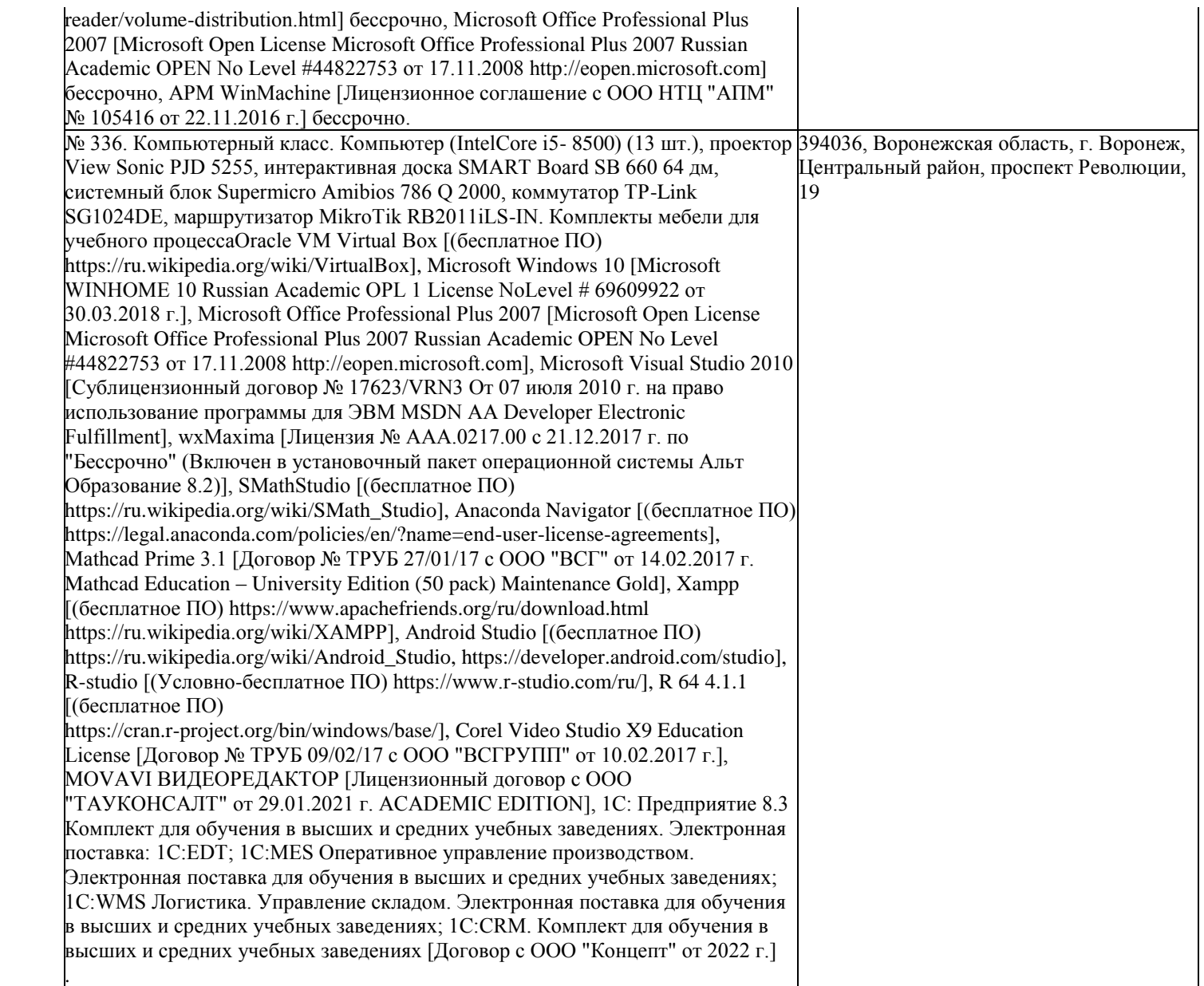

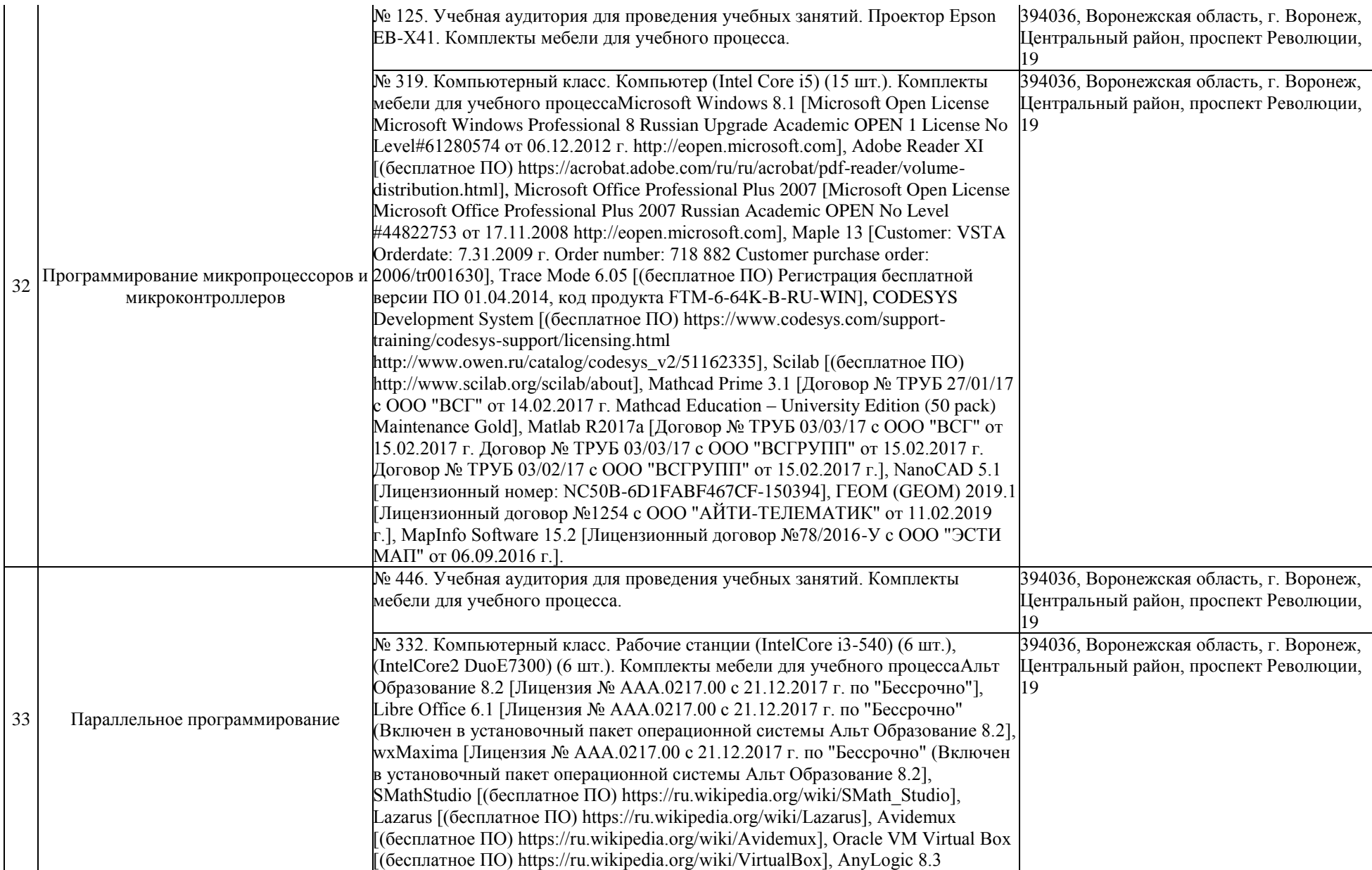

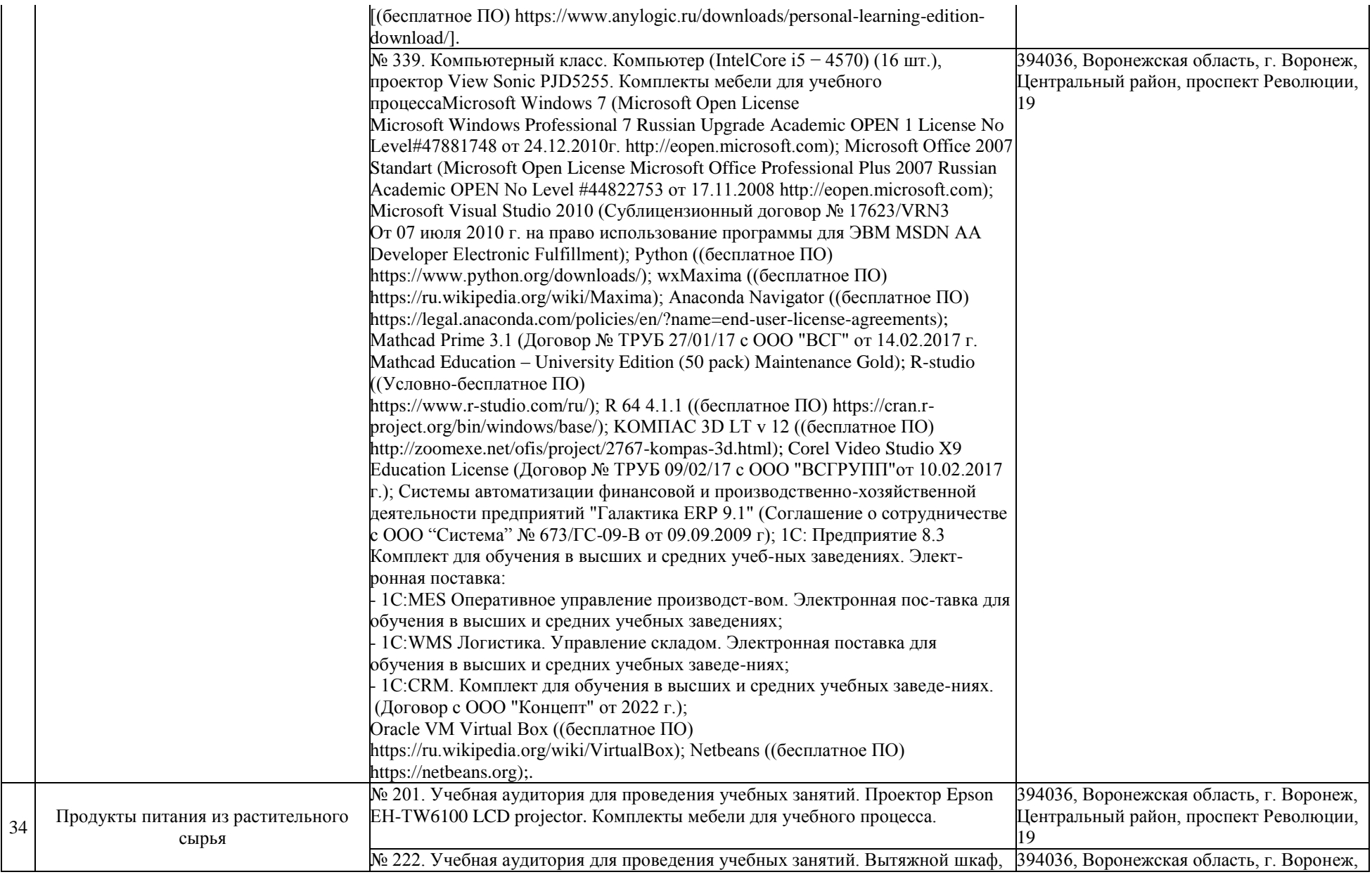

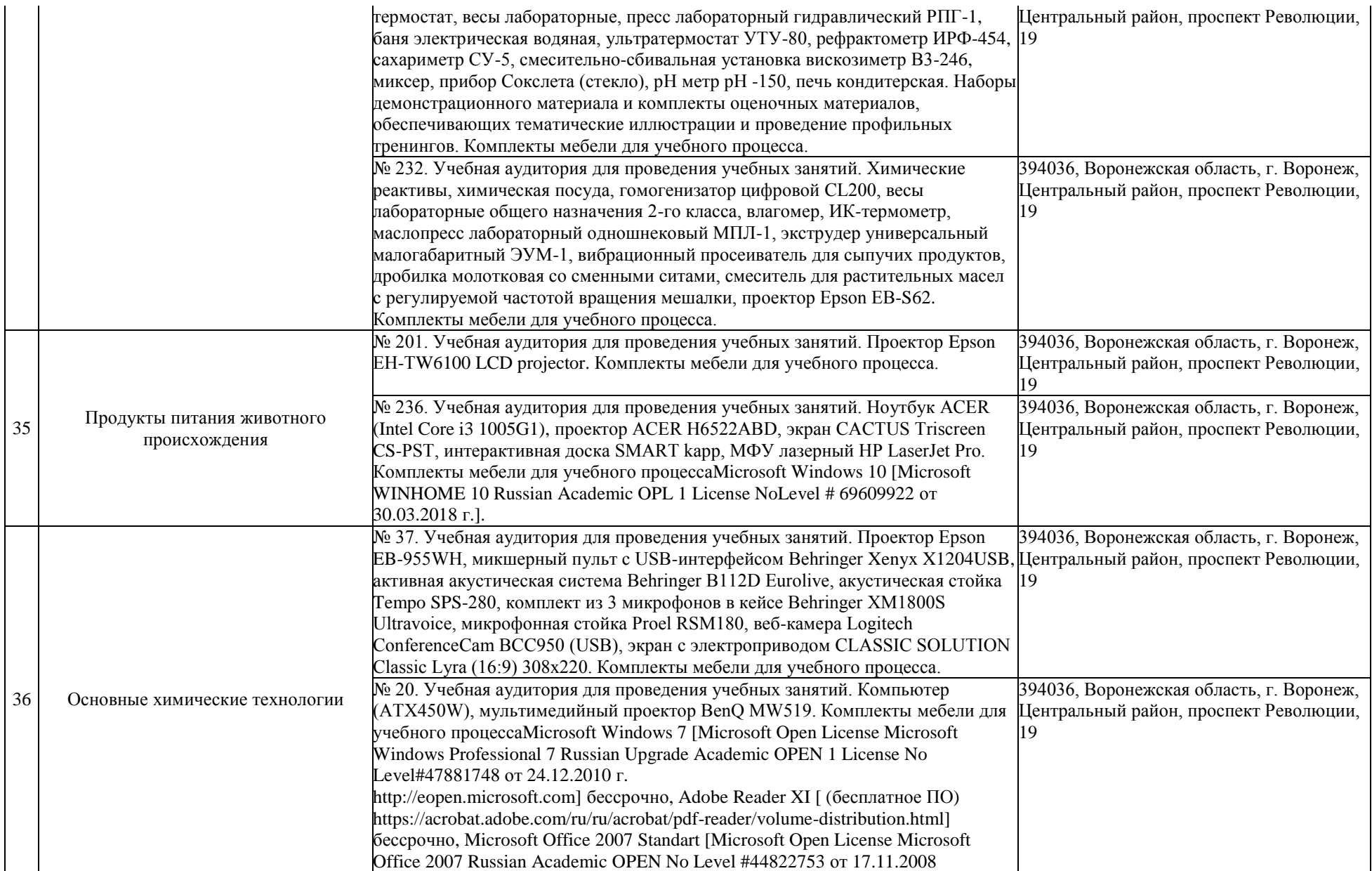

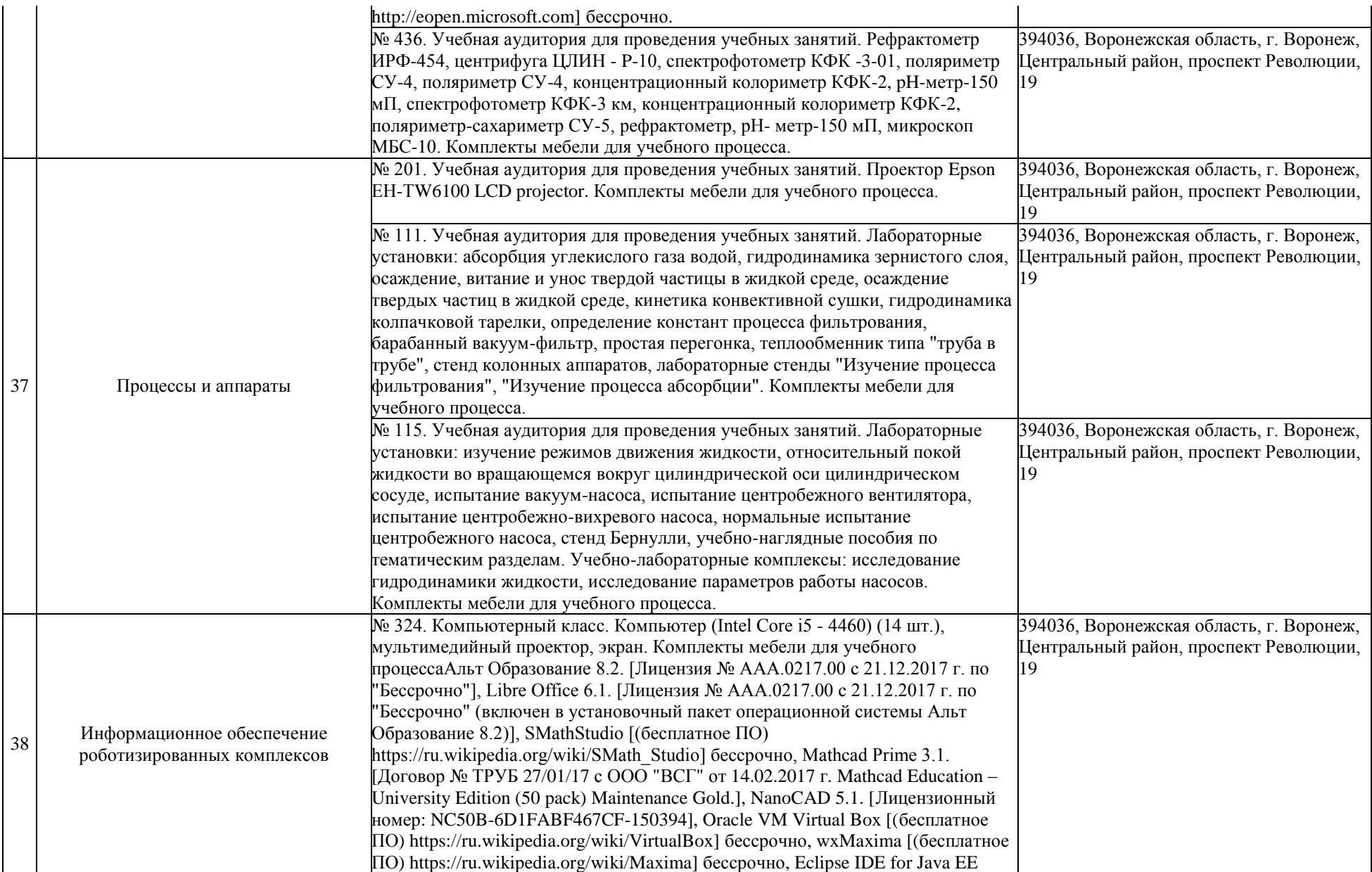

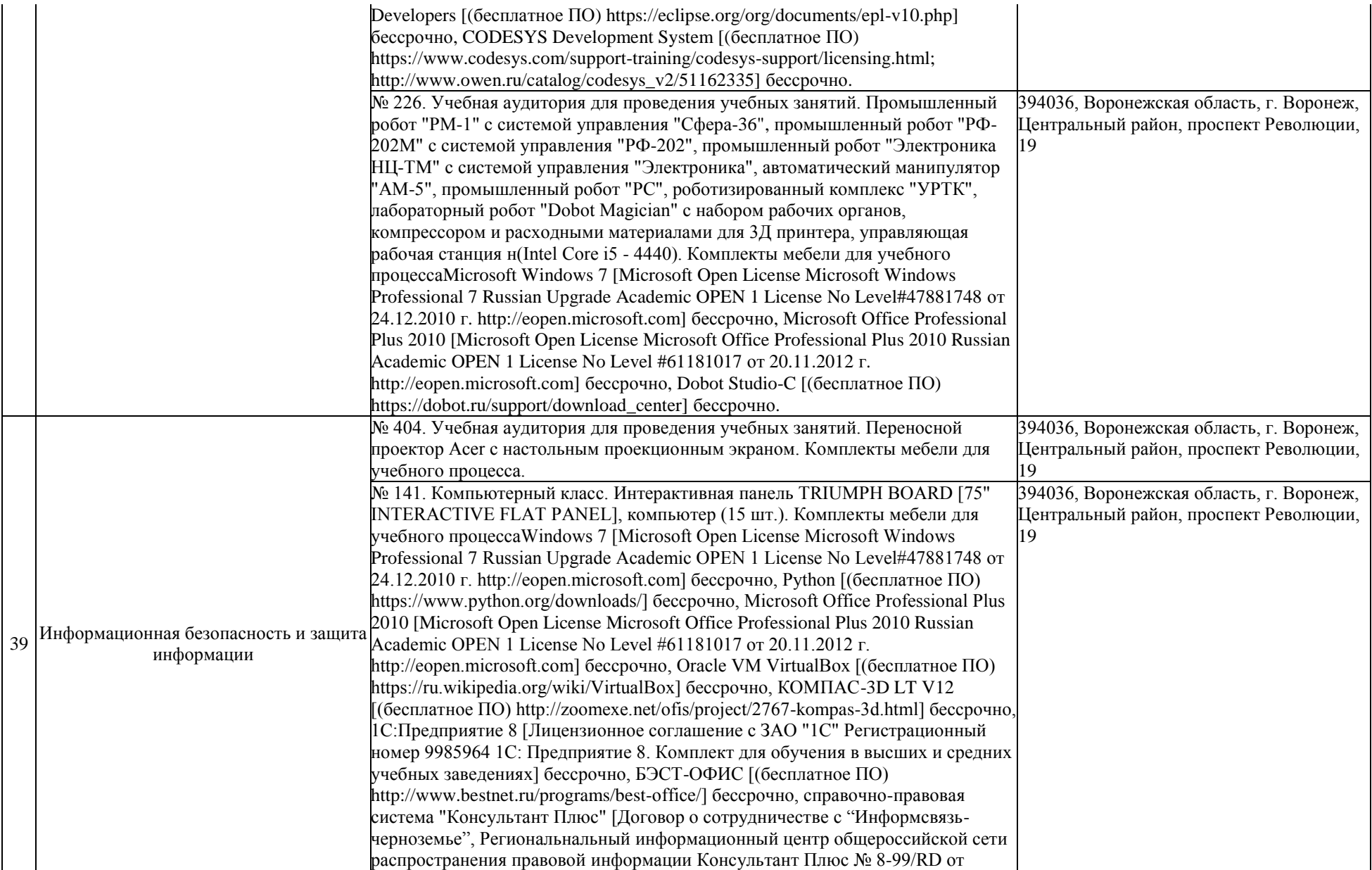

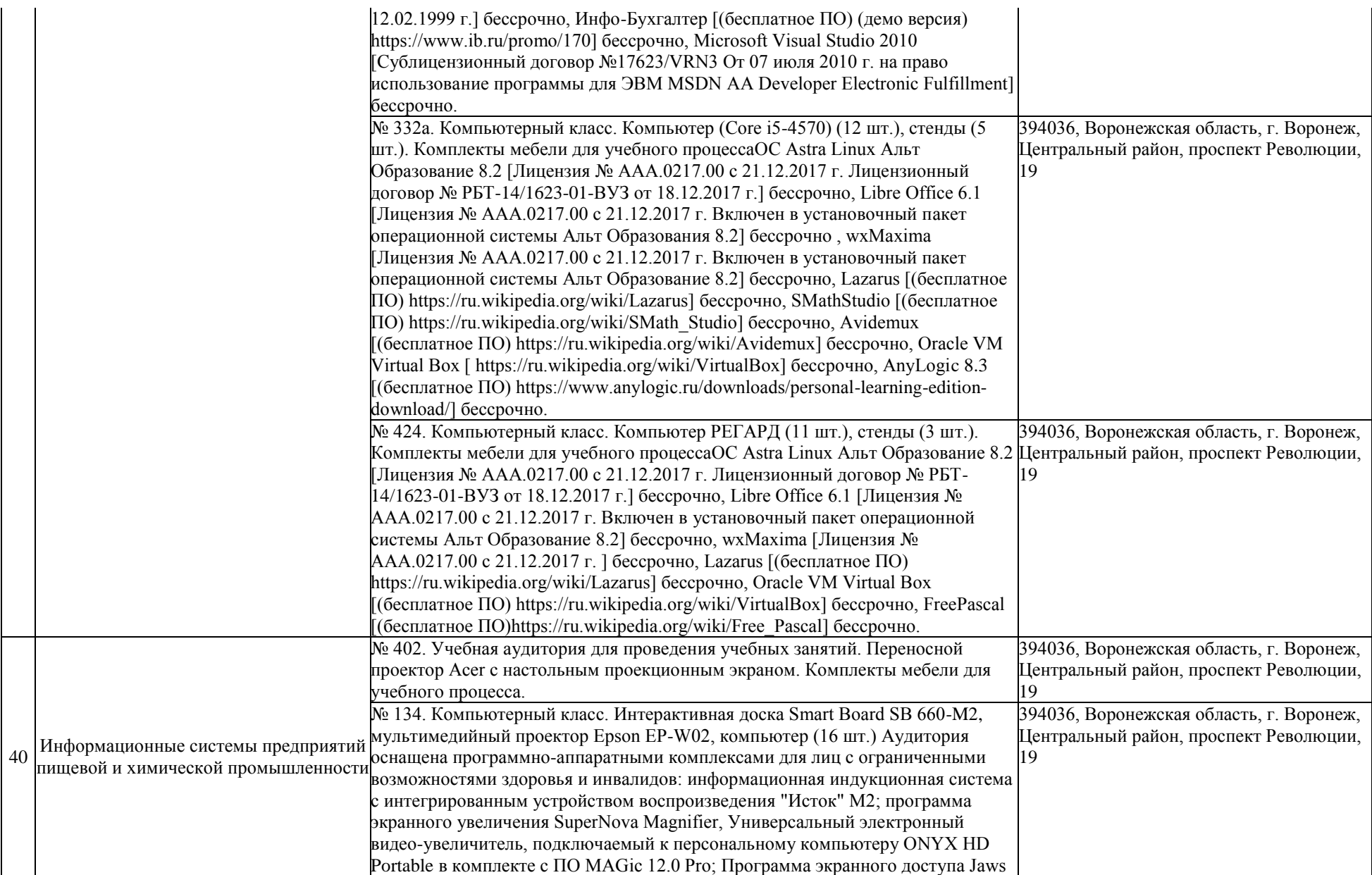

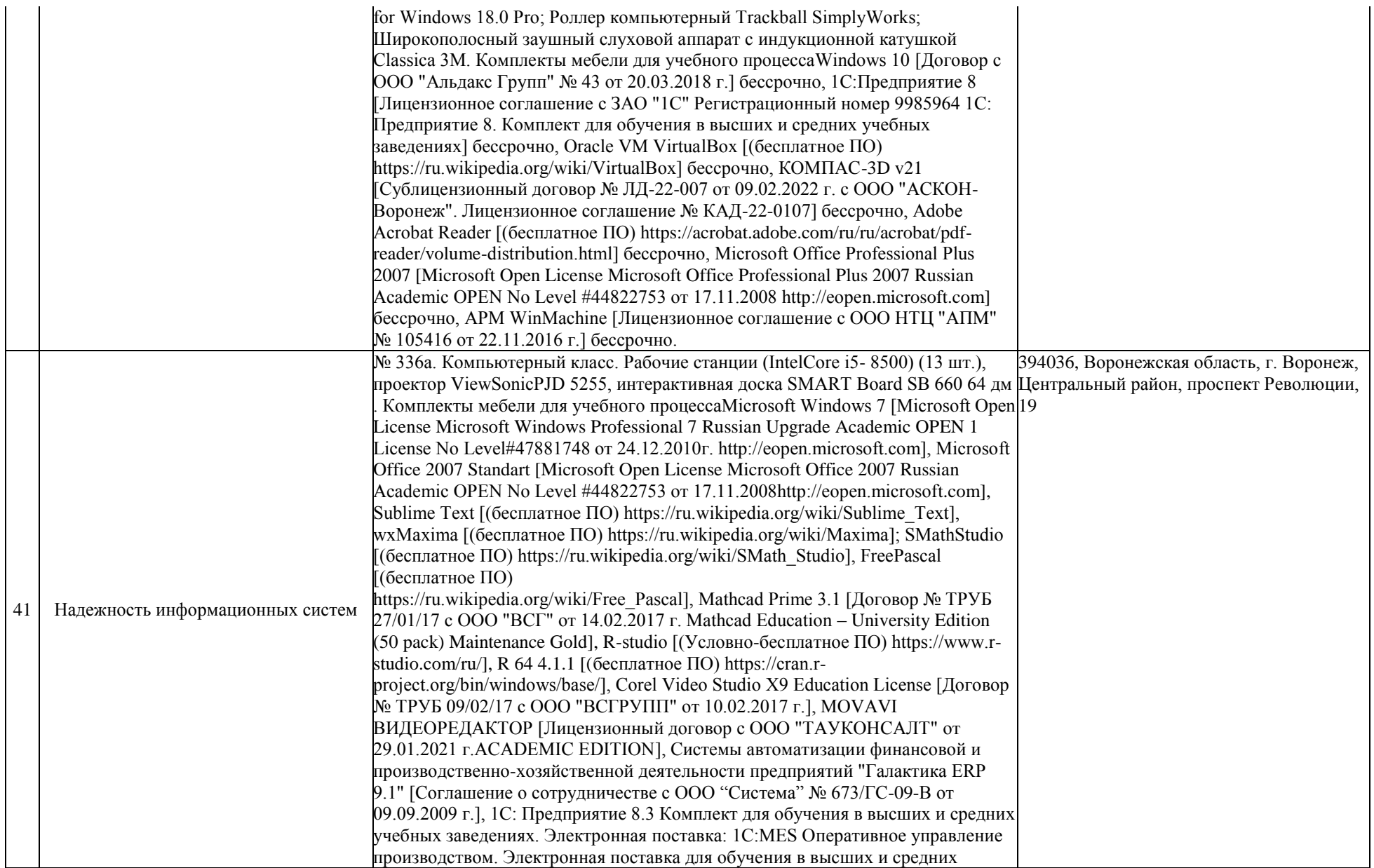

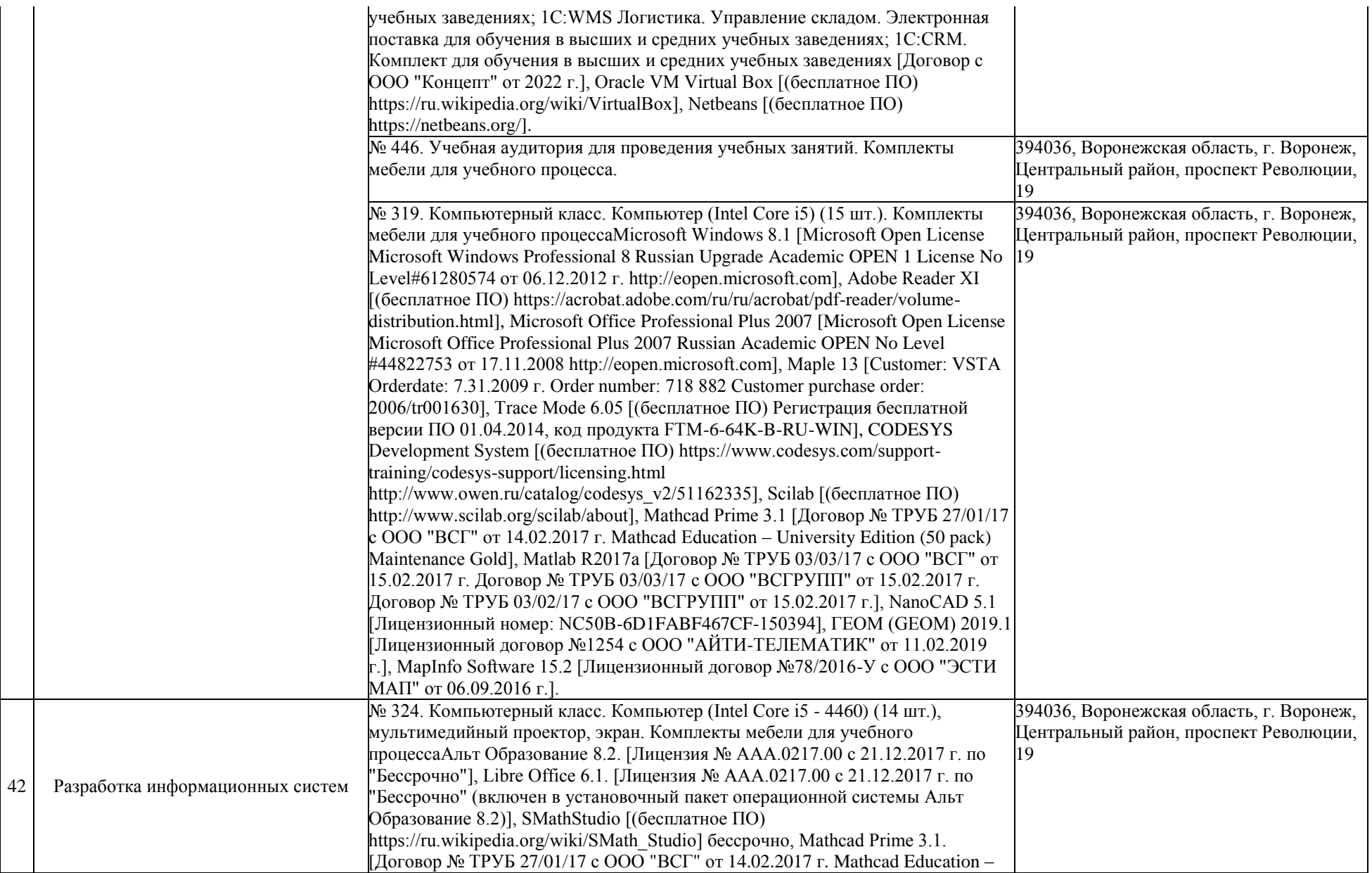

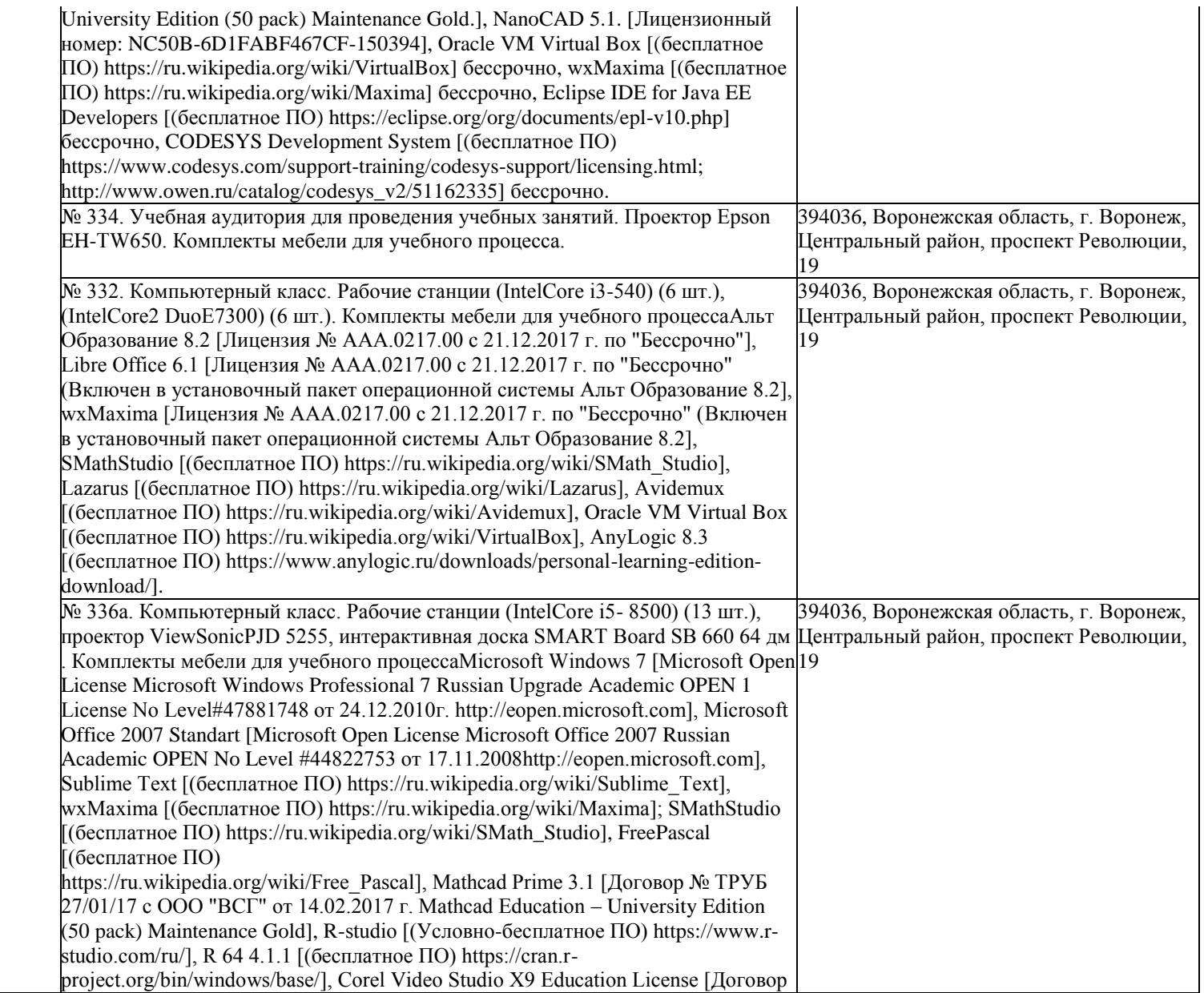

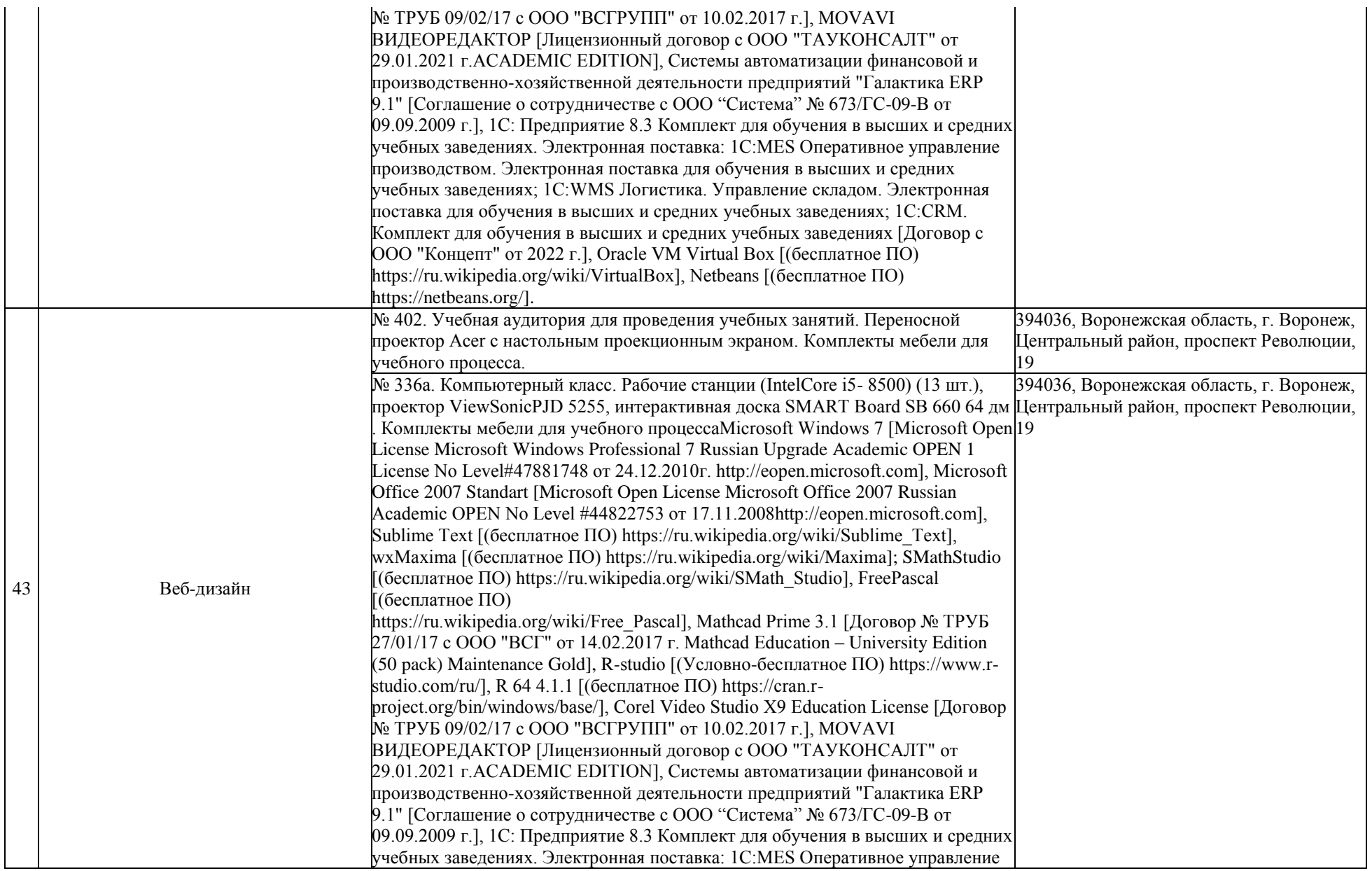

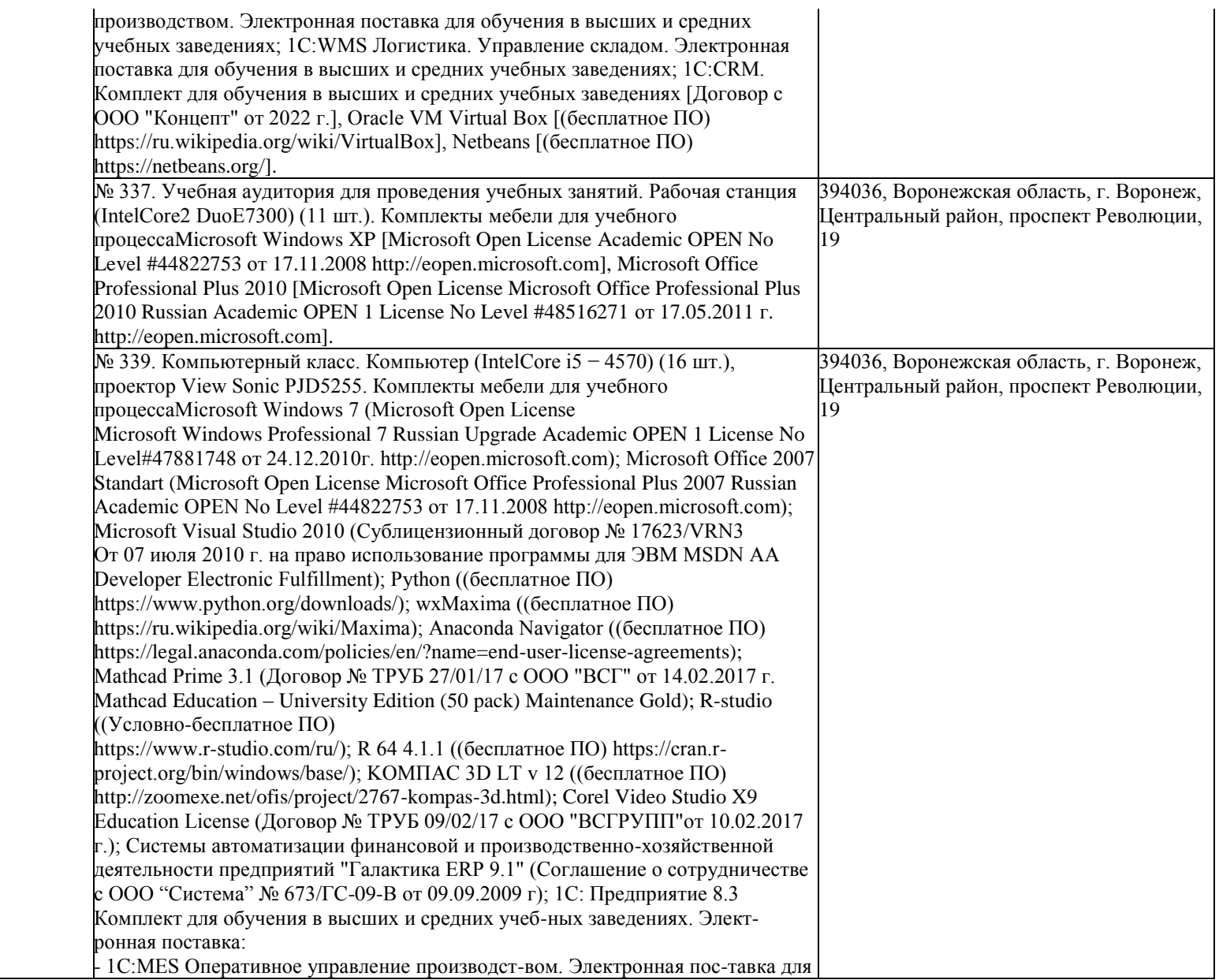

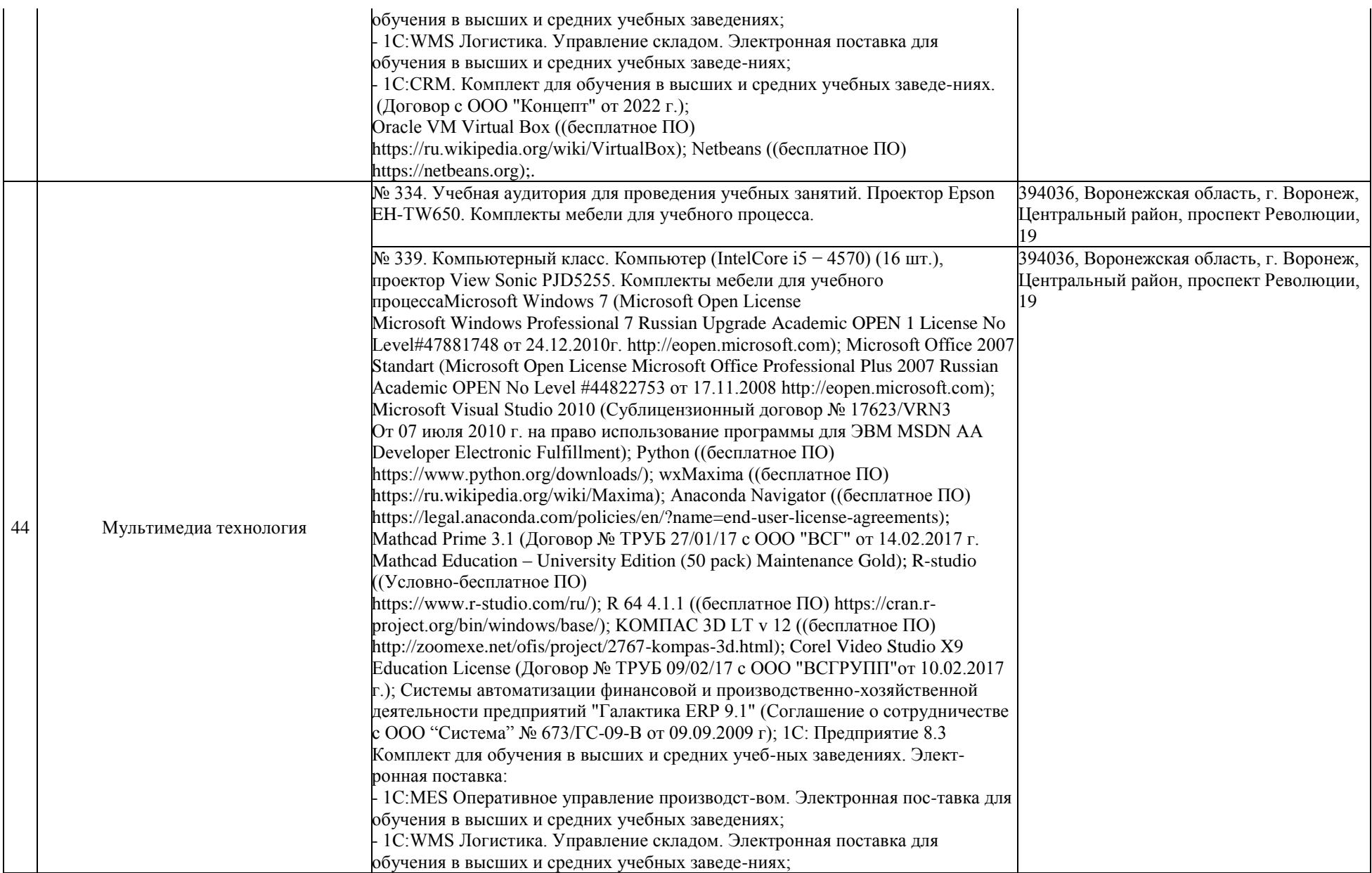

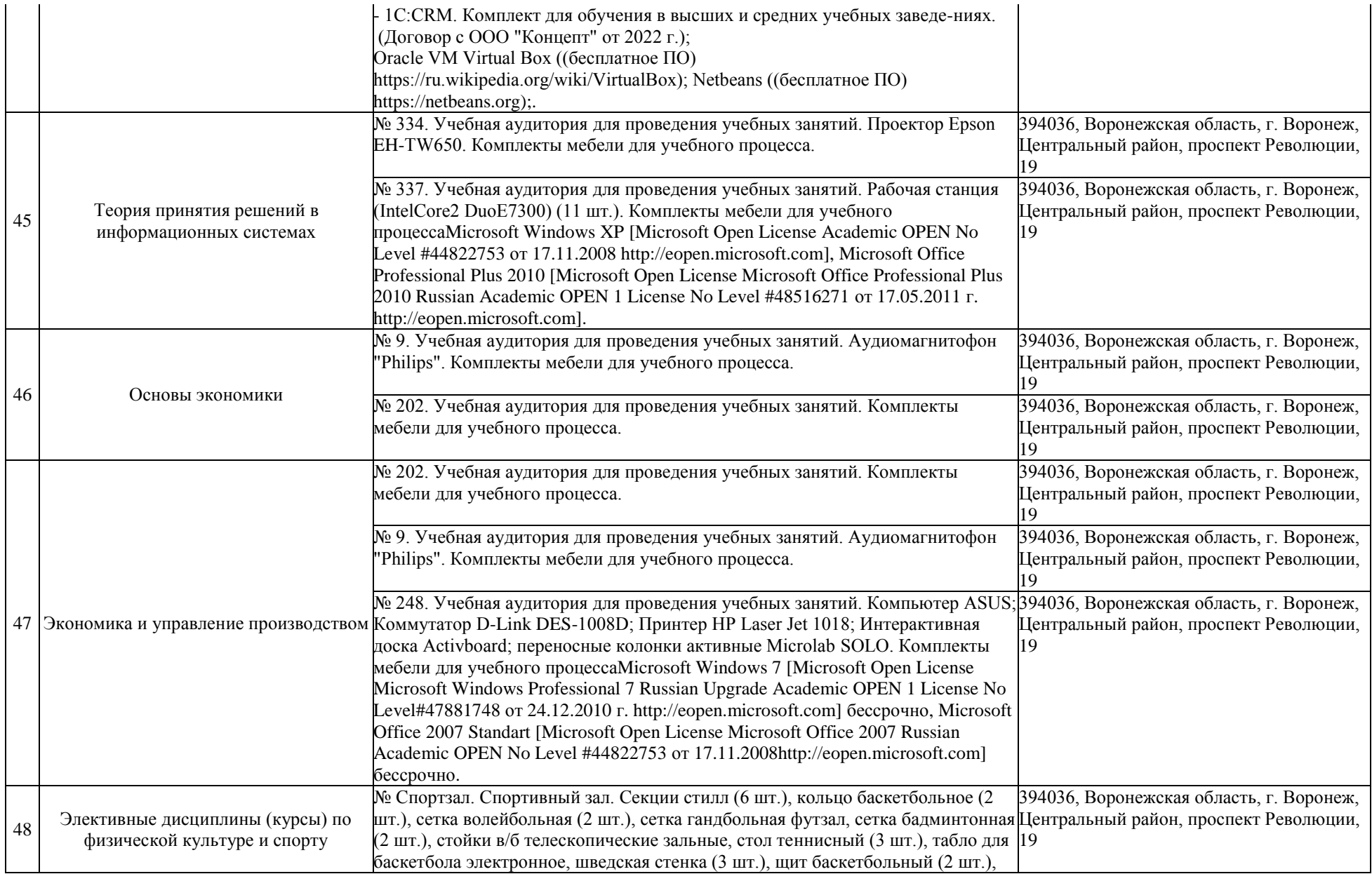

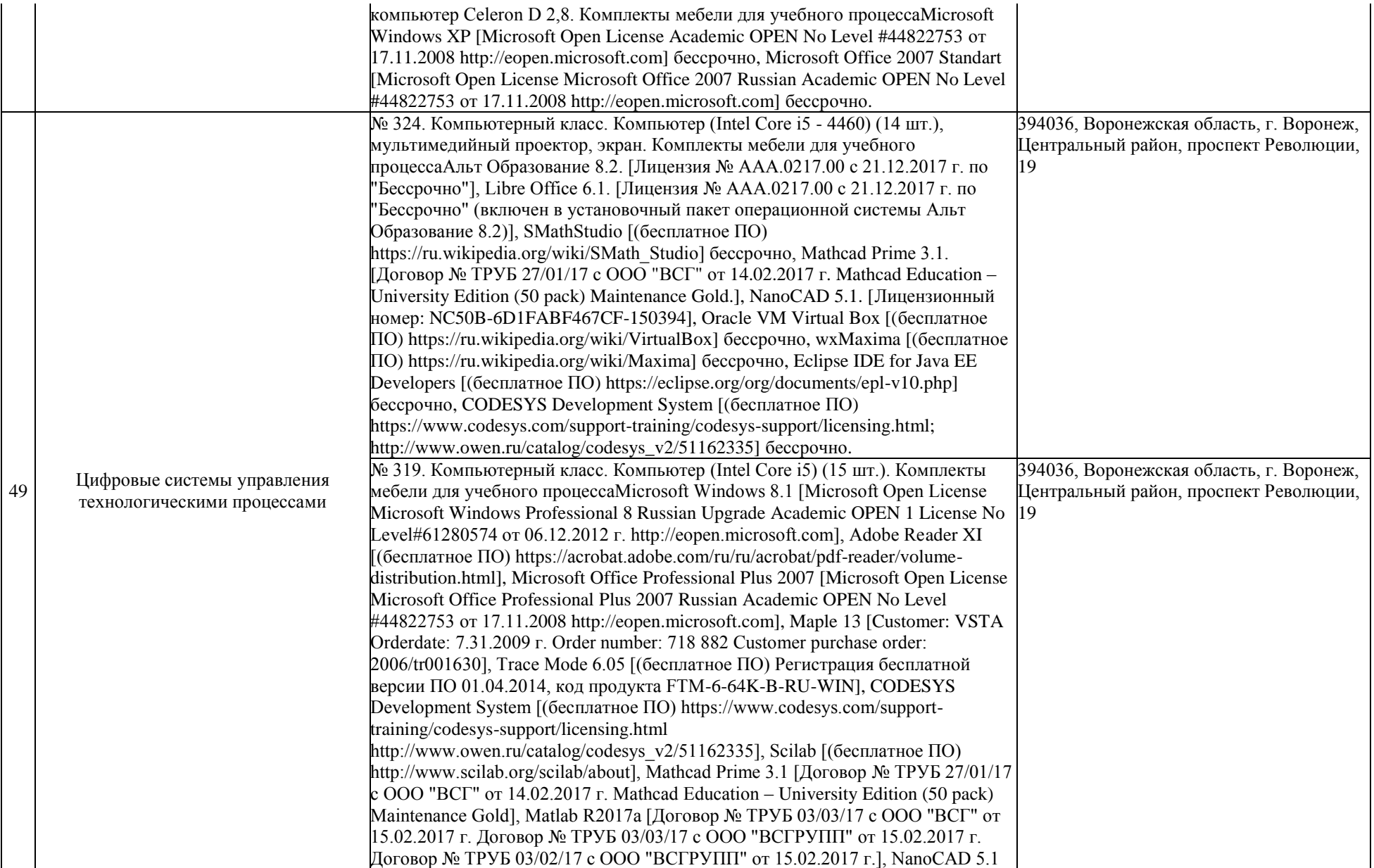

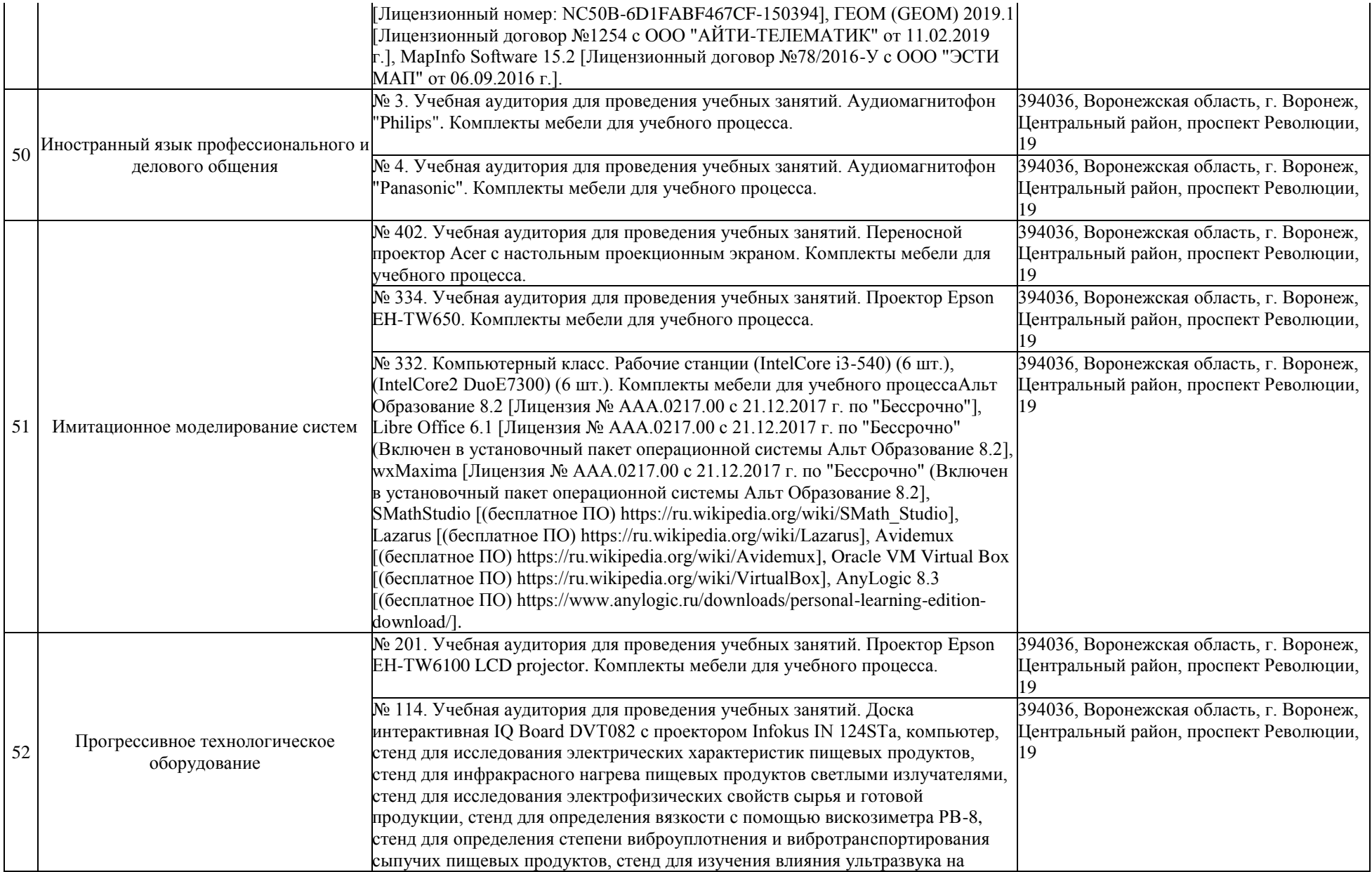

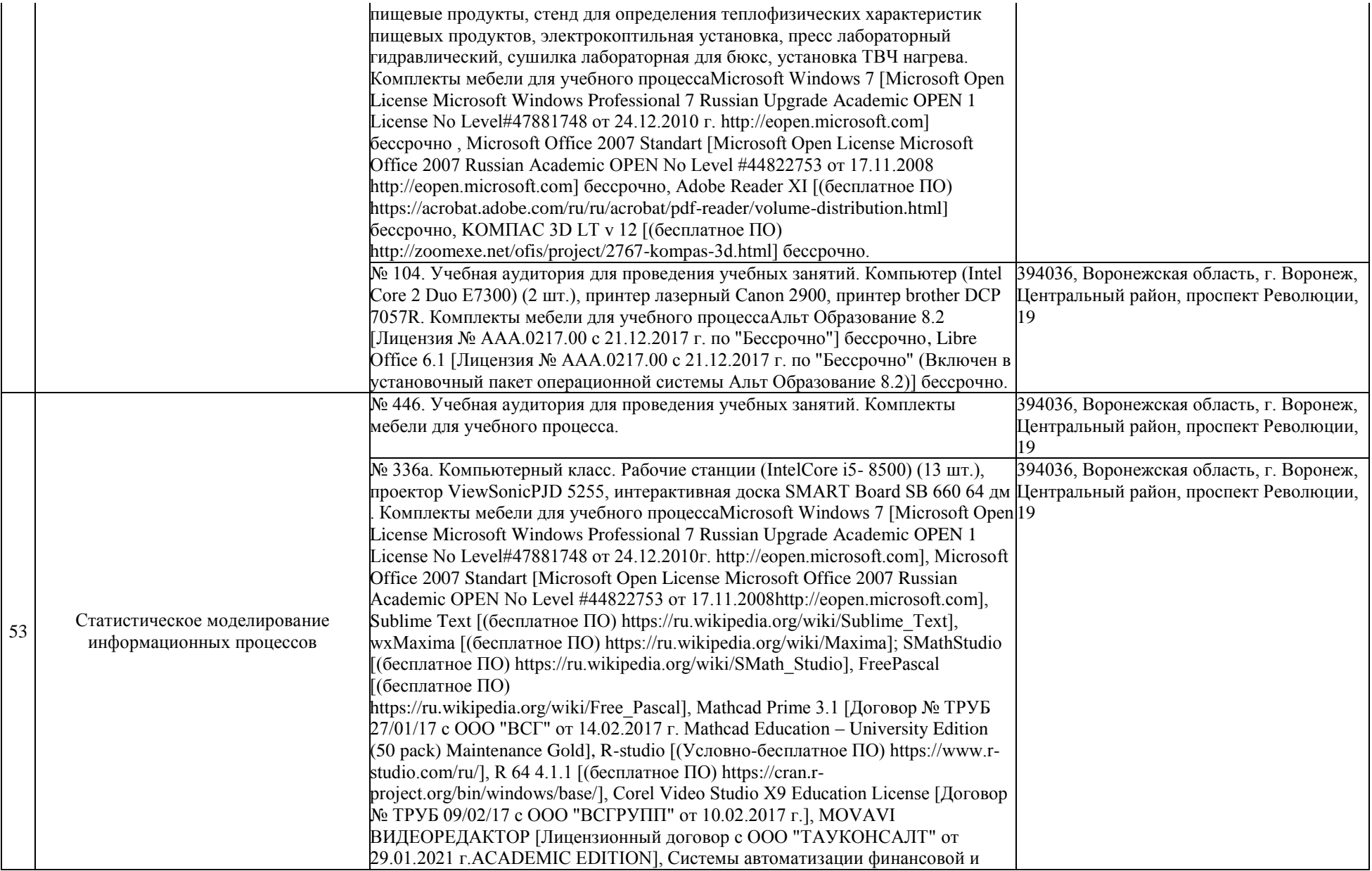

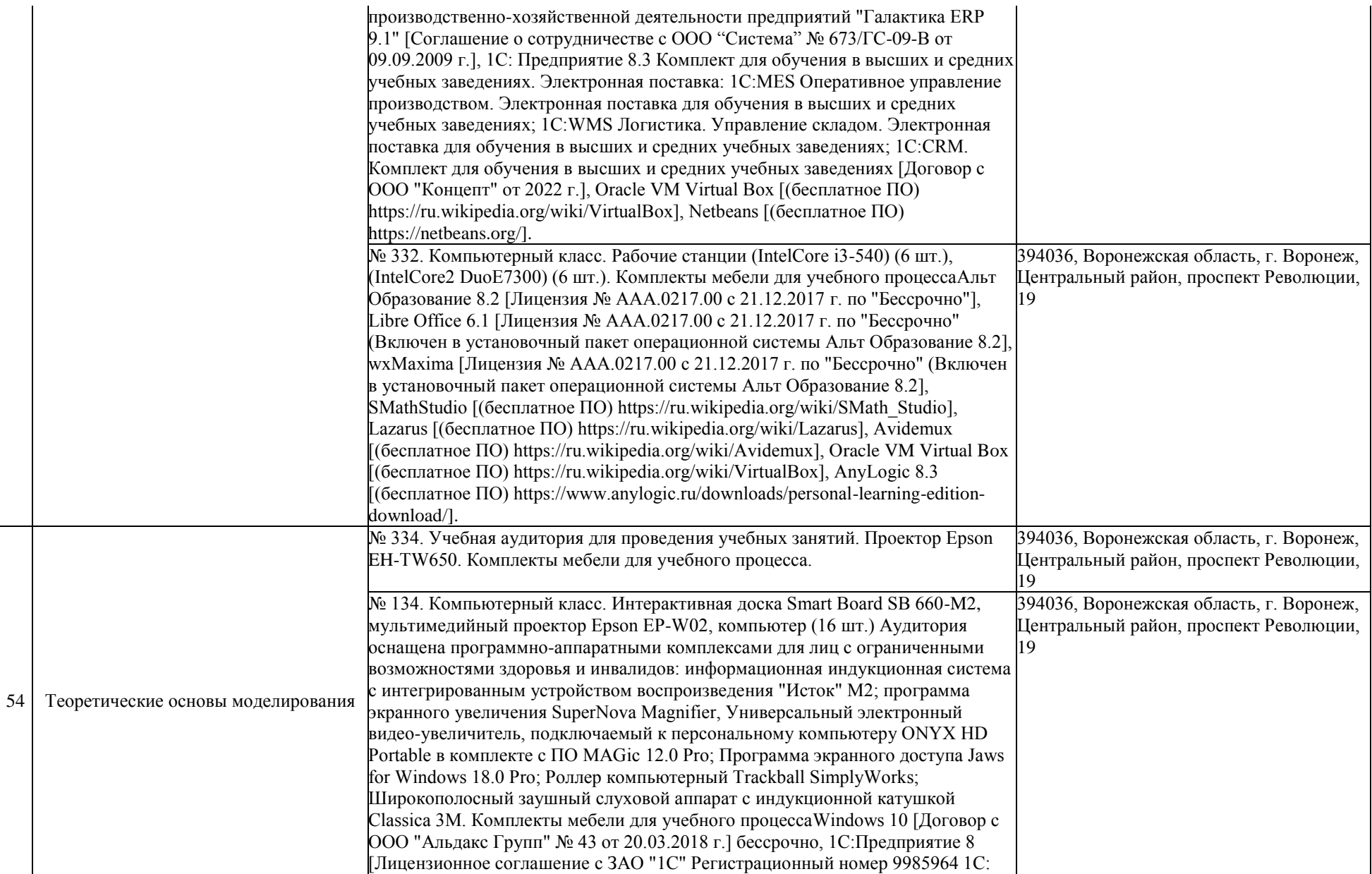

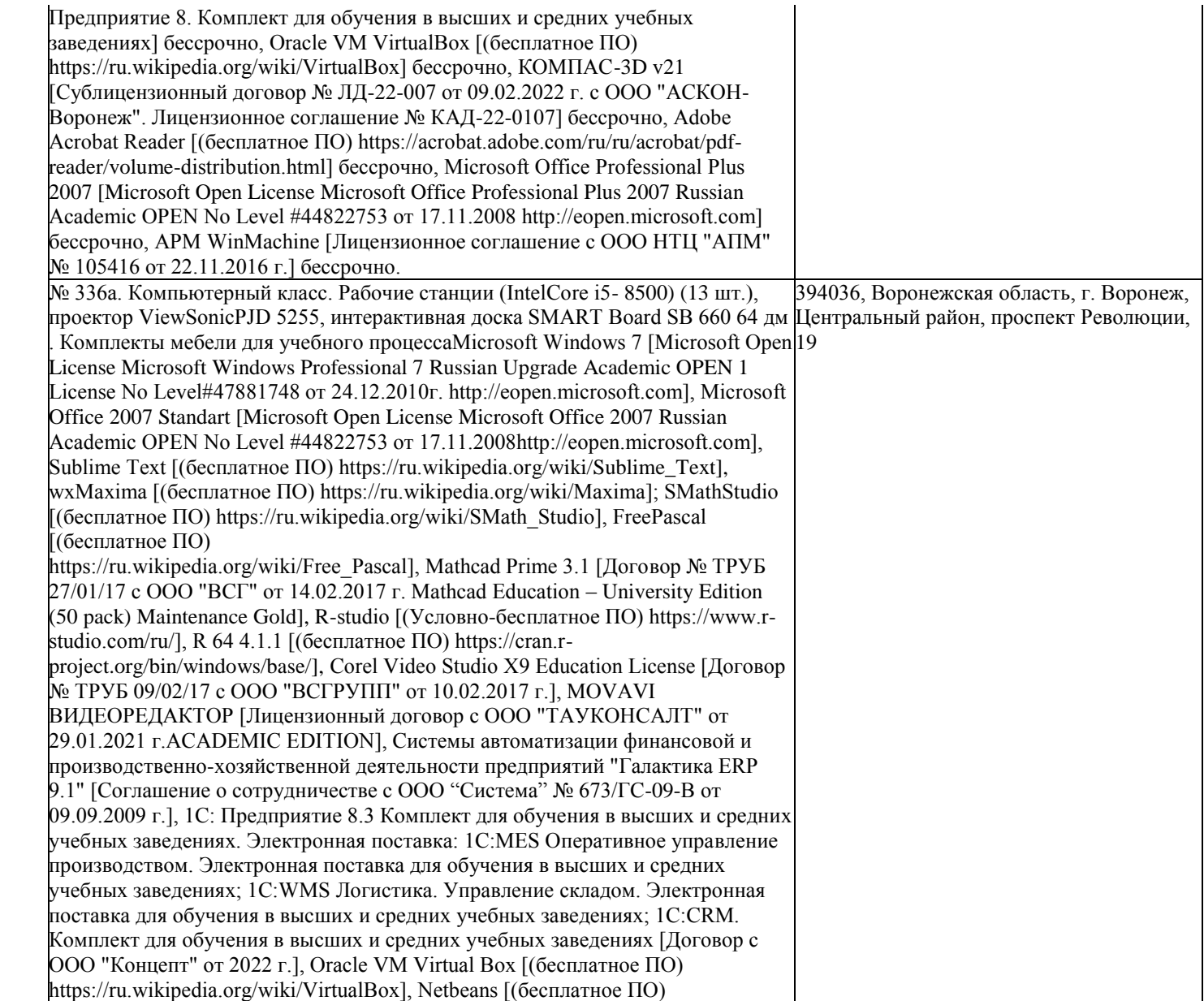

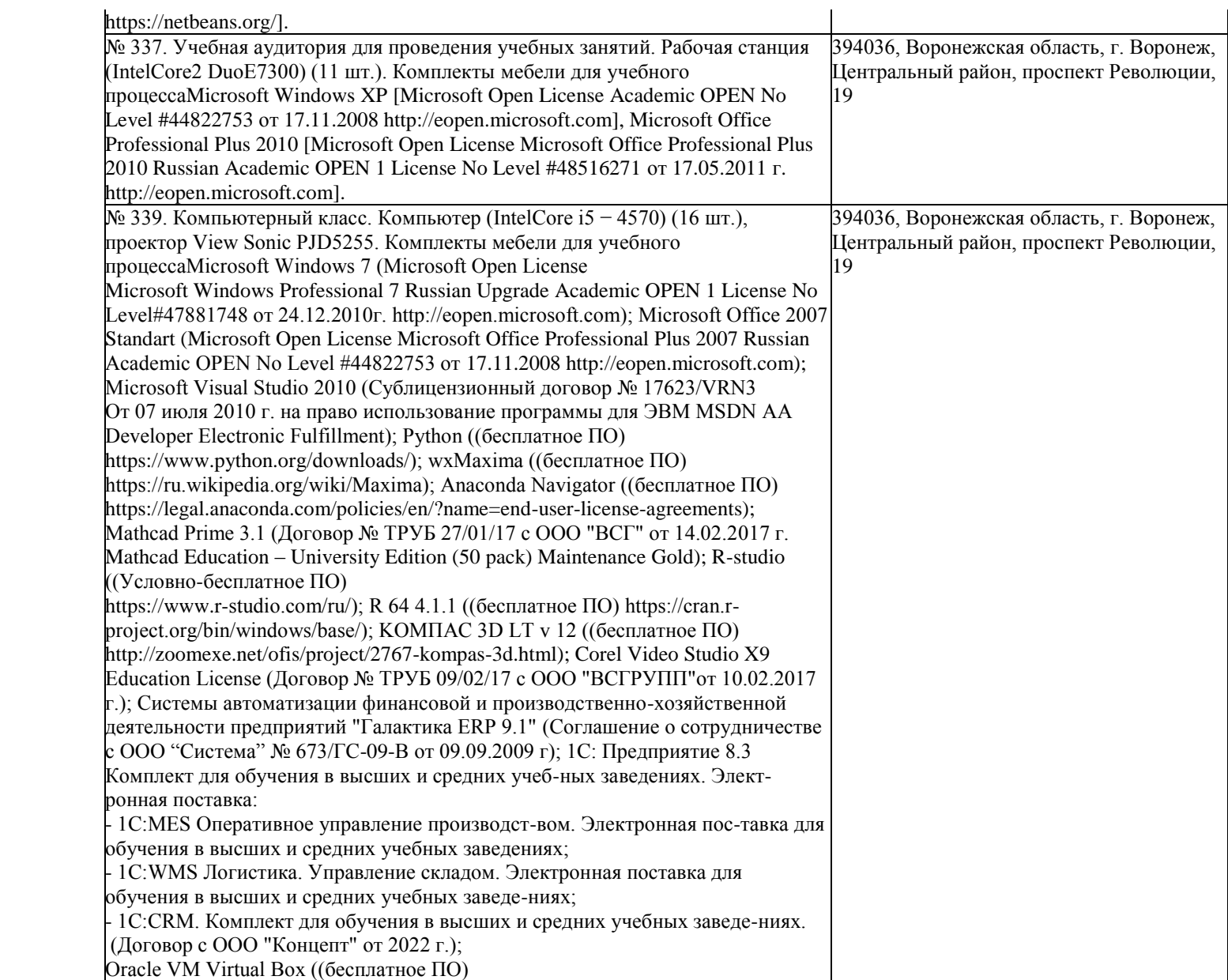

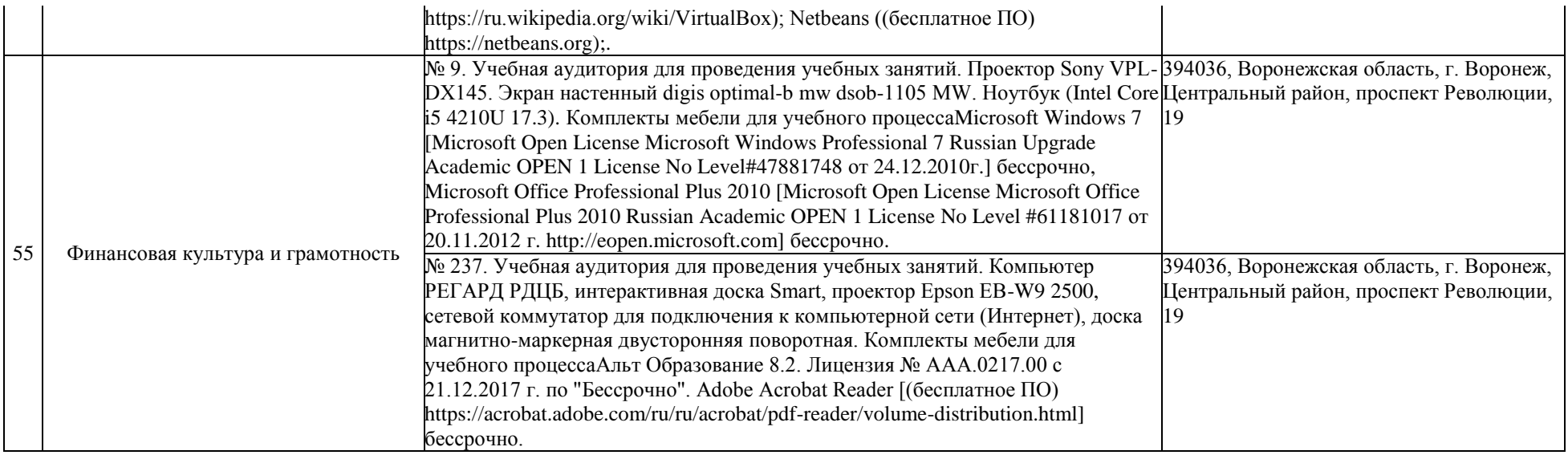

## **Раздел 4. Сведения о проведенных в отношении образовательной программы процедур внешней оценки**

4.1 Независимая оценка качества образования в организации по образовательной программе:

4.1.1 Независимая оценка качества подготовки обучающихся проведена в период с «03» октября 2016 г. по «27» декабря 2016г. <u>Научно-исследовательский институт мониторинга качества образования</u><br>полное наименование юридического лица, осуществлявшего независимую оценку качества подготовки обучающихся

Информация о результатах независимой оценки качества подготовки обучающихся по образовательной программе размещена в информационно-телекоммуникационной сети «Интернет» по адресу: [https://vsuet.ru/documents/spec\\_part/docs/nezav\\_otsenka/int-exam/sertif/03-10-2016\\_27-12-2016.pdf](https://vsuet.ru/documents/spec_part/docs/nezav_otsenka/int-exam/sertif/03-10-2016_27-12-2016.pdf)<br>адрес ссылки на информацию, размещенную на официальном сайте организации в информационно-телекоммуникационной сети "Интерне

4.1.2 Независимая оценка условий осуществления образовательной деятельности проведена в период с «14» сентября 2020 г. по «29» октября 2020 г. ООО «Верконт Сервис»

полное наименование юридического лица, проводившего независимую оценку условий осуществления образовательной деятельности

Информация о порядке проведения независимой оценки условий осуществления образовательной деятельности размещена в информационно-телекоммуникационной сети «Интернет» по адресу:

[https://vsuet.ru/documents/spec\\_part/docs/nezav\\_otsenka/rosobr/sertif/2020.pdf](https://vsuet.ru/documents/spec_part/docs/nezav_otsenka/rosobr/sertif/2020.pdf) адрес ссылки на информацию, размещенную на официальном сайте организации в информационно-телекоммуникационной сети "Интернет"

4.2 Профессионально-общественная аккредитация в организации по образовательной программе: профессионально-общественная аккредитация проведена в период с « \_\_ » \_\_\_\_\_\_ 20\_\_ г. по « \_\_ » \_\_\_\_\_ 20\_\_ г. Союз «Торгово-промышленная палата Воронежской области» полное наименование юридического лица, проводившего профессионально-общественную аккредитацию

Информация о порядке проведения профессионально-общественной аккредитации размещена в информационнотелекоммуникационной сети "Интернет" по адресу:

[https://vsuet.ru/images/struct-dept/aup/qual\\_centr/docs/accredit\\_vo/09.03.02.pdf](https://vsuet.ru/images/struct-dept/aup/qual_centr/docs/accredit_vo/09.03.02.pdf)

адрес ссылки на информацию, размещенную на официальном сайте организации в информационно-телекоммуникационной сети "Интернет"

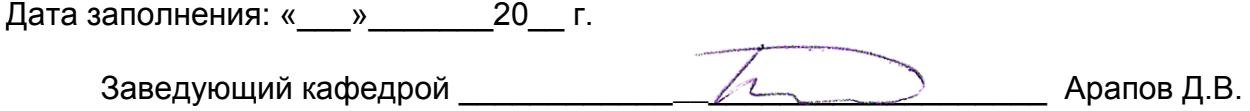

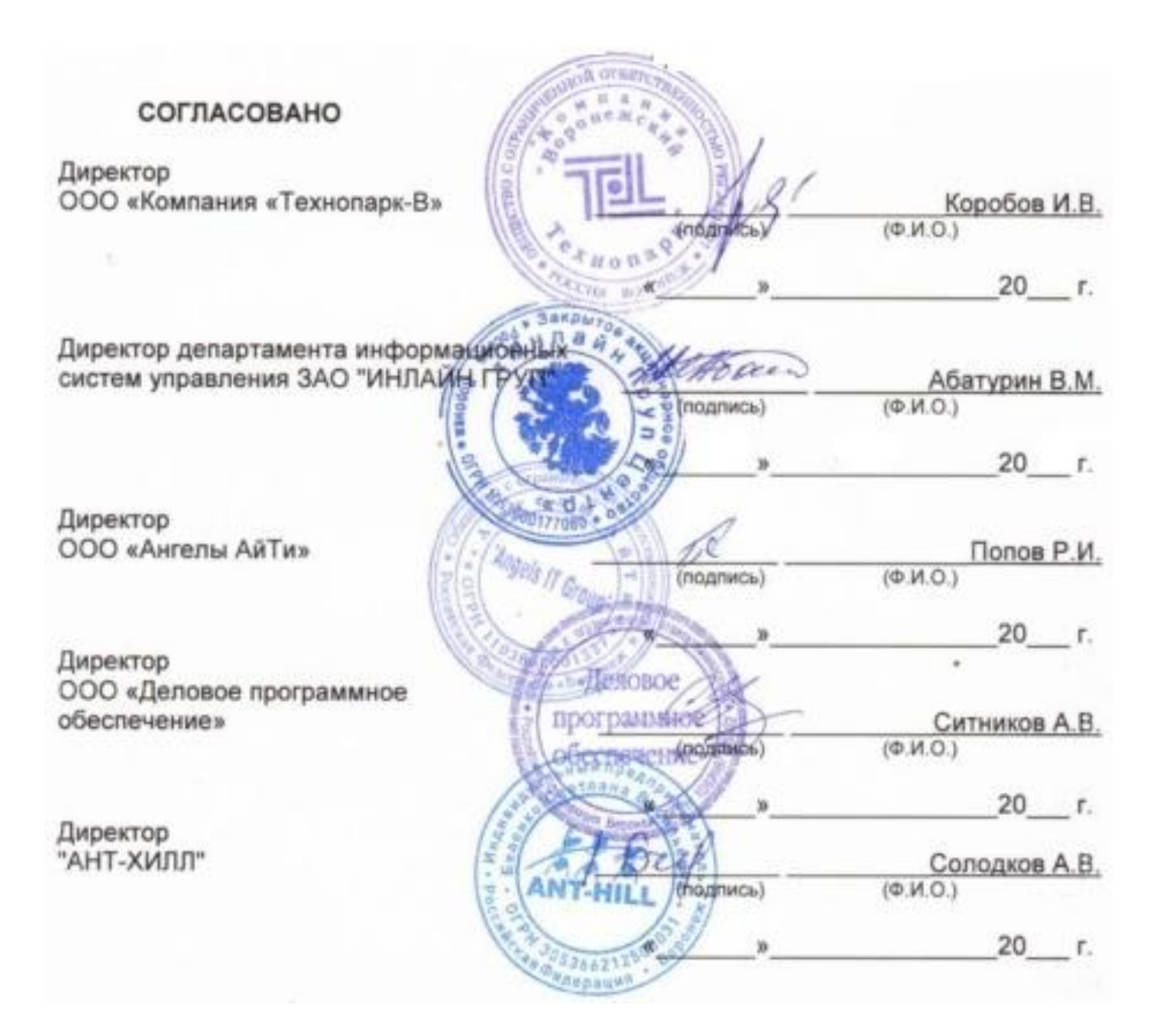